## **UNIVERZITA KOMENSKÉHO V BRATISLAVE FAKULTA MATEMATIKY, FYZIKY A INFORMATIKY**

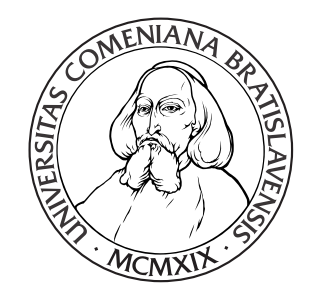

# **NIEKTORÉ NEŠTANDARDNÉ DEA MODELY: VLASTNOSTI A POROVNANIA**

**BAKALÁRSKA PRÁCA**

**2016 Kristína HALUŠŤOKOVÁ**

### UNIVERZITA KOMENSKÉHO V BRATISLAVE FAKULTA MATEMATIKY, FYZIKY A INFORMATIKY

# **NIEKTORÉ NEŠTANDARDNÉ DEA MODELY: VLASTNOSTI A POROVNANIA**

### **BAKALÁRSKA PRÁCA**

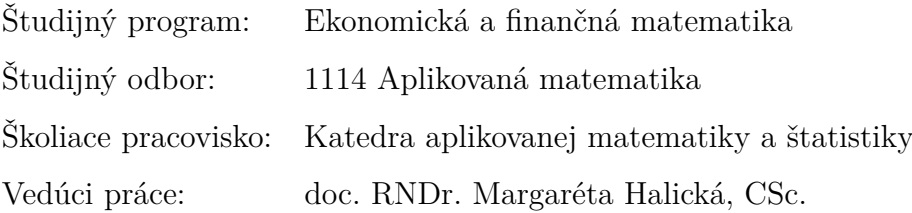

Bratislava 2016 **Kristína HALUŠŤOKOVÁ**

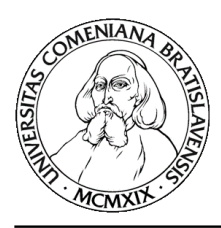

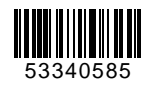

Univerzita Komenského v Bratislave Fakulta matematiky, fyziky a informatiky

## **ZADANIE ZÁVEREČNEJ PRÁCE**

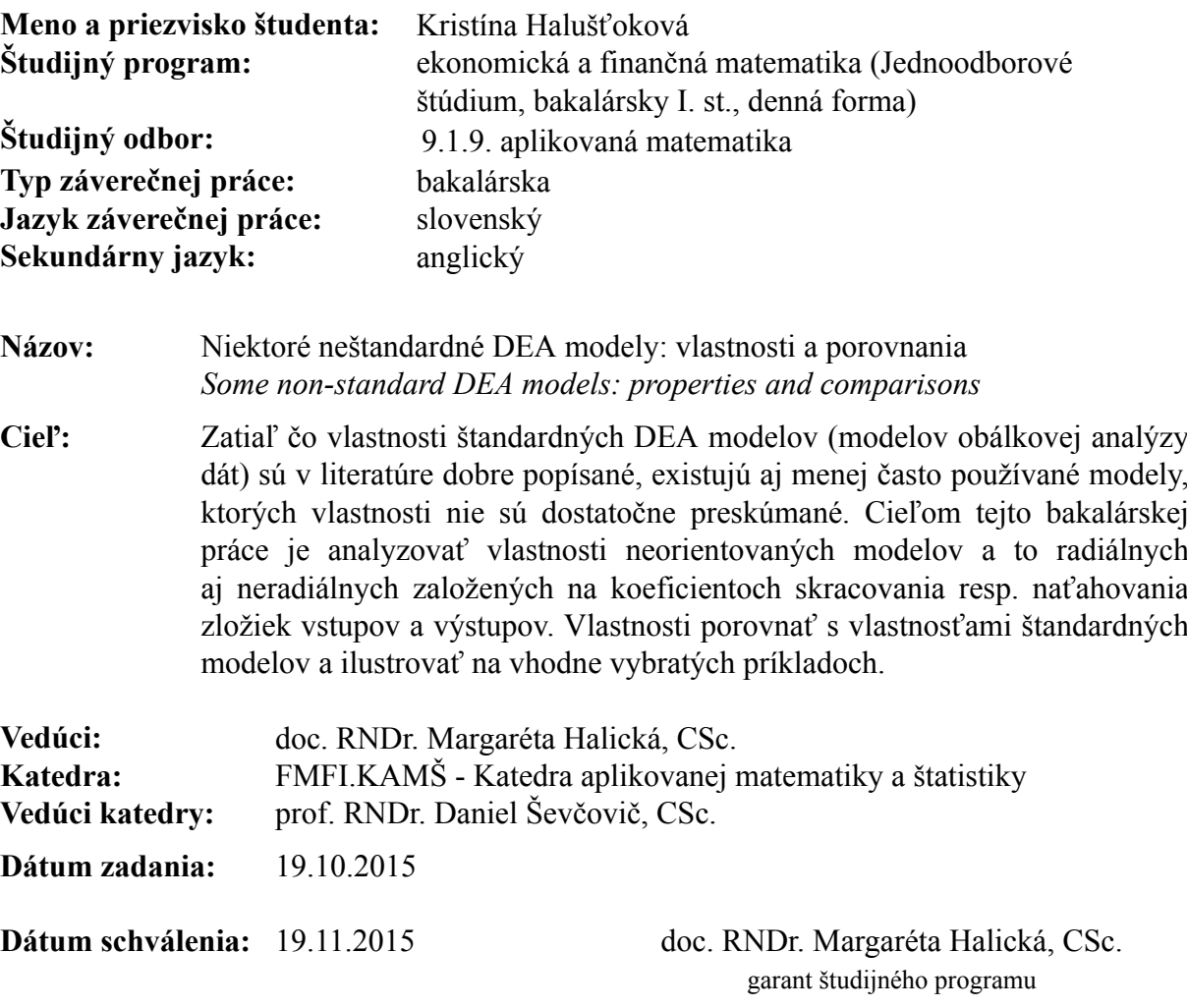

študent vedúci práce

**Poďakovanie** Touto cestou by som sa rada poďakovala svojej vedúcej bakalárskej práce doc. RNDr. Margaréte Halickej, CSc. za ochotu, trpezlivosť, cenné rady a pripomienky, ktoré mi veľmi pomohli pri písaní tejto práce. Ďakujem aj Tomášovi Vallovi za pomoc s gramatikou a úpravou textu a svojim rodičom za ochotu si prácu prečítať, aj napriek tomu, že ide o matematický text.

### **Abstrakt**

HALUŠŤOKOVÁ, Kristína: Niektoré neštandardné DEA modely: vlastnosti a porovnania [Bakalárska práca], Univerzita Komenského v Bratislave, Fakulta matematiky, fyziky a informatiky, Katedra aplikovanej matematiky a štatistiky; vedúci práce: doc. RNDr. Margaréta Halická, CSc., Bratislava, 2016, 82 s.

Teória DEA modelovania je kľúčovou zložkou v určovaní miery efektivity jednotlivých útvarov vrámci celej skupiny. Doteraz sa na tento účel používali tradičné modely, ktorých vlastnosti sú dobre popísané. V našej práci sa zaoberáme dvoma neštandardnými neorientovanými modelmi, ktoré sú založené na koeficientoch skracovania vstupov, prípadne predlžovania výstupov. Cieľom práce je tieto nové modely dôkladne preskúmať, popísať ich vlastnosti a následne ich porovnať so štandardnými modelmi na praktických príkladoch. V úvodnej kapitole sme definovali základné pojmy a tradičné modely z DEA. V ďalších dvoch kapitolách sme predstavili dva neštandardné modely – radiálny neorientovaný model a neradiálny neorientovaný model. Podarilo sa nám popísať ich vlastnosti a na základe praktických príkladov odvodiť vzťahy medzi efektivitami modelov.

**Kľúčové slová:** Data Envelopment Analysis (DEA), neštandardné DEA modely, radiálny neorientovaný model, neradiálny neorientovaný model

#### **Abstract**

HALUŠŤOKOVÁ, Kristína: Some non-standard DEA models: properties and comparisons [Bachelor Thesis], Comenius University in Bratislava, Faculty of Mathematics, Physics and Informatics, Department of Applied Mathematics and Statistics; Supervisor: doc. RNDr. Margaréta Halická, CSc., Bratislava, 2016, 82 p.

Theory of DEA modeling is the key component in determining the level of the efficiency of individual units within the whole group. For this purpose were used traditional models so far, whose characteristics are described very well in literature. In our thesis we deal with two non-standard unoriented models, which are based on the coefficients of shortening the inputs or extension of the outputs. Main aim is to explore these new models carefully, describe their characteristics and then compare them with the standard models on practical examples. In the first chapter we define the basic concepts and traditional models of DEA. In the next two chapters we introduce two non-standard models – radial unoriented model and non-radial unoriented model. We have been able to describe their features and derive the relations between efficiencies of models based on practical examples.

**Keywords:** Data Envelopment Analysis (DEA), non-standard DEA models, radial unoriented model, non-radial unoriented model

## **Obsah**

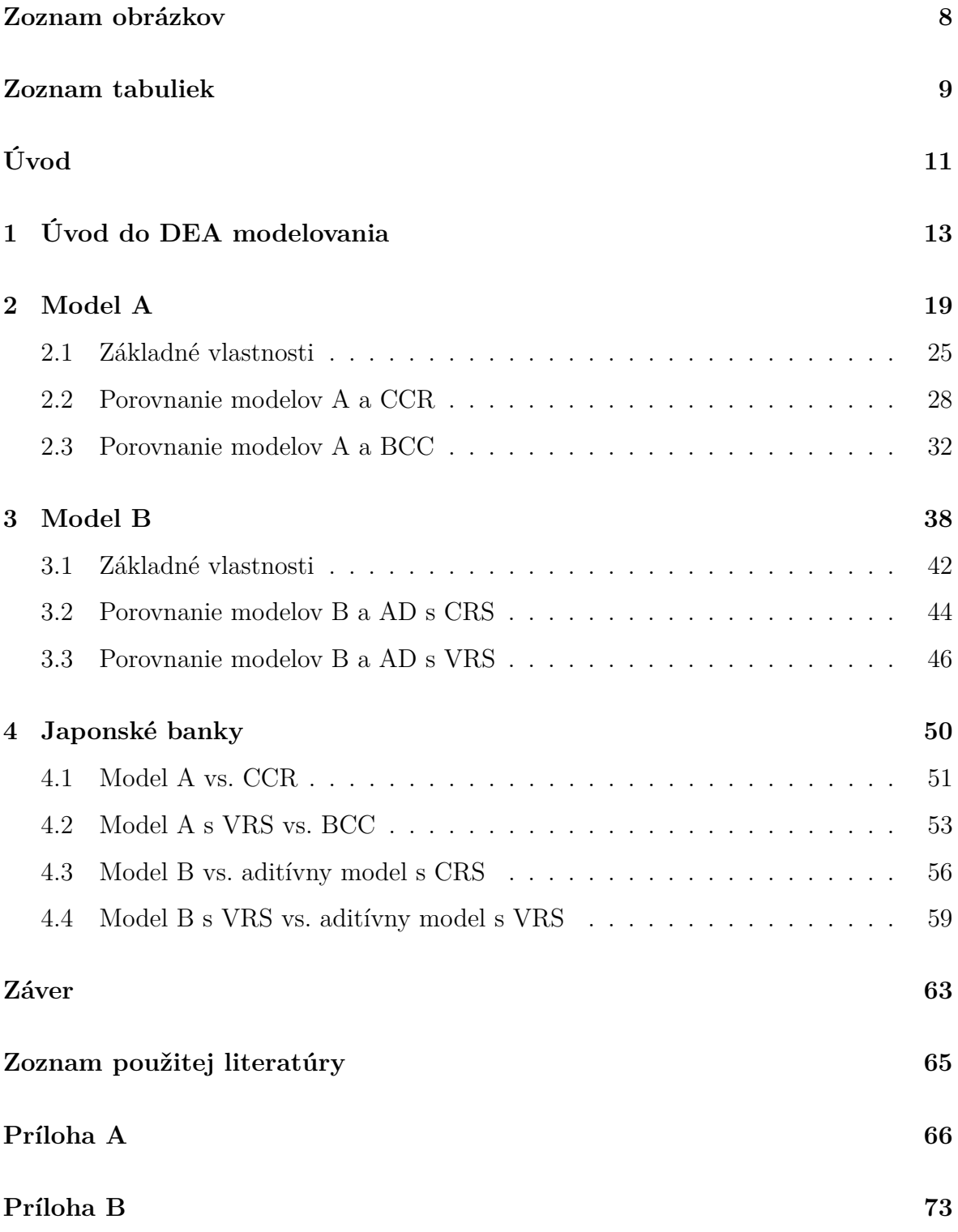

## <span id="page-7-0"></span>**Zoznam obrázkov**

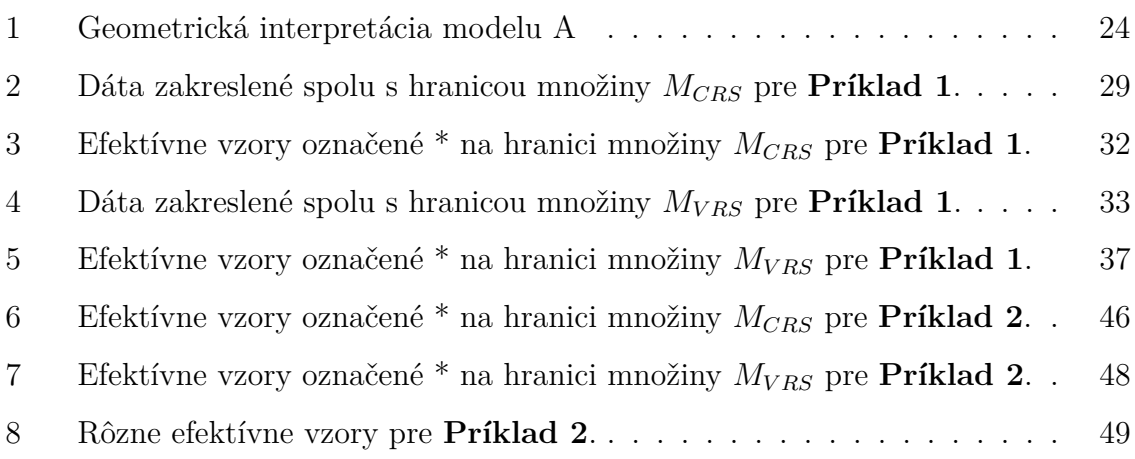

### <span id="page-8-0"></span>**Zoznam tabuliek**

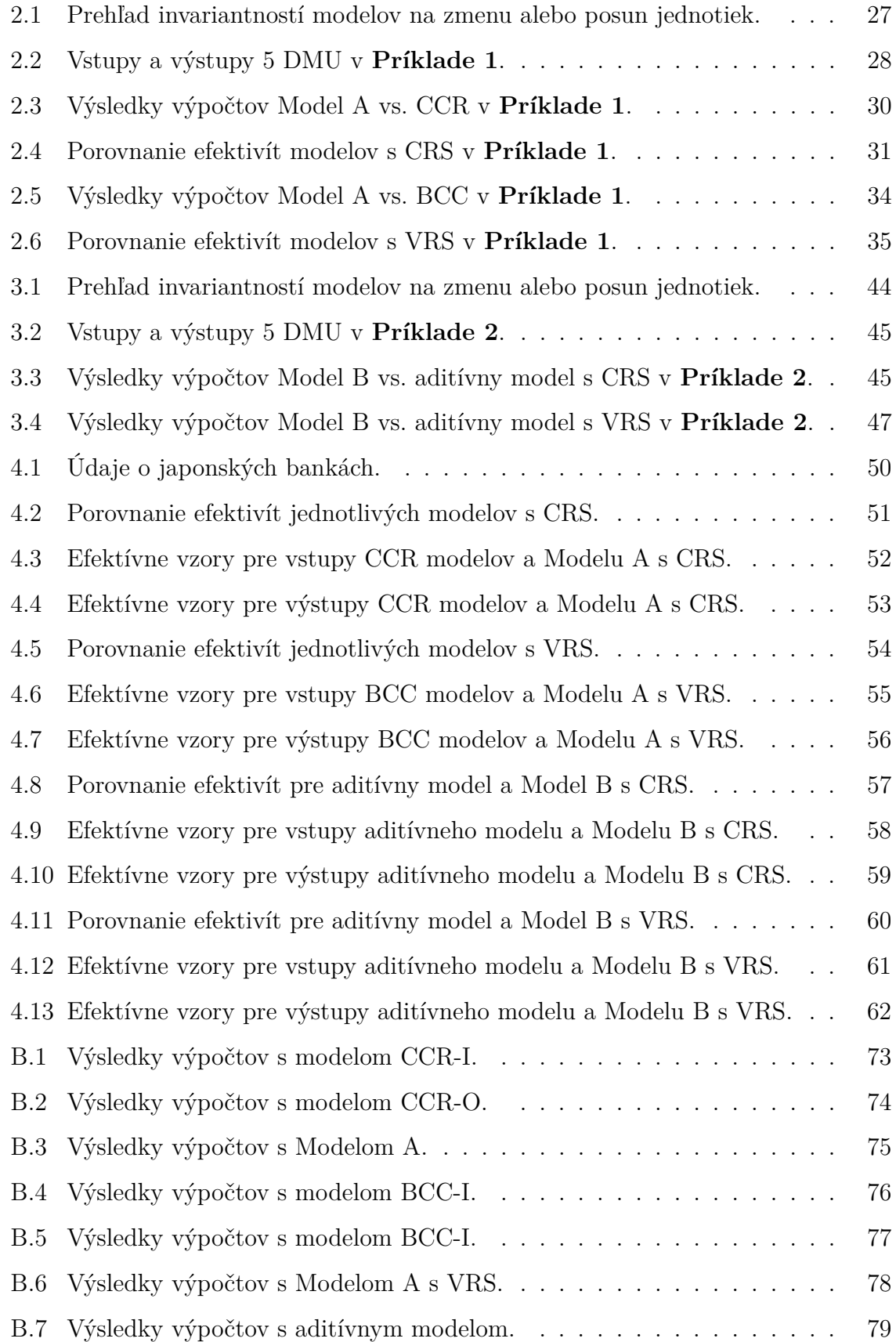

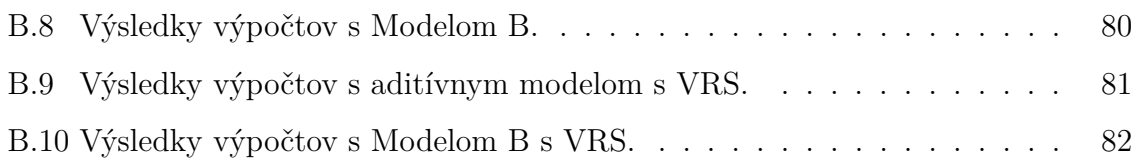

## <span id="page-10-0"></span>**Úvod**

Podľa odhadov Organizácie OSN pre výživu a poľnohospodárstvo [\[1\]](#page-64-1) skončí ako odpad až okolo tretiny celosvetovo vyprodukovaných potravín, čo predstavuje asi 1,3 miliárd ton ročne. V Európe je to 95 - 115 kg na človeka. K plytvaniu však nedochádza iba v oblasti potravín, ale aj v oblasti využívania financií. Na Slovensku fungujú projekty ako iness (*Institue of Economic and Social Studies*), ktoré poukazujú na plytvanie štátnymi zdrojmi. Napríklad implementácia nefunkčného daňového systému KONS stála Slovensko 29 miliónov eur, pričom už najbližší rok by sa mal tento systém opäť meniť.

Aj z týchto dôvodov sa ukazuje byť problematika plytvania a problematika efektívneho využívania zdrojov v časoch súčasnej konzumnej spoločnosti kľúčová. Efektívnym využíva- ním zdrojov a meraním efektivity sa ľudia začali zaoberať aj na poli matematiky, čo v sedemdesiatych rokoch minulého storočia vyústilo do vzniku matematickej disciplíny *Data Envelopment Analysis*, skrátene DEA.

Ide o riešenie súboru úloh matematického programovania, pričom zo skupiny viacerých útvarov sa na základe vzájomného porovnávania vyberajú tie s najlepším výkonom.

V súčasnosti je teória DEA veľmi dobre popísaná napríklad v [\[2\]](#page-64-2) a [\[4\]](#page-64-3), pričom pre našu prácu vychádzame najmä zo skrípt [\[5\]](#page-64-4), kde sú podrobne rozobrané základné obálkové modely CCR a BCC a neorientovaný aditívny model.

V tejto práci sa zameriame na dva doteraz málo preskúmané modely. Prvým z nich je radiálny neorientovaný model, ktorý je špecifický skracovaním, prípadne predlžovaním všetkých zložiek vstupov a výstupov súčasne rovnakou hodnotou. Druhým je neradiálny neorientovaný model, ktorý je taktiež typický predlžovaním a skracovaním, avšak každého vstupu a výstupu zvlášť.

Cieľom našej práce je uchopiť vlastnosti spomínaných dvoch modelov a porovnať ich na praktických príkladoch s vlastnosťami štandardných modelov, identifikovať možné prípady pseudoefektivity a správne nájsť efektívne vzory.

Prácu sme rozdelili do 4 kapitol. V prvej kapitole sa zameriame na definovanie základných pojmov v DEA modelovaní, popíšeme tri štandardné modely a vysvetlíme hľadanie efektívnych vzorov. V druhej kapitole predstavíme radiálny neorientovaný model, odvodíme jeho základné vlastnosti a uvedieme geometrickú interpretáciu hľadania *λ*-vzorov. Ďalej sa budeme venovať porovnaniu vlastností s už známymi modelmi CCR a BCC, popísanými v [\[5\]](#page-64-4) a v [\[2\]](#page-64-2). Na praktickom príklade demonštrujeme možné výhody a nevýhody radiálneho neorientovaného modelu oproti riešeniu danej úlohy pomocou CCR a BCC. V tretej časti sa budeme venovať druhému netypickému modelu – neradiálnemu neorientovanému modelu. Podobne ako v predchádzajúcej kapitole sa sústredíme na jeho definíciu a základné vlastnosti. Skúmaný model budeme porovnávať s neorientovaným aditívnym modelom, a to na základe dvojrozmerného praktického príkladu. V poslednej kapitole využijeme súbor reálnych dát z článku [\[6\]](#page-64-5) a postupne naň aplikujeme všetky spomínané modely a vyhodnotíme výsledky.

### <span id="page-12-0"></span>**1 Úvod do DEA modelovania**

V prvej kapitole zavedieme označenia, uvedieme základné pojmy a niektoré modely, ktorých vlastnosti sú v DEA podrobne zanalyzované. Konkrétne sú to CCR, BCC a aditívny model. Prvý odpovedá konštantným výnosom z rozsahu, druhý variabilným a z posledného existujú verzie pre obidva typy.

Ako prvý zavedieme pojem *Decision Making Unit*, alebo skrátene *DMU<sup>j</sup> , j* = 1*, . . . , n*. Toto označenie sa zaužívalo pre jednotlivé firmy, ktoré rozhodujú o veľkosti produkcie a množstve vstupov nezávisle na ostatných vrámci našej skupiny, ktorú vyhodnocujeme.

Teraz definujeme vektor vstupov  $x_j$  a výstupov  $y_j$  pre *j*-tu  $DMU$  nasledovne:

$$
\begin{pmatrix}\n x_{1j}\n \vdots\n \end{pmatrix},\n \quad\n (v5xupy)\n \quad\n y_j =\n \begin{pmatrix}\n y_{1j}\n \vdots\n \end{pmatrix},\n \quad\n (v6xupy)\n \quad\n y_j =\n \begin{pmatrix}\n y_{1j}\n \vdots\n \end{pmatrix}
$$
\n
$$
\begin{pmatrix}\n y_{1j}\n \vdots\n \end{pmatrix}
$$
\n
$$
\begin{pmatrix}\n y_{1j}\n \vdots\n \end{pmatrix}
$$

Pre *j*-ty útvar  $DMU$  budeme teda hovoriť o *i*-tom vstupe  $x_{ij}$  a *r*-tom výstupe  $y_{rj}$ . Občas potrebujeme pracovať s maticami, najmä pri programovaní modelov to môže byť užitočné, takže vytvoríme maticu vstupov *X* a maticu výstupov *Y* .

$$
\begin{pmatrix}\n\text{matica} \\
\text{vstupov}\n\end{pmatrix}\n\quad\nX =\n\begin{pmatrix}\nx_{11} & \dots & x_{1j} & \dots & x_{1n} \\
\vdots & \ddots & & & \vdots \\
x_{i1} & x_{ij} & x_{in} & \\
\vdots & & \ddots & \vdots \\
x_{m1} & \dots & x_{mj} & \dots & x_{mn}\n\end{pmatrix}
$$
\n
$$
\begin{pmatrix}\n\text{matica} \\
\text{výstupov}\n\end{pmatrix}\n\quad\nY =\n\begin{pmatrix}\ny_{11} & \dots & y_{1j} & \dots & y_{1n} \\
y_{r1} & y_{rj} & y_{rn} & \\
\vdots & & \ddots & \vdots \\
y_{s1} & \dots & y_{sj} & \dots & y_{sn}\n\end{pmatrix}
$$

Analogicky ako v [\[5\]](#page-64-4) budeme žiadať splnenie nasledujúceho predpokladu o dátach úlohy.

<span id="page-12-1"></span>**Predpoklad:** 
$$
\forall j = 1, ..., n : x_j \ge 0_m, x_j \ne 0_m
$$
 a  $y_j \ge 0_s, y_j \ne 0_s.$  (1.1)

Dôležitú úlohu v DEA modelovaní hrá pojem *množiny produkčných možností*. Predpokladajme, že máme daných *n DMU<sup>j</sup> , j* = 1*. . . . , n*, kde každé *DMU<sup>j</sup>* premieňa svoje vstupy *x<sup>j</sup>* na výstupy *y<sup>j</sup>* . Potom podľa skrípt [\[5\]](#page-64-4) pod množinou *MCRS*, ktorá odpovedá konštantným výnosom z rozsahu rozumieme množinu

$$
M_{CRS} = \{(x, y) \in \mathbb{R}^{m+s} \mid \sum_{j=1}^{n} \lambda_j x_j \le x, \sum_{j=1}^{n} \lambda_j y_j \ge y, \lambda \ge 0\},\
$$

kde vektor  $\lambda = (\lambda_1, \ldots, \lambda_n)^T$ .

Podobne, množinu *MV RS*, odpovedajúcu variabilným výnosom z rozsahu, definujeme ako

$$
M_{VRS} = \{(x, y) \in \mathbb{R}^{m+s} \mid \sum_{j=1}^{n} \lambda_j x_j \le x, \sum_{j=1}^{n} \lambda_j y_j \ge y, \sum_{j=1}^{n} \lambda_j = 1, \lambda \ge 0\}.
$$

Vidíme, že *MCRS* je konvexný kužel generovaný vektormi jednotlivých *DMU<sup>j</sup>* rozšírený o dvojice, ktoré majú väčšie vstupy alebo menšie výstupy. Množina *MV RS* je konvexnou množinou opäť generovanou vektormi jednotlivých *DMU<sup>j</sup>* rozšírenou o dvojice, ktoré majú väčšie vstupy alebo menšie výstupy.

Dvojicu (*x, y*) ∈ *M* nazývame *Pareto-efektívnou* v *M* práve vtedy, keď neexistuje taký bod  $(x', y') \in M$ , že  $(x', y') \neq (x, y)$  a zároveň  $x \geq x'$  a  $y \leq y'$ .

Je zrejmé, že *efektívna* dvojica musí byť z hranice *M*. Na hranici však môžu ležať aj také body, ktoré nie sú efektívne. Takéto dvojice nazývame *pseudoefektívne*. Body ležiace vo vnútri množiny *M* nazývame *neefektívne*.

Vo všeobecnosti máme k DEA modelom dva prístupy – *multiplikatívny* (MM) a *obálkový* (OM). Multiplikatívny priradzuje jednotlivým druhom vstupov a výstupov rôzne váhy a na základe toho nájde najlepšieho kandidáta. Obálkový prístup sa opiera o predtým spomínané množiny *MCRS* a *MV RS*. V princípe vyhodnocuje, kde v množine *M* sa jednotlivé *DMU* nachádzajú. Dôležité je tiež spomenúť, že dané prístupy sú k sebe navzájom duálne úlohy.

Pomocou obálkového prístupu k úlohám dostaneme pre každé z *DMU* optimálne premenné  $\lambda_j^*$ ,  $j = 1, ..., n$  a pomocou nich dopočítame projekciu na hranicu množiny *M*, tzv. *λ* ∗ -vzor. Môže však nastať prípad, že sa projekcia uskutoční na pseudoefektívnu časť hranice množiny *M* a na nájdenie skutočného efektívneho vzoru pre daný útvar budeme musieť použiť tzv. *dvojfázovú metódu* podrobnejšie popísanú v [\[5\]](#page-64-4). V princípe ide o vytvorenie druhej úlohy, ktorá sa ponáša na našu pôvodnú, avšak so zmenenou

účelovou funkciou a priamo sa v nej využíva výsledok získaný z prvej úlohy. Pôjde o maximalizačný typ úlohy a podstatou bude maximalizovať súčet všetkých rezerv, tzv. *slackov*. Taktiež dostaneme premenné *λ* ∗ , no tieto nám už zaručia, že vzor bude z efektívnej časti hranice.

Ako prvý zo štandardných modelov poznáme CCR model. Odpovedá konštantným výnosom z rozsahu a rozlišujeme jeho dve verzie – vstupne orientovaný (Input – I) a výstupne orientovaný (Output – O).

Obálkový vstupne orientovaný CCR-I-OM geometricky predstavuje radiálne skracovanie vstupov na hranicu množiny *MCRS*, pričom výstupy ostávajú nezmenené. Skracovanie prebieha prostredníctvom koeficientu *θ*, ktorý v úlohe minimalizujeme. Z toho prirodzene vyplýva, že *θ* sa pohybuje v intervale [0*,* 1] a predstavuje mieru efektivity, pričom pre hodnotu 1 identifikujeme efektívnosť, prípadne pseudoefektívnosť.

$$
\begin{array}{ll}\n(\text{CCR-I-OM})_o: & \min_{\theta,\lambda} & \theta \\
\text{s.t.} & \sum_{j=1}^n \lambda_j x_j \le \theta x_o, \\
& \sum_{j=1}^{n} \lambda_j y_j \ge y_o, \\
& \lambda \ge 0_n.\n\end{array} \tag{1.2}
$$

Dualizáciou vznikne úloha:

(CCR-I-MM)<sub>o</sub>: 
$$
\max_{u,v} u^T y_o = U_o
$$
  
s.t. 
$$
v^T x_o = 1,
$$

$$
u^T y_j - v^T x_j \le 0, \quad j = 1, ..., n,
$$

$$
v \ge 0_m, u \ge 0_s.
$$

$$
(1.3)
$$

Interpretácia optimálneho riešenia duálnej úlohy *u* ∗ *, v*<sup>∗</sup> s optimálnou hodnotou účelovej funkcie *u* ∗*T y<sup>o</sup>* = *U* ∗ *o* , pričom pod pojmom kladné optimálne riešenie sa rozumie *u* <sup>∗</sup> *>* 0*<sup>s</sup>* a zároveň *v* <sup>∗</sup> *>* 0*m*, bude z definície zo skrípt [\[5\]](#page-64-4) nasledujúca:

- Ak existuje kladné optimálne riešenie úlohy (CCR-I-MM)<sub>o</sub> a platí $U_o^* = 1$ , útvar  $DMU<sub>o</sub>$  je **efektívny** a  $U<sub>o</sub><sup>*</sup> = 1$  je jeho efektivitou.
- Ak existuje kladné optimálne riešenie úlohy (CCR-I-MM)<sub>o</sub> a platí $U_o^* < 1$ , útvar  $DMU<sub>o</sub>$  je **neefektívny** a  $U<sub>o</sub><sup>*</sup>$  je jeho efektivitou.
- Ak neexistuje kladné optimálne riešenie úlohy (CCR-I-MM)<sub>o</sub> a platí  $U_o^* = 1$ , útvar  $DMU<sub>o</sub>$  je **pseudoefektívny** a  $U<sub>o</sub><sup>*</sup> = 1$  je jeho pseudoefektivitou.
- Ak neexistuje kladné optimálne riešenie úlohy (CCR-I-MM)<sub>o</sub> a platí $U_o^* < 1$ , útvar  $DMU<sub>o</sub>$  je **neefektívny** a  $U<sub>o</sub><sup>*</sup>$  je jeho pseudoefektivitou.

Obálkový výstupný model CCR-O-OM zase geometricky predstavuje radiálne predlžovanie výstupov pomocou koeficientu *ψ*. Koeficient musí spĺňať podmienku *ψ* ≥ 1. Miera efektivity bude zaznamenaná ako prevrátená hodnota  $\psi$ ,  $\frac{1}{\psi}$ *ψ* . Hodnoty koeficinetov *θ* a 1  $\frac{1}{\psi}$  sa pre spoločnú skupinu  $DMU_j, j = 1, \ldots, n$ , rovnajú.

(CCR-O-OM)<sub>o</sub>: 
$$
\max_{\psi,\lambda} \quad \psi
$$
  
s.t. 
$$
\sum_{\substack{j=1 \ j=1}}^{n} \lambda_j x_j \le x_o,
$$

$$
\sum_{j=1}^{n} \lambda_j y_j \ge \psi y_o,
$$

$$
\lambda \ge 0_n,
$$
 (1.4)

(CCR-O-MM)<sub>o</sub>: 
$$
\min_{u,v} v^T x_o
$$
  
s.t.  $u^T y_o = 1$ ,  
 $u^T y_j - v^T x_j \le 0$ ,  $j = 1,..., n$ ,  
 $v \ge 0_m, u \ge 0_s$ . (1.5)

Interpretácia riešení je úplne analogická ako pre model CCR-I, ibaže v tomto prípade optimálnu hodnotu účelovej funkcie označíme $v^{*T}x_o = V_o^*$ a efektivitu ako $\frac{1}{V_o^*}.$ 

Pre zopakovanie zdôrazníme, že všetky tieto modely odpovedajú konštantným výnosom z rozsahu. Teraz CCR model modifikujeme na úlohu odpovedajúcu variabilným výnosom z rozsahu pomocou pridania ohraničenia  $\sum_{n=1}^{\infty}$  $\sum_{j=1} \lambda_j = 1$ . Vznikne tak BCC model pomenový podľa autorov Bankera, Charnesa a Coopera. Opäť rozlišujeme vstupne a výstupne orientovanú verziu pre obálkový aj multiplikatívny prístup:

$$
\begin{aligned} \text{(BCC-I-OM)}_{o}: \quad & \min_{\theta,\lambda} \quad \theta \\ \text{s.t.} \quad & \sum_{j=1}^{n} \lambda_{j} x_{j} \leq \theta x_{o}, \\ & \sum_{j=1}^{n} \lambda_{j} y_{j} \geq y_{o}, \\ & \sum_{j=1}^{n} \lambda_{j} = 1, \lambda \geq 0_{n}, \end{aligned} \tag{1.6}
$$

$$
(\text{BCC-I-MM})_o: \max_{u,v,z} u^T y_o + z
$$
  
s.t.  $v^T x_o = 1$ ,  
 $u^T y_j - v^T x_j + z \le 0$ ,  $j = 1, ..., n$ ,  
 $v \ge 0_m, u \ge 0_s, z \in \mathbb{R}$ , (1.7)

$$
\begin{aligned} \text{(BCC-O-OM)}_{o}: \quad & \max_{\psi,\lambda} \quad \psi\\ \text{s.t.} \quad & \sum_{j=1}^{n} \lambda_{j} x_{j} \leq x_{o},\\ & \sum_{j=1}^{n} \lambda_{j} y_{j} \geq \psi y_{o},\\ & \sum_{j=1}^{n} \lambda_{j} = 1, \lambda \geq 0_{n}, \end{aligned} \tag{1.8}
$$

(BCC-O-MM)<sub>o</sub>: 
$$
\min_{u,v,z} v^{T} x_{o} - z
$$
  
s.t. 
$$
u^{T} y_{o} = 1,
$$

$$
u^{T} y_{j} - v^{T} x_{j} + z \leq 0, \quad j = 1,..., n,
$$

$$
v \geq 0_{m}, u \geq 0_{s}, z \in \mathbb{R}.
$$
 (1.9)

Pre tieto druhy modelov však už neplatí rovnosť medzi koeficientami *θ* a 1  $\frac{1}{\psi}$  a teda

$$
\theta \neq \frac{1}{\psi}.
$$

Platia však obdobné definície (pseudo)efektívnosti a (pseudo)efektivity ako pri CCR, to znamená optimálna hodnota  $\theta$  pre BCC-I a prevrátená optimálna hodnota  $\psi$ ,  $\frac{1}{\psi}$ *ψ* , pri BCC-O vyjadrujú mieru (pseudo)efektivity. V prípade, ak neexistuje kladné optimálne riešenie multiplikatívnej úlohy a optimálna hodnota účelovej funkcie vyšla rovná 1, hovoríme, že útvar je pseudoefektívny a ak vyšla menšia ako 1, útvar nazveme neefektívnym. Ak existuje kladné optimálne riešenie a hodnota účelovej funkcie je rovná 1, hovoríme, že útvar je efektívny a ak menšia ako 1, neefektívny.

Všetky doteraz spomenuté modely spadajú do kategórie orientovaných modelov, to značí, že modifikujú len vstupy alebo len výstupy. Ako ďalšie dva spomenieme tzv. *neorientované*, čo znamená, že budú súčasne upravovať vstupy aj výstupy. Konkrétne, ako prvý je to aditívny model s konštantnými výnosmi z rozsahu. Geometricky sa snažíme daný útvar posunúť o najväčšiu možnú časť vo vertikálnom alebo horizontálnom smere až na efektívnu hranicu.

$$
\begin{aligned} \text{(AD-OM-CRS)}_{o}: \quad & \min_{\lambda, s^x, s^y} \quad -(\mathbb{1}_m^T s^x + \mathbb{1}_s^T s^y) \iff \max_{\lambda, s^x, s^y} (\mathbb{1}_m^T s^x + \mathbb{1}_s^T s^y) \\ & \text{s.t.} \quad \sum_{j=1}^n \lambda_j x_j + s^x = x_o, \\ & \sum_{j=1}^n \lambda_j y_j - s^y = y_o, \\ & \lambda \ge 0_n, s^x \ge 0_m, s^y \ge 0_s. \end{aligned} \tag{1.10}
$$

Podobne, ako tomu bolo pri BCC modeli, pridaním ohraničenia  $\sum\limits^{n}$  $\sum_{j=1} \lambda_j = 1$  dostaneme model odpovedajúci variabilným výnosom z rozsahu:

$$
\begin{aligned}\n\text{(AD-OM-VRS)}_{o}: \quad & \min_{\lambda, s^x, s^y} \quad -(\mathbb{1}_m^T s^x + \mathbb{1}_s^T s^y) \iff \max_{\lambda, s^x, s^y} (\mathbb{1}_m^T s^x + \mathbb{1}_s^T s^y) \\
& \text{s.t.} \quad \sum_{j=1}^n \lambda_j x_j + s^x = x_o, \\
& \sum_{j=1}^n \lambda_j y_j - s^y = y_o, \\
& \sum_{j=1}^n \lambda_j = 1, \lambda \ge 0_n, s^x \ge 0_m, s^y \ge 0_s.\n\end{aligned}
$$
\n
$$
(1.11)
$$

Obidve verzie aditívneho modelu sú vlastne úlohou na maximalizáciu *slackov*, teda druhou fázou v dvojfázovej metóde. Preto, na rozdiel od orientovaných modelov CCR a BCC, optimálny *λ* ∗ -vzor je vždy efektívny, to znamená, že leží na efektívnej časti hranice množiny *M*.

Nevýhodou oproti orientovaným modelom je, že optimálnu hodnotu účelovej funkcie nevieme rovno prehlásiť za mieru efektivity, keďže nadobúda ľubovoľné hodnoty z intervalu (−∞*,* 0]. Efektivitu preto musíme dopočítavať pomocou vzorca [\(1.12\)](#page-17-0) pomocou priemeru parciálnych efektivít:

<span id="page-17-0"></span>
$$
E = \frac{1}{m+s} \left( \sum_{i=1}^{m} \frac{\hat{x}_i}{x_{io}} + \sum_{r=1}^{s} \frac{y_{ro}}{\hat{y}_r} \right).
$$
 (1.12)

#### <span id="page-18-0"></span>**2 Radiálny neorientovaný model**

Ako prvý z netradičných DEA modelov si predstavíme radiálny neorientovaný model, ktorý budeme skrátene označovať Model A.

Pri tradičnom obálkovom prístupe k modelom s konštantnými výnosmi z rozsahu (CRS) sme sa orientovali buď na výstupy alebo na vstupy. V úlohách matematického programovania sme teda ponechali vstup rovnaký a výstup sme sa pokúšali čo najviac predĺžiť, alebo opačne, ponechali sme výstup a snažili sa čo najviac šetriť - zmenšovať vstupy.

Pri radiálnom neorientovanom modeli budeme skracovať vstupy a predlžovať výstupy súčasne, pričom koeficient radiálneho skracovania vstupov a radiálneho predlžovania výstupov vyjadríme pomocou rovnakej premennej  $\delta$  ako  $(1 - \delta)$ , resp.  $(1 + \delta)$ . Matematicky zapísaný model teda bude vyzerať:

$$
\begin{aligned}\n(\text{Model A1})_o: \quad & \max_{\delta,\lambda} \quad \delta \\
\text{s.t.} \quad & \sum_{j=1}^n \lambda_j x_j \le (1 - \delta)x_o, \\
& \sum_{j=1}^n \lambda_j y_j \ge (1 + \delta)y_o, \\
& \lambda \ge 0_n.\n\end{aligned}\n\tag{2.1}
$$

Ak je útvar efektívny, nachádza sa na hranici množiny *MCRS* a teda nie je možné jeho vstupy zmenšovať a výstupy zväčšovať. To značí, že optimálna hodnota *δ* <sup>∗</sup> bude rovná 0. Ukážeme, že optimálna *δ* ∗ je z intervalu [0,1]. Kedže *δ* = 0 je určite prípustným riešením úlohy a úloha je maximalizačná, tak optimálna hodnota  $\delta^*$  spĺňa vzťah  $\delta^* \geq 0$ . Horné ohraničenie získame z nerovnosti:

$$
\sum_{j=1}^{n} \lambda_j x_j \le (1 - \delta) x_o.
$$

Súčet  $\sum^n$ *j*=1 *λjx<sup>j</sup>* nemôže byť záporný, kvôli požiadavke na nezápornosť všetkých *λ<sup>j</sup>* a Predpokladu [\(1.1\)](#page-12-1). Z toho vyplýva:

$$
(1 - \delta) \ge 0 \iff \delta \le 1,
$$

v každom prípustnom riešení *δ* a teda aj v optimálnom *δ* ∗ . Následne vyvstáva otázka čo pri takomto modeli považovať za efektivitu? Hlavným kritériom, ktoré musí byť splnené je, že pri efektívnom útvare potrebujeme mať hodnotu účelovej funkcie rovnú 1. Ponúkajú sa nám dvaja kandidáti:

a) 
$$
(1 - \delta^*)
$$
 b)  $\frac{1}{1 + \delta^*}$ .

Prvá možnosť odpovedá analógii so vstupným CCR modelom, druhá odpovedá analógii s výstupným. Obidve možnosti spadajú do intervalu [0,1] a pri efektívnom útvare, resp. keď  $\delta^*$  je 0, sú rovné 1. Pozrieme sa bližšie na ich vzájomný vzťah. Funkcia  $\frac{1}{1+\delta}$ má kladnú druhú deriváciu, takže je konvexnou funkciou. Funkcia (1 − *δ*) je lineárna a leží pod touto konvexnou funkciou, pričom bod dotyku je práve prípad efektívneho útvaru, teda bod 0. Tým pádom platí vzťah:

<span id="page-19-2"></span>
$$
\frac{1}{1+\delta} \ge (1-\delta) \quad \forall \delta. \tag{2.2}
$$

Za efektivitu zvolíme nižšiu z týcho dvoch hodnôt, aby model zbytočne nenadhodnocoval. Vzhľadom na všeobecne zaužívané identifikovanie efektívnosti v hodnote 1 v skriptách [\[5\]](#page-64-4), upravíme model A1 do vhodnejšej podoby.

**Definícia 1.** *Pod Modelom A odpovedajúcom CRS aplikovaným na DMU* = (*xo, yo*) *rozumieme nasledujúcu úlohu lineárneho programovania:*

<span id="page-19-0"></span>
$$
(Model A)_{o}: \min_{\delta,\lambda} 1 - \delta
$$
  
s.t. 
$$
\sum_{j=1}^{n} \lambda_{j} x_{j} \leq (1 - \delta) x_{o},
$$

$$
\sum_{j=1}^{n} \lambda_{j} y_{j} \geq (1 + \delta) y_{o},
$$

$$
\lambda \geq 0_{n}.
$$

$$
(2.3)
$$

*Pod Modelom A odpovedajúcom VRS rozumieme úlohu:*

<span id="page-19-1"></span>
$$
(Model A s VRS)o: \min_{\delta,\lambda} 1 - \delta
$$
  
s.t. 
$$
\sum_{j=1}^{n} \lambda_j x_j \le (1 - \delta) x_o,
$$

$$
\sum_{j=1}^{n} \lambda_j y_j \ge (1 + \delta) y_o,
$$

$$
\sum_{j=1}^{n} \lambda_j = 1,
$$

$$
\lambda \ge 0_n.
$$

$$
(2.4)
$$

<span id="page-20-0"></span>**Definícia 2.** *Nech*  $1 - \delta^* = E^*$  *je optimálna hodnota účelovej funkcie v úlohe [\(2.3\)](#page-19-0). Potom:*

- $(x_o, y_o)$  *je* **efektívne***, ak hodnota efektivity*  $E^* = 1$  *a v každom optimálnom riešení sú prvé dve nerovnice splnené ako rovnice,*
- *•* (*xo, yo*) *je* **pseudoefektívne***, ak hodnota pseudoefektivity E* <sup>∗</sup> = 1 *a v niektorom z optimálnych riešení nie je niektorá zložka vektorových nerovníc splnená ako rovnica,*
- *•* (*xo, yo*) *je* **neefektívne***, ak hodnota efektivity E* <sup>∗</sup> *<* 1 *a v každom optimálnom riešení sú prvé dve nerovnice splnené ako rovnice,*
- *•* (*xo, yo*) *je* **neefektívne***, ak hodnota efektivity E* <sup>∗</sup> *<* 1 *a v niektorom z optimálnych riešení nie je niektorá zložka vektorových nerovníc splnená ako rovnica.*

Úplne analogická definícia platí aj pre Model A s VRS [\(2.4\)](#page-19-1).

Kedže pseudoefektívnosť je nežiadúca a vždy sa snažíme nájsť efektívny vzor, aplikujeme na Model A dvojfázovú metódu podrobnejšie popísanú v skriptách [\[5\]](#page-64-4). V prvej fáze vyriešime klasickú úlohu [\(2.3\)](#page-19-0) a získame optimálnu hodnotu *δ* ∗ . V druhej fáze riešime tzv. MS (*MaxSlack*) úlohu, ktorá v tomto prípade vyzerá nasledovne:

$$
\begin{aligned} \text{(MS)}_{o}: \quad & \max_{\lambda, s^{x}, s^{y}} \quad \mathbb{1}^{T} s^{x} + \mathbb{1}^{T} s^{y} = S\\ \text{s.t.} \quad & \sum_{j=1}^{n} \lambda_{j} x_{j} + s^{x} = (1 - \delta^{*}) x_{o},\\ & \sum_{j=1}^{n} \lambda_{j} y_{j} - s^{y} = (1 + \delta^{*}) y_{o},\\ & \lambda \geq 0_{n} . \end{aligned} \tag{2.5}
$$

Takto získame optimálnu hodnotu *λ* ∗ , pričom vzory pre vstupy a výstupy dopočítané s *λ* <sup>∗</sup> už budú efektívne. Ak optimálna hodnota *S* <sup>∗</sup> vyšla väčšia ako 0, išlo o pseudoefektivitu. Ak *S* <sup>∗</sup> = 0 išlo o efektivitu. V prípade Modelu A s VRS [\(2.4\)](#page-19-1) bude dvojfázová metóda prebiehať rovnako, ibaže v úlohe  $(MS)$ <sub>o</sub> pribudne ohraničenie  $\sum_{j=1}^{n} \lambda_j = 1$ .

K úlohe, ktorá je podobná tradičným úlohám v obálkovom prístupe, teraz podľa schémy popísanej v [\[5\]](#page-64-4) vytvoríme duálnu úlohu v tzv. multiplikatívnom tvare. Neznámymi budú vektory váh *u* a *v*. Ako prvé prenásobíme nerovnice (-1), aby sme pri minimalizačnej úlohe dostali ohraničenie v súlade so schémou - to znamená ohraničenie zdola. Ďalej už postupujeme tradičným spôsobom. Na záver je dobré si uvedomiť, že kedže sme k účelovej funkcii v minimalizačnej úlohe prirátali 1, rovnako tak musíme urobiť aj pri duálnej maximalizačnej úlohe. Pre Model A tak dostaneme nasledujúce dve úlohy:

PRIMÁRNA ÚLOHA:

\n
$$
\min_{\delta,\lambda} \quad 1 - \delta + 0^{T} \lambda
$$
\nset.

\n
$$
-y_{o}\delta + Y\lambda \geq y_{o},
$$
\n
$$
\delta \in \mathbb{R}, \lambda \geq 0_{n},
$$
\nand

\n
$$
\min_{v,u} \quad 1 + y_{o}^{T}u - x_{o}^{T}v
$$
\nset.

\n
$$
y_{o}^{T}u + x_{o}^{T}v = 1,
$$
\n
$$
Y^{T}u - X^{T}v \leq 0,
$$
\n
$$
v \geq 0_{m}, u \geq 0_{s}.
$$

Pre Model A s VRS budú úlohy vyzerať:

PRIMÁRNA ÚLOHA:

\n
$$
\min_{\delta,\lambda} \quad 1 - \delta + 0^{T} \lambda
$$
\nst.  $-x_{o}\delta - X\lambda \geq -x_{o}$ ,  
\n $-y_{o}\delta + Y\lambda \geq y_{o}$ ,  
\n $0\delta + \mathbb{1}^{T}\lambda = 1$ ,  
\n $\delta \in \mathbb{R}, \lambda \geq 0_{n}$ ,  
\n $\delta = \mathbb{R}, \lambda \geq 0_{n}$ ,  
\n $\mathbf{r} = 1$ ,  
\n $\mathbf{r} = 0_{m}, u \geq 0_{s}, z \in \mathbb{R}$ .

\nAt  $u \geq 0$ ,  $u \geq 0$ ,  $u \geq 0$ ,  $u \geq 0$ , and  $u \geq 0$ , and  $u \geq 0$ , and  $u \geq 0$ , and  $u \geq 0$ , and  $u \geq 0$ , and  $u \geq 0$ , and  $u \geq 0$ , and  $u \geq 0$ , and  $u \geq 0$ , and  $u \geq 0$ , and  $u \geq 0$ , and  $u \geq 0$ , and  $u \geq 0$ , and  $u \geq 0$ .

Motiváciou pre vytvorenie duálnej úlohy bolo uľahčenie dokazovania existencie optimálneho riešenia, ktoré uvádzame ďalej.

<span id="page-21-0"></span>**Tvrdenie 1.** *Úloha (Model A)<sup>o</sup> a (Model A s VRS)<sup>o</sup> má optimálne riešenie pre akýkoľvek súbor dát spĺňajúci Predpoklad [\(1.1\)](#page-12-1).*

*Dôkaz.* Na existenciu optimálneho riešenia musí duálna úloha spĺňať nasledujúce podmienky. Prvou je ohraničenosť účelovej funkcie zhora a druhou je existencia prípustného riešenia a teda aj prípustnosť samotnej úlohy. Najprv vytvoríme dôkaz pre úlohu  $(\text{Model A})_o$ .

(i) OHRANIČENOSŤ funkcie  $1 + y_o^T u - x_o^T v$ 

Ako prvé je potrebné uvedomiť si, že hodnoty neznámych váh *u* a *v* musia spĺňať podmienku  $y_j^T u - x_j^T v \leq 0$  pre všetky  $j = 1, \ldots, n$ , to značí, že aj pre  $x_o$  a  $y_o$  platí  $y_o^T u - x_o^T v \leq 0$ . Teraz len k danej nerovnici stačí pripočítať 1 a dostaneme požadované

ohraničenie

$$
1 + y_o^T u - x_o^T v \le 1.
$$

#### (ii) PRÍPUSTNOSŤ duálnej úlohy

Na dokázanie tejto vlastnosti budeme vychádzať z Predpokladu [\(1.1\)](#page-12-1), ktorý hovorí o tom, že žiaden z vektorov *x<sup>j</sup>* ani *y<sup>j</sup>* nemôže byť celý nulový, aj keď sa môže stať, že niektoré zložky bude mať nulové. Z toho môžeme tvrdiť, že existuje *l* ∈ {1*, . . . , m*} :  $x_{lo} > 0$ . Teraz zvolíme naše prípustné riešenie  $\bar{v}$  a  $\bar{u}$  nasledovne:

$$
\bar{v}_i = \begin{cases} \frac{1}{x_{lo}}, & \text{ak } i = l, \\ 0 & \text{inak,} \end{cases} \qquad \bar{u} = 0_s.
$$

Ľahko sa ukáže, že naše nájdené riešenie spĺňa podmienku v tvare rovnosti:

$$
y_o^T \bar{u} + x_o^T \bar{v} = x_{lo} \bar{v}_i = x_{lo} \frac{1}{x_{lo}} = 1.
$$

Ako posledné ešte potrebujeme splniť podmienku v tvare nerovnosti  $y_j^T u - x_j^T v \leq 0$ pre všetky *j* = 1*, . . . , n*. Zvolené riešenie dosadíme:

$$
y_j^T \bar{u} - x_j^T \bar{v} \le 0 \iff -x_{lj} \bar{v}_i \le 0 \iff x_{lj} \bar{v}_i \ge 0 \iff x_{lj} \frac{1}{x_{lo}} \ge 0,
$$

čo vidíme, že musí platiť, nakoľko sme vybrali *xlo >* 0 a pre všetky *j* = 1*, . . . , n,* platí  $x_j \geq 0$ .

Zo silnej vety o dualite zo skrípt [\[3\]](#page-64-6): primárna úloha má optimálne riešenie, potom k nej duálna úloha má optimálne riešenie a optimálne hodnoty účelových funkcií sa rovnajú.

V duálnej úlohe k úlohe (Model A s VRS)*<sup>o</sup>* pribudla navyše voľná premenná *z*, ktorú zvolíme ako  $\bar{z}=0$  a ďalej v dôkaze postupujeme úplne analogicky ako pri (Model A)<sub>o</sub>. Týmto sme dokázali **Tvrdenie [1](#page-21-0)**.  $\Box$ 

#### **Geometrická interpretácia modelu**

Aby sme boli schopní si celú situáciu predstaviť geometricky, prípadne zobraziť ju na obrázku, sme zvolili len prípad jedného vstupu a jedného výstupu.

Pri modeli CCR-O posúvame jednotlivé *DMU<sup>j</sup>* vertikálne nahor, zatiaľčo pri CCR-I vodorovne doľava na hranicu množiny *MCRS*. Podobne tomu je pri BBC-O a BBC-I a príslušnej *MV RS*.

Model A však hýbe s oboma typmi premenných súčasne takýmto spôsobom:

$$
x \to (1 - \delta)x,
$$
  

$$
y \to (1 + \delta)y.
$$

Tento posun je platný aj pre dimenziu väčšiu ako 2. Pre lepšiu predstavu sme do Obrázku [1](#page-23-0) zakreslili všeobecný bod [*x, y*] a posúvali ho na hranicu množiny *M*. Je dôležité uvedomiť si, že sklon hranice vôbec neovplyvní smer posunu. To znamená, že podobne ako pri predošlých modeloch, medzi množinami *MCRS* a *MV RS* nie je rozdiel z hľadiska smeru posúvania.

<span id="page-23-0"></span>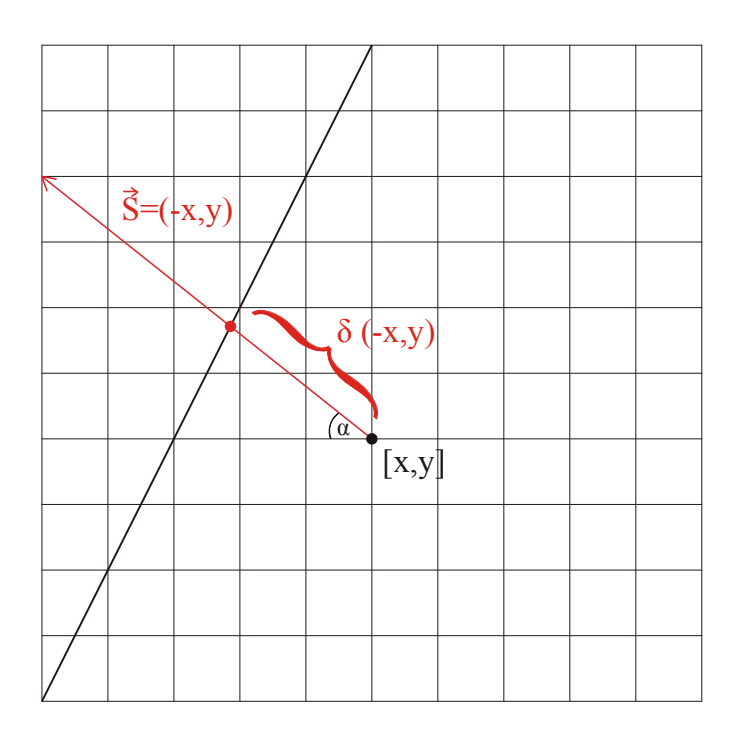

**Obr. 1:** Geometrická interpretácia modelu A

Nás zaujíma najmä smerový vektor posunu  $\vec{s}$  a uhol  $\alpha$ .

$$
\text{bod posunieme: } [x, y] \rightarrow [(1 - \delta)x, (1 + \delta)y]
$$
\n
$$
\text{smer posunu: } \vec{s} = ((1 - \delta)x - x, (1 + \delta)y - y) = (-\delta x, \delta y) = \delta(-x, y)
$$
\n
$$
\text{velkost vektora posunu: } |\vec{s}| = \sqrt{\delta^2 x^2 + \delta^2 y^2} = \delta \cdot \sqrt{x^2 + y^2}
$$
\n
$$
\sin \alpha = \frac{\delta y}{\delta \sqrt{x^2 + y^2}} = \frac{y}{\sqrt{x^2 + y^2}}
$$
\n
$$
\text{podmienka pre uhol: } \alpha = \sin^{-1} \frac{y}{\sqrt{x^2 + y^2}}
$$

Ako vidíme veľkosť uhla *α*, ktorý zviera vektor smeru posunu s vodorovnou osou, nezávisí od parametra *δ*.

#### <span id="page-24-0"></span>**2.1 Základné vlastnosti**

#### **Invariantnosť modelu na zmenu jednotiek**

Pri testovaní efektívnosti jednotlivých útvarov potrebujeme častokrát zvoliť iné jednotky, ktoré vyjadrujú vhodnejšie množstvo daného vstupu alebo výstupu. Napríklad hmotnosť sa v rôznych krajinách meria inak - na Slovensku je miera hmotnosti uvádzaná v kilogramoch, v USA v librách a pod. Na to aby sme v rámci modelu mohli voľne prechádzať z jedných jednotiek do druhých, musíme preňho overiť *invariantnosť na zmenu jednotiek*. Teda ukázať, že úloha matematického programovania je po zmene jednotiek ekvivaletná pôvodnej úlohe.

Nech matice *A* a *B* sú maticami transformácií jednotiek. Nové vstupy a výstupy prislúchajúce *j*-tej  $DMU$  označíme  $x'_j$  a  $y'_j$  a budú vyzerať nasledovne:

$$
Ax_j = \begin{pmatrix} \alpha_1 & 0 \\ & \ddots & \\ 0 & \alpha_m & \end{pmatrix} \begin{pmatrix} x_{1j} \\ \vdots \\ x_{mj} \end{pmatrix} = \begin{pmatrix} x'_{1j} \\ \vdots \\ x'_{mj} \end{pmatrix} = x'_j, \quad \alpha_i > 0 \quad i = 1, \dots, m,
$$
\n
$$
By_j = \begin{pmatrix} \beta_1 & 0 \\ & \ddots & \\ 0 & \beta_s & \end{pmatrix} \begin{pmatrix} y_{1j} \\ \vdots \\ y_{sj} \end{pmatrix} = \begin{pmatrix} y'_{1j} \\ \vdots \\ y'_{sj} \end{pmatrix} = y'_j, \quad \beta_r > 0 \quad r = 1, \dots, s.
$$

Teraz sa sústredíme na porovnanie pôvodného modelu s novým transformovaným modelom a zistíme, či majú dané úlohy matematického programovania rovnakú množinu prípustných riešení a rovnaké hodnoty účelových funkcií.

úloha pred transformáciou: úloha po transformácii:

$$
\min_{\delta,\lambda} 1 - \delta
$$
\n
$$
\sum_{j=1}^{n} \lambda_j x_j \le (1 - \delta)x_o,
$$
\n
$$
\sum_{j=1}^{n} \lambda_j y_j \ge (1 + \delta)y_o,
$$
\n
$$
\lambda \ge 0,
$$
\n
$$
\lambda \ge 0.
$$
\n
$$
\sum_{j=1}^{n} \lambda_j By_j \ge (1 + \delta)By_o,
$$
\n
$$
\lambda \ge 0.
$$

Tvar účelovej funkcie sa zachoval, podobne aj požiadavka na dolné ohraničenie pre *λ*. Vidíme, že zvyšné dve ohraničenia sú ekvivalentné. Pridaním ohraničenia na *λ* v tvare  $\sum_{n=1}^{\infty}$  $\sum_{j=1} \lambda_j = 1$  sa ekvivalencia úloh nepokazí a teda môžeme vyhlásiť, že Model A s CRS aj VRS **je invariantný na zmenu jednotiek**.

#### **Invariantnosť modelu na posun**

Pri tvorbe modelov sme sa primárne sústredili len na kladné vstupy a výstupy, avšak niekedy v ekonomických úlohách potrebujeme pracovať aj so zápornými dátami. Vlastnosť, ktorá nám umožní posunúť sa až do záporných čísiel, nazývame *invariantnosť na posun*. Ku každému vstupu prirátame vektor posunu vstupov ∆*x* a ku každému výstupu zase vektor ∆*y*, pričom niektoré zložky týchto dvoch vektorov môžu byť aj nulové – teda zachovajú pôvodné dáta. Pre všetky  $j = 1, \ldots, n$  definujeme vektory posunu ∆*x* a ∆*y* nasledovne:

$$
\begin{pmatrix}\nx_{1j} \\
\vdots \\
x_{mj}\n\end{pmatrix}\n\rightarrow\n\begin{pmatrix}\nx_{1j} \\
\vdots \\
x_{mj}\n\end{pmatrix}\n+\n\begin{pmatrix}\n\Delta x_1 \\
\vdots \\
\Delta x_m\n\end{pmatrix}\n= x_j + \Delta x =\n\begin{pmatrix}\nx'_{1j} \\
\vdots \\
x'_{mj}\n\end{pmatrix}\n= x'_j,
$$
\n
$$
\begin{pmatrix}\ny_{1j} \\
\vdots \\
y_{sj}\n\end{pmatrix}\n\rightarrow\n\begin{pmatrix}\ny_{1j} \\
\vdots \\
y_{sj}\n\end{pmatrix}\n+\n\begin{pmatrix}\n\Delta y_1 \\
\vdots \\
\Delta y_s\n\end{pmatrix}\n= y_j + \Delta y =\n\begin{pmatrix}\ny'_{1j} \\
\vdots \\
y'_{sj}\n\end{pmatrix}\n= y'_j.
$$

Je dôležité všimnúť si, že vektorom posunu ovplyvníme vstupy a výstupy pre všetky *DMU* rovnako. Opäť si porovnáme pôvodnú úlohu s úlohou po transformácii:

pôvodná úloha:  
\n
$$
\min_{\delta,\lambda} 1 - \delta
$$
\n
$$
\sum_{j=1}^{n} \lambda_j x_j \leq (1 - \delta) x_o,
$$
\n
$$
\sum_{j=1}^{n} \lambda_j y_j \geq (1 + \delta) y_o,
$$
\n
$$
\lambda \geq 0,
$$
\n
$$
\lambda \geq 0,
$$
\n
$$
\lambda \geq 0,
$$
\n
$$
\lambda \geq 0,
$$
\n
$$
\lambda \geq 0,
$$
\n
$$
\lambda \geq 0,
$$
\n
$$
\lambda \geq 0,
$$
\n
$$
\lambda \geq 0,
$$

čo je ekvivalentné:

pôvodná úloha:  
\n
$$
\min_{\delta,\lambda} 1 - \delta
$$
\n
$$
\sum_{j=1}^{n} \lambda_j x_j \le (1 - \delta)x_o,
$$
\n
$$
\sum_{j=1}^{n} \lambda_j y_j \ge (1 + \delta)y_o,
$$
\n
$$
\sum_{j=1}^{n} \lambda_j y_j + \Delta y \sum_{j=1}^{n} \lambda_j \ge (1 + \delta)y_o + (1 + \delta)\Delta y,
$$
\n
$$
\lambda \ge 0,
$$
\n
$$
\lambda \ge 0.
$$
\n
$$
\lambda \ge 0.
$$

Znovu nastáva prípad, keď je tvar účelovej funkcie rovnaký, podobne aj dolné ohraničenie na premennú *λ*. Pozrieme sa bližšie na zvyšné dvojice nerovníc. Aby boli úlohy úplne ekvivalentné, potrebujeme aby platilo:

$$
\Delta x \sum_{j=1}^{n} \lambda_j = (1 - \delta) \Delta x \iff \sum_{j=1}^{n} \lambda_j = (1 - \delta),
$$
  

$$
\Delta y \sum_{j=1}^{n} \lambda_j = (1 + \delta) \Delta y \iff \sum_{j=1}^{n} \lambda_j = (1 + \delta).
$$

Dané rovnice majú riešenie len vtedy, ak *δ* zvolíme nulové a súčet všetkých *λ* položíme rovný 1. Vidíme, že v prípade Modelu A s VRS [\(2.4\)](#page-19-1) a aj to iba pre efektívne útvary, sú tieto podmienky splnené. To znamená, že model pri posune zachováva rozdelenie útvarov na efektívne a nefektívne. Hranica sa síce posunie, ale kvalitatívne sa nezmení. Pri CRS sa však zmení aj hranica, analogicky ako pri všetkých ostatných štandardných modeloch, čo je ukázané aj na príklade zo skrípt [\[5\]](#page-64-4). Teda môžeme prehlásiť, že radiálny neorientovaný model **nie je invariantný na posun jednotiek**.

<span id="page-26-0"></span>**Porovnanie vlastností s CCR a BCC modelom**

| Model       | zmena I | zmena O | posun I   | posun O   |
|-------------|---------|---------|-----------|-----------|
| $CCR-I$     | áno     | áno     | nie       | nie       |
| $CCR-O$     | áno     | áno     | nie       | nie       |
| Model A CRS | áno     | áno     | nie       | nie       |
| $BCC-I$     | áno     | áno     | nie       | áno       |
| BCC-O       | áno     | áno     | áno       | nie       |
| Model A VRS | áno     | áno     | nie $(+)$ | nie $(+)$ |

**Tabuľka 2.1:** Prehľad invariantností modelov na zmenu alebo posun jednotiek.

*Legenda: nie (+) znamená, že model nie je invariantný, avšak zachováva rozdelenie útvarov na efektívne a neefektívne.*

#### <span id="page-27-0"></span>**2.2 Porovnanie modelov A a CCR**

V tejto podkapitole sa budeme venovať porovnaniu dvoch modelov - nášho Modelu A a známejšieho modelu CCR. Obidva odpovedajú konštatným výnosom z rozsahu (CRS). Pre jednoduchosť sme zvolili príklad s jednorozmernými vstupmi aj výstupmi. Budeme tak mať lepšiu geometrickú predstavu o tom, čo sa deje pri riešení úloh matematického programovania. Všetky časti programu vytvoreného v Matlabe sú však uspôsobené aj na väčšie rozmery a prechod do nich je pomerne jednoduchý.

<span id="page-27-2"></span><span id="page-27-1"></span>**Príklad 1.** *Majme 5 útvarov s jednorozmerným vstupom a jednorozmerným výstupom. Dáta sú uvedené v Tabuľke [2.2.](#page-27-2) Postupne na ne aplikujme modely CCR-I, CCR-O, Model A, BCC-I, BCC-O a Model A s VRS.*

|         |    | B  |    | D  | E  |
|---------|----|----|----|----|----|
| vstupy  | 20 | 30 | 30 | 65 | 60 |
| výstupy | 20 | 50 | 10 | 60 | 30 |

**Tabuľka 2.2:** Vstupy a výstupy 5 DMU v **Príklade [1](#page-27-1)**.

<span id="page-28-0"></span>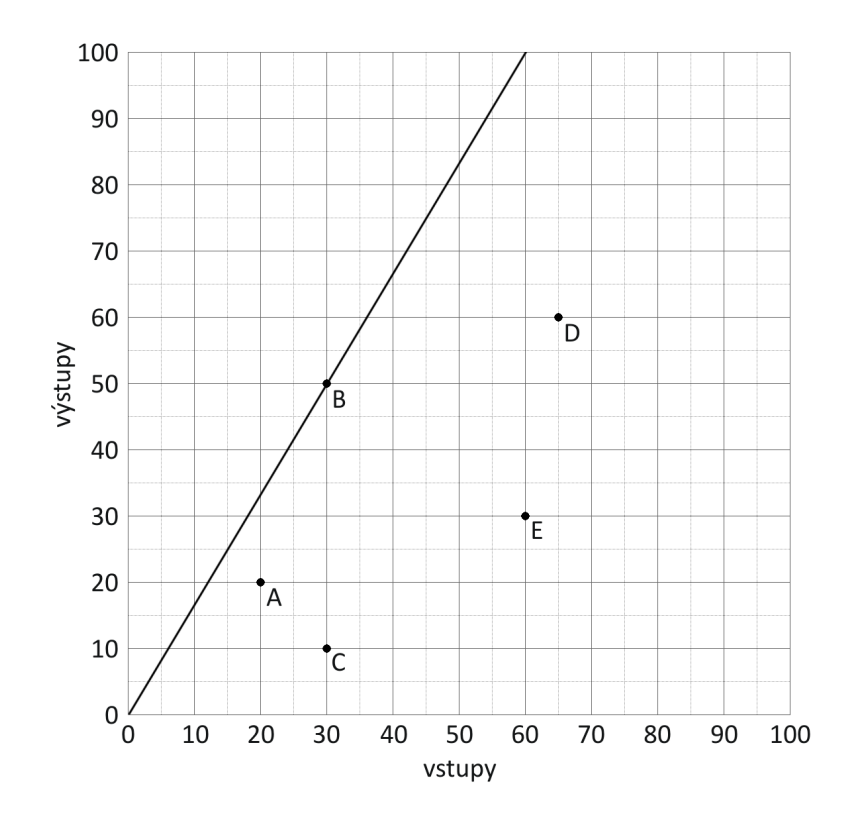

**Obr. 2:** Dáta zakreslené spolu s hranicou množiny *MCRS* pre **Príklad [1](#page-27-1)**.

Kedže Model A je neorientovaný a mení súčasne vstupy aj výstupy, je potrebné ho porovnávať s CCR orientovaným na vstupy a aj s druhým, orientovaným na výstupy. Výsledky našich výpočtov zaokrúhlené na dve desatinné miesta uvádzame v Tabuľke [2.3.](#page-29-0) Nulové hodnoty ostatných *λ* a *slackov* sme kvôli rozsahu tabuľky vypustili.

<span id="page-29-0"></span>

| Model   | Premenná                 | Α     | $\boldsymbol{B}$ | $\mathcal{C}$  | $\mathbf D$ | Е              |
|---------|--------------------------|-------|------------------|----------------|-------------|----------------|
| $CCR-I$ | $\theta$                 | 0,6   | $\mathbf{1}$     | 0,2            | 0,55        | 0,3            |
|         | $\lambda_2$              | 0,4   | $\mathbf{1}$     | 0,2            | 1,2         | 0,6            |
|         | efektívny vzor (vstupy)  | 12    | 30               | 6              | 36          | 18             |
|         | efektívny vzor (výstupy) | 20    | 50               | 10             | 60          | 30             |
| $CCR-O$ | $\psi$                   | 1,67  | $\mathbf{1}$     | $\overline{5}$ | 1,81        | 3,33           |
|         | $\lambda_2$              | 0,67  | $\mathbf 1$      | $\mathbf{1}$   | 2,17        | $\overline{2}$ |
|         | efektívny vzor (vstupy)  | 20    | 30               | 30             | 65          | 60             |
|         | efektívny vzor (výstupy) | 33,33 | 50               | 50             | 108,33      | 100            |
| Model A | $1-\delta$               | 0,75  | $\mathbf{1}$     | 0,33           | 0,71        | 0,46           |
|         | $\lambda_2$              | 0,5   | $\mathbf{1}$     | 0,33           | 1,54        | 0,92           |
|         | efektívny vzor (vstupy)  | 15    | 30               | 10             | 46,34       | 27,69          |
|         | efektívny vzor (výstupy) | 25    | 50               | 16,67          | 77,23       | 46,15          |

**Tabuľka 2.3:** Výsledky výpočtov Model A vs. CCR v **Príklade [1](#page-27-1)**.

Všetky premenné uvedené v Tabuľke [2.3](#page-29-0) sú optimálnymi riešeniami a teda správne by pri každom z nich malo byť označenie <sup>∗</sup> , pre jednoduchšiu podobu tabuliek to však neuvádzame ani tu, ani v ďalších kapitolách, no stále budeme mať na mysli optimálne riešenia.

Z predchádzajúcich poznatkov z teórie DEA modelovania vieme, že pri vstupne orientovanom CCR modeli je efektivita daného útvaru reprezentovaná optimálnou hodnotou *θ* <sup>∗</sup> a pri výstupne orientovanom je to prevrátená hodnota k optimálnemu *ψ* ∗ , teda 1 *<sup>ψ</sup>*<sup>∗</sup> . Model A sa však zaoberá obidvoma premennými súčasne, a teda za efektívny útvar sme podľa **Definície [2](#page-20-0)** vyhlásili taký, ktorého optimálna hodnota *δ* <sup>∗</sup> vyšla rovná 0 a zároveň v každom optimálnom riešení sú prvé dve nerovnice v Modeli A splnené ako rovnice. Ako sme odvodili na začiatku tejto kapitoly, mieru efektivity zaznamenáme ako číslo  $1 - \delta^*$ .

<span id="page-30-0"></span>

| Model   | Premenná                                             | A          | B              | C                             | $\Box$        | E    |
|---------|------------------------------------------------------|------------|----------------|-------------------------------|---------------|------|
| $CCR-I$ | $\theta$ (efektivita)                                | 0,6        |                | $1 \t 0.2$                    | 0,55          | 0,3  |
| $CCR-O$ | $\psi$                                               | $1,67$ 1 5 |                |                               | 1,81          | 3,33 |
|         | $rac{1}{\psi}$<br>(efektivita)                       | 0,6        | $\mathbf{1}$   | 0,2                           | 0,55          | 0,3  |
|         | <b>Model A</b> $\vert 1 - \delta \vert$ (efektivita) |            |                | $0,75$ 1 $0,33$ $0,71$ $0,46$ |               |      |
|         | $\delta$                                             | 0.25       | $\overline{0}$ | 0,67                          | 0,29          | 0,54 |
|         | $1+\delta$                                           | 1,25       | $\boxed{1}$    |                               | $1,67$ $1,29$ | 1,54 |
|         | $\overline{1+\delta}$                                | 0,8        | $\mathbf{1}$   | 0,6                           | 0,78          | 0,65 |

**Tabuľka 2.4:** Porovnanie efektivít modelov s CRS v **Príklade [1](#page-27-1)**.

Všimnime si, že Model A dáva vyššie hodnoty efektivít ako dávajú CCR-I, resp. CCR-O. V nasledujúcom tvrdení dokážeme, že toto je všeobecná vlastnosť.

<span id="page-30-2"></span>**Tvrdenie 2.** *Nech δ* ∗ *je optimálnym riešením pre* (*xo, yo*) *v Modeli A pre CRS. Nech θ* ∗ *je optimálnym riešením v CCR-I a nech ψ* ∗ *je optimálnym riešením v CCR-O. Potom platí vzťah:*

<span id="page-30-1"></span>
$$
\frac{1}{\psi^*} = \theta^* \le 1 - \delta^* \le \frac{1}{1 + \delta^*}.\tag{2.6}
$$

*To znamená, že Model A pre CRS nadhodnocuje efektivitu každého útvaru v porovnaní s CCR modelmi.*

 $D\hat{o}k$ az. Nech  $\delta^*$  a  $\lambda^*$  je optimálne riešenie Modelu A, teda nutne platia vzťahy  $\sum^n$ *j*=1  $λ_j^*$ *x<sub>j</sub>* ≤  $(1 - \delta^*) x_o, \sum_{n=1}^n$ *j*=1  $\lambda_j^* y_j \geq (1 + \delta^*) y_o$ . Potom  $\bar{\theta}$  a  $\bar{\lambda}$ , zvolené ako:

$$
\bar{\theta} = 1 - \delta^*, \quad \bar{\lambda} = \lambda^*,
$$

je určite riešením systému:

$$
\sum_{j=1}^{n} \bar{\lambda}_j x_j \le (1 - \delta^*) x_o = \bar{\theta} x_o,
$$
  

$$
\sum_{j=1}^{n} \bar{\lambda}_j y_j \ge (1 + \delta^*) y_o \ge y_o.
$$

Z toho vyplýva, že $\bar{\theta}$ a $\bar{\lambda}$ je prípustné riešenie pre CCR-I. Hodnotu $\theta$ v úlohe minimalizujeme, takže všetky prípustné riešenia úlohy sú väčšie, nanajvýš rovné optimálnej

hodnote  $\theta^*$  a teda platí  $\bar{\theta} = 1 - \delta^* \ge \theta^* = \frac{1}{\psi^*}$ . Platnosť druhej časti nerovnosti nám zabezpečí vzťah [\(2.2\)](#page-19-2), ktorý sme odvodili na začiatku kapitoly. Týmto sme dokázali, že oba vzťahy [\(2.6\)](#page-30-1) platia.  $\Box$ 

<span id="page-31-1"></span>Na Obrázku [3](#page-31-1) sme zakreslili pozície útvarov a ich efektívne vzory určené CCR-I, CCR-O a Modelom A, ktoré sme od seba farebne odlíšili.

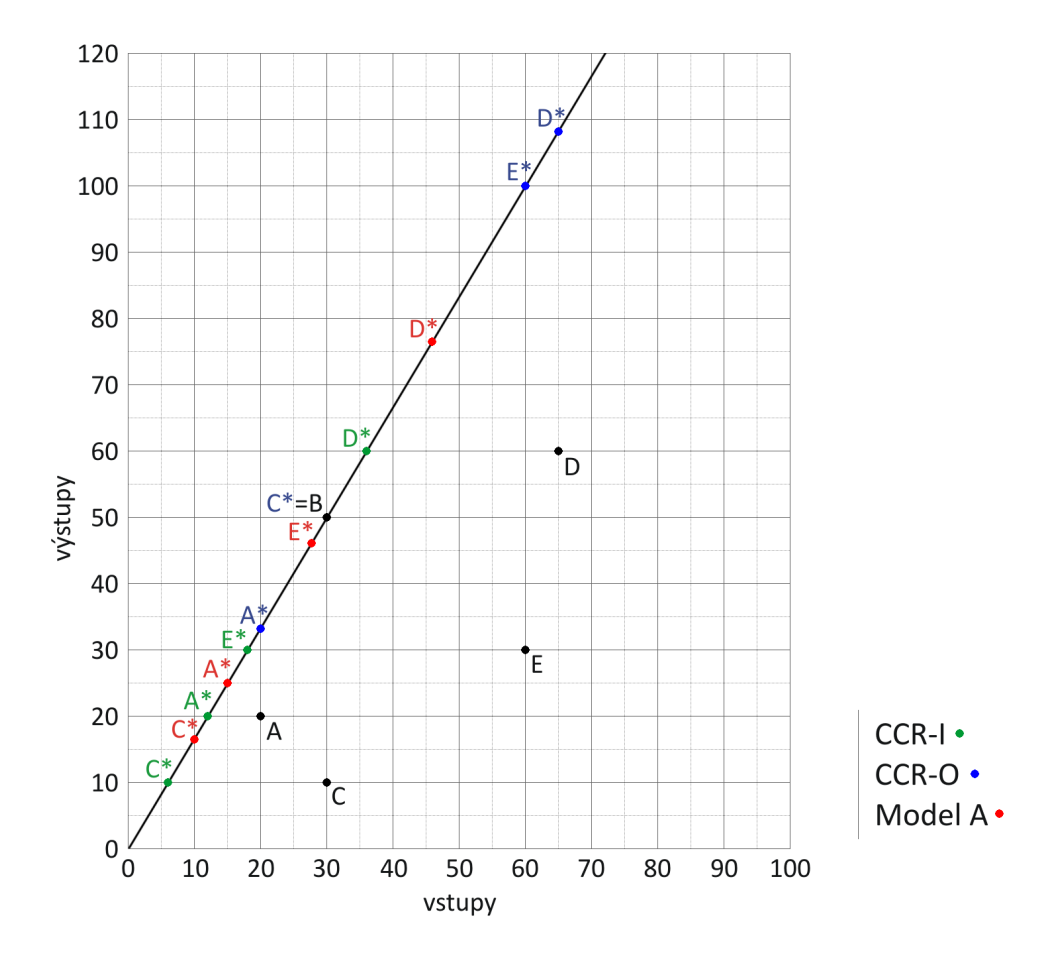

**Obr. 3:** Efektívne vzory označené \* na hranici množiny *MCRS* pre **Príklad [1](#page-27-1)**.

#### <span id="page-31-0"></span>**2.3 Porovnanie modelov A a BCC**

Doteraz sme sa zaoberali Modelom A odpovedajúcom konštatným výnosom z rozsahu. Prechod k variabilným výnosom z rozsahu (VRS) nám umožní priadanie nového ohraničenia na premenné  $\lambda$  v tvare:  $\sum^{n}$  $\sum_{j=1}$   $\lambda_j = 1$ , podobne ako je tomu pri prechode z CCR ku BCC modelom alebo aditívneho modelu k aditívnemu modelu s VRS. Naše výsledné modely, ktoré porovnávame budú vyzerať nasledovne:

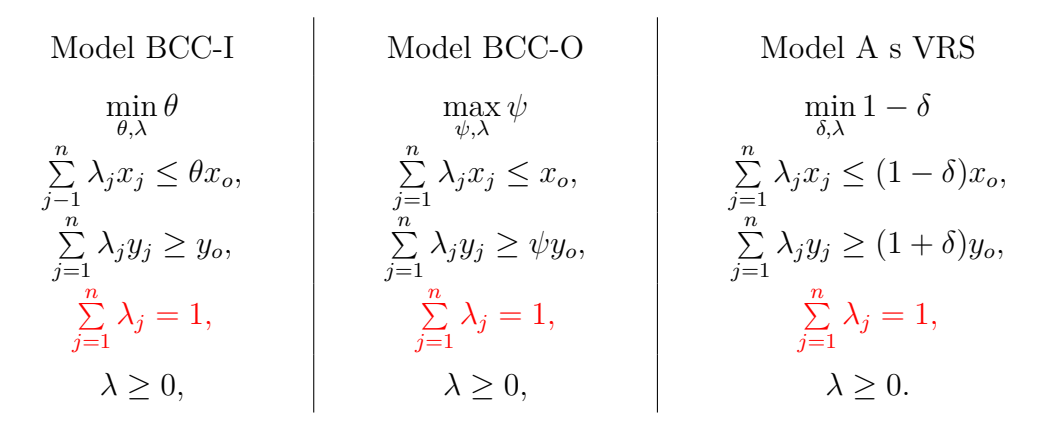

Praktický príklad na porovnanie sme zvolili rovnaký ako v predošlej podkapitole, dáta použijeme z Tabuľky [2.2.](#page-27-2) Dáta sme vybrali tak, aby nám v prípade BCC modelov vyšli nejaké pseudoefektívne riešenia. Je to z dôvodu, aby sme zistili, ako si s nimi Model A poradí a ako ich vyhodnotí on. Na Obrázku [4](#page-32-0) je zakreslená nová hranica množiny.

<span id="page-32-0"></span>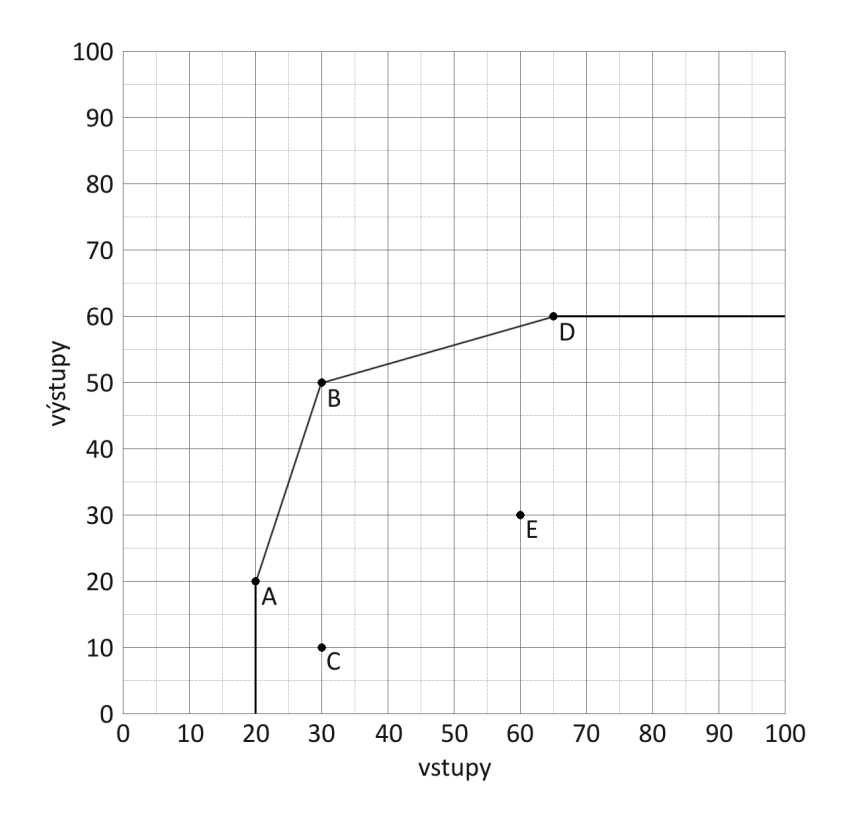

**Obr. 4:** Dáta zakreslené spolu s hranicou množiny *MV RS* pre **Príklad [1](#page-27-1)**.

<span id="page-33-0"></span>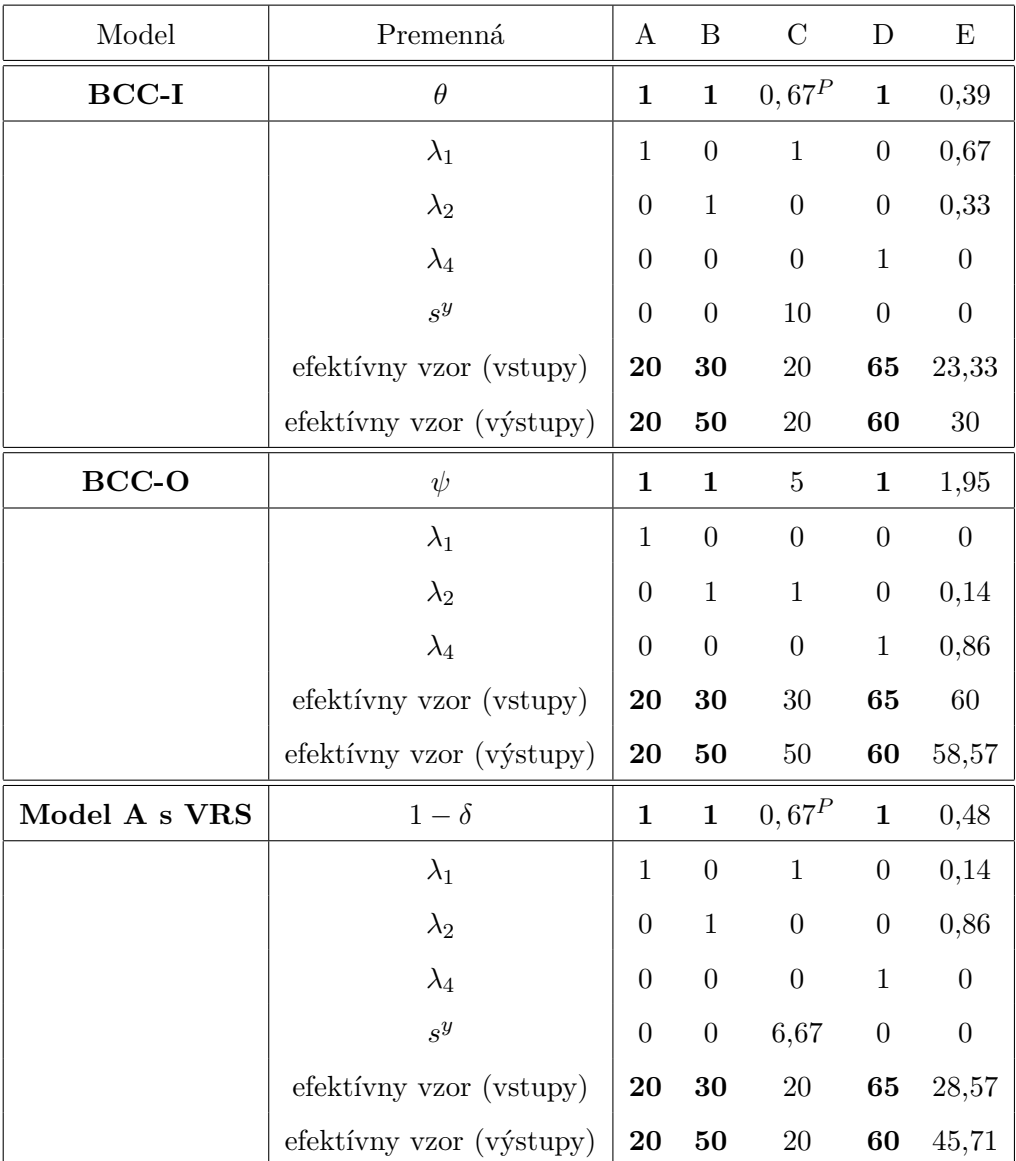

V Tabuľke [2.5](#page-33-0) uvádzame výsledky našich výpočtov. Ako si môžeme všimnúť, za efektívne označili všetky modely rovnaké útvary. Značkou *P* sú označené pseudoefektivity.

**Tabuľka 2.5:** Výsledky výpočtov Model A vs. BCC v **Príklade [1](#page-27-1)**.

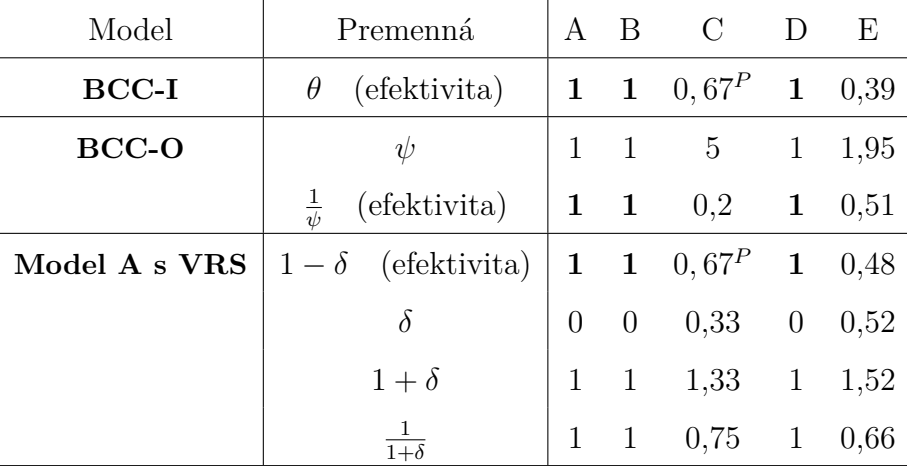

<span id="page-34-0"></span>V ďalšej Tabuľke [2.6](#page-34-0) sme ešte zhrnuli hodnoty efektivít a ďalších premenných našich troch modelov.

**Tabuľka 2.6:** Porovnanie efektivít modelov s VRS v **Príklade [1](#page-27-1)**.

Keďže pri tomto type výnosov z rozsahu neplatí, že optimálna hodnota *θ* ∗ sa rovná hodnote <sup>1</sup> *<sup>ψ</sup>*<sup>∗</sup> , tak aj vzťah medzi efektivitou Modelu A s VRS a efektivitami BCC modelov bude komplikovanejší v porovnaní s Modelom A pre CRS a CCR. Ukazujú to aj výsledky z Tabuľky [2.6.](#page-34-0) Vidíme, že vzťah <sup>1</sup> *<sup>ψ</sup>*<sup>∗</sup> ≤ 1 − *δ* ∗ z **Tvrdenia [2](#page-30-2)** už nemusí platiť pre každé *DMU*. Konkrétne v našom **Príklade [1](#page-27-1)** pre *DMU<sup>C</sup>* platí a pre *DMU<sup>E</sup>* nie. Všimnime si však, že stále platí *θ* <sup>∗</sup> ≤ 1−*δ* <sup>∗</sup> a *ψ* <sup>∗</sup> ≥ 1 + *δ* ∗ . V nasledujúcom tvrdení sformulujeme a dokážeme, že posledné dva vzťahy platia vo všeobecnosti.

**Tvrdenie 3.** *Nech δ* ∗ *je optimálnym riešením pre* (*xo, yo*) *v Modeli A pre VRS. Nech θ* ∗ *je optimálnym riešením v BCC-I a nech ψ* ∗ *je optimálnym riešením v BCC-O. Potom platia vzťahy:*

<span id="page-34-1"></span>
$$
\theta^* \le 1 - \delta^* \quad a \quad \frac{1}{\psi^*} \le \frac{1}{1 + \delta^*}.\tag{2.7}
$$

*Dôkaz.* Dôkaz prvého vzťahu v [\(2.7\)](#page-34-1) je rovnaký ako v **Tvrdení [2](#page-30-2)**. Pri dôkaze druhej nerovnosti budeme postupovať podobne ako v predošlej podkapitole. Nech hodnoty *δ* ∗ a  $\lambda^*$  sú optimálnym riešením Modelu A. Zvolíme premenné  $\bar{\psi} = 1 + \delta^*, \ \bar{\lambda} = \lambda^*.$  Tým

pádom budú splnené nasledujúce podmienky:

$$
\sum_{j=1}^{n} \bar{\lambda}_{j} x_{j} = \sum_{j=1}^{n} \lambda_{j}^{*} x_{j} \leq (1 - \delta^{*}) x_{o} \leq x_{o},
$$
  

$$
\sum_{j=1}^{n} \bar{\lambda}_{j} x_{j} = \sum_{j=1}^{n} \lambda_{j}^{*} x_{j} \geq (1 + \delta^{*}) y_{o} = \bar{\psi} y_{o},
$$
  

$$
\sum_{j=1}^{n} \bar{\lambda}_{j} = \sum_{j=1}^{n} \lambda_{j}^{*} = 1.
$$

Ukázali sme, že  $\bar{\psi} = 1 + \delta^*$  je prípustným riešením BCC-O modelu. Prípustné riešenie v maximalizačnej úlohe bude menšie, nanajvýš rovné ako optimálne riešenie a teda dostávame platnosť vzťahov [\(2.7\)](#page-34-1).  $\Box$ 

Z uvedených vzťahov [\(2.7\)](#page-34-1) pre optimálne hodnoty vyplýva, že efektívny vzor v prípade Modelu A sa nachádza medzi efektívnym vzorom pri vstupnom BCC a efektívnym vzorom pri výstupnom modeli BCC, prípadne sa môžu zhodovať. Táto situácia je vidieť aj na Obrázku [5.](#page-36-0)

V prípade Modelu A s VRS aj modelu BCC-I dostaneme projekciu na pseudoefek-tívnu časť hranice na Obrázku [5](#page-36-0) označenú ako C'. Až po dopočítaní druhej fázy sa dostaneme do skutočného efektívneho vzoru – bodu A. Všimnime si, že v prípade Modelu A je pseudoefektívny vzor bližšie k efektívnemu ako v prípade BCC-I. Je to z dôvodu posunu v smere doľava nahor a nielen doľava, teda úpravou aj vstupov aj výstupov oproti len skráteniu vstupov. Z tohto hľadiska je Model A výhodnejší.
<span id="page-36-0"></span>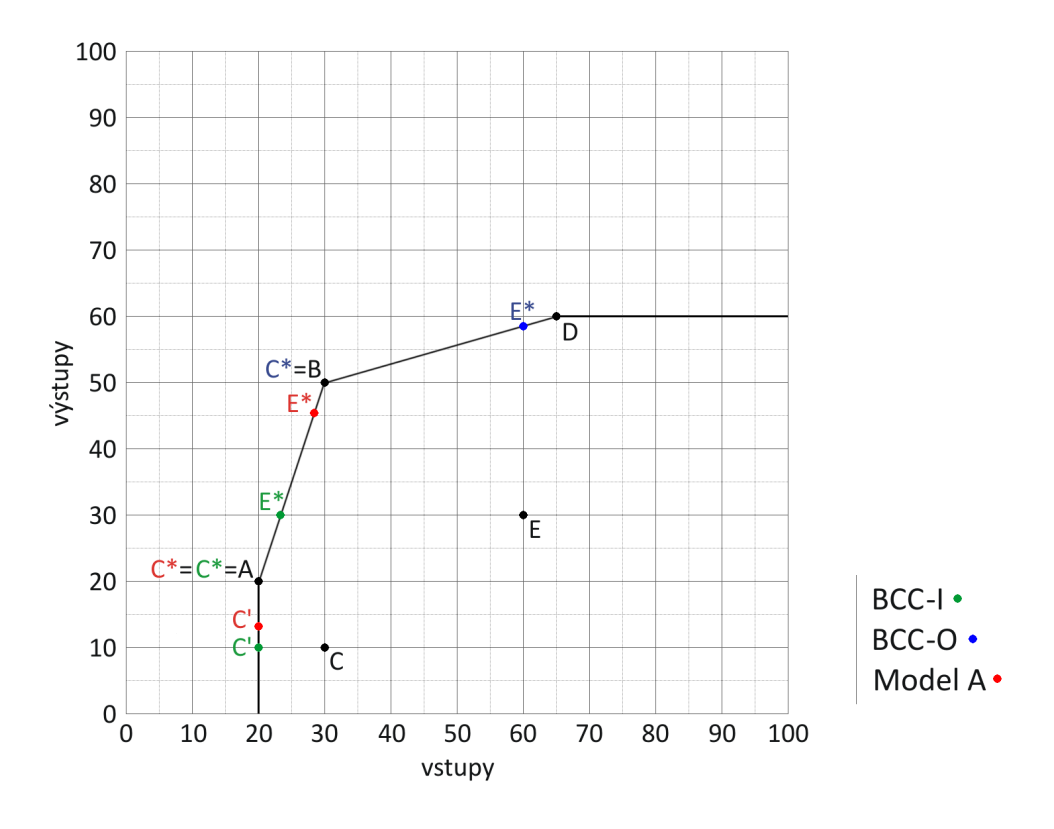

**Obr. 5:** Efektívne vzory označené \* na hranici množiny  $M_{VRS}$  pre **Príklad** [1](#page-27-0).

### **3 Neradiálny neorientovaný model**

Ako druhý netradičný model vytvoríme neradiálny neorientovaný model a pracovne ho nazveme Model B. Podobne ako Model A sa sústreďuje na vstupy aj výstupy súčasne. Rozdiel medzi nimi spočíva v koeficientoch. Pri Modeli A sme vstupy skracovali pomocou čísla (1−*δ*) a výstupy predlžovali pomocou (1 +*δ*). Pri Modeli B budeme používať rôzny koeficient pre každý typ vstupu a výstupu zvlášť. Preto vzniklo pomenovanie neradiálny. Premenné *x<sup>o</sup>* a *y<sup>o</sup>* prenásobené koeficientami budú vyzerať nasledovne:

$$
\begin{pmatrix}\n(1 - \sigma_1)x_{1o} \\
\vdots \\
(1 - \sigma_i)x_{io} \\
\vdots \\
(1 - \sigma_m)x_{mo}\n\end{pmatrix},\n\begin{pmatrix}\n(1 + \gamma_1)y_{1o} \\
\vdots \\
(1 + \gamma_r)y_{ro} \\
\vdots \\
(1 + \gamma_s)y_{so}\n\end{pmatrix}
$$

*.*

Kedže uvažujeme len posun v smere zmenšenia vstupov a zväčšenia výstupov, požadujeme aby koeficienty  $\sigma_i$ ,  $i = 1, \ldots, m$  a  $\gamma_r$ ,  $r = 1, \ldots, s$ , boli nezáporné.

Aby sme dosiahli tohto javu, vytvoríme maticu, kde na diagonále budeme mať koeficienty a násobíme zľava. Model tak bude vyzerať:

$$
\begin{aligned}\n\text{(Model B1)}_o: \quad & \min_{\sigma,\gamma,\lambda} \quad -\left(\frac{1}{m} \sum_{i=1}^m \sigma_i + \frac{1}{s} \sum_{r=1}^s \gamma_r\right) \\
& \text{s.t.} \quad \sum_{j=1}^n \lambda_j x_j \le \begin{pmatrix}\n1 - \sigma_1 & \dots & 0 \\
\vdots & \ddots & \vdots \\
0 & \dots & 1 - \sigma_m\n\end{pmatrix} x_o, \\
& \sum_{j=1}^n \lambda_j y_j \ge \begin{pmatrix}\n1 + \gamma_1 & \dots & 0 \\
\vdots & \ddots & \vdots \\
0 & \dots & 1 + \gamma_r\n\end{pmatrix} y_o, \\
& \sigma \ge 0_m, \quad \gamma \ge 0_s, \quad \lambda \ge 0_n,\n\end{aligned} \tag{3.1}
$$

kde  $\sigma = (\sigma_1, \ldots, \sigma_m)^T$  a  $\gamma = (\gamma_1, \ldots, \gamma_s)^T$ . K modelu B1 vzápätí vytvoríme duálnu úlohu a podľa nej ešte doupravíme niektoré ohraničenia a podmienky.

$$
\begin{array}{ll}\n\text{PRIMÁRNA ÚLOHA:} \\
\min_{\sigma,\gamma,\lambda} & -\left(\frac{1}{m} \sum_{i=1}^{m} \sigma_i + \frac{1}{s} \sum_{r=1}^{s} \gamma_r\right) \\
\text{s.t.} & -diag(x_o)\sigma - X\lambda \ge -x_o, \\
& -diag(y_o)\gamma + Y\lambda \ge y_o, \\
\sigma \ge 0_m, \gamma \ge 0_s, \lambda \ge 0_n, \\
v \ge 0_m, u \ge 0_s.\n\end{array}\n\right\}\n\begin{array}{ll}\n\text{DUÁLNA ÚLOHA:} \\
\max_{v,u} & y_o^T u - x_o^T v, \\
\text{s.t.} & -diag(x_o)v \le -\frac{1}{m} \cdot \mathbb{1}_m, \\
& -diag(y_o)u \le -\frac{1}{s} \cdot \mathbb{1}_s, \\
\sigma \ge 0_m, u \ge 0_s.\n\end{array}
$$

V ďalšom kroku odstránime požiadavku na kladnosť váh *u* a *v*. Dôvod je jednoduchý – po úpravách dostaneme požiadavku na dolné ohraničenie váh *u* aj *v* a je celkom zbytočné ohraničovať aj nulou:

$$
-diag(x_o)v \le -\frac{1}{m} \cdot \mathbb{1}_m \iff v \ge \frac{1}{m}(diag(x_o))^{-1} \cdot \mathbb{1}_m,
$$
  

$$
-diag(y_o)u \le -\frac{1}{s} \cdot \mathbb{1}_s \iff u \ge \frac{1}{s}(diag(y_o))^{-1} \cdot \mathbb{1}_s.
$$

V primárnej úlohe sa to prejaví v podobe zmeny ohraničení z nerovností na rovnosti.

PRIMÁRNA ÚLOHA:  
\n
$$
\min_{\sigma,\gamma,\lambda} \quad -(\frac{1}{m} \sum_{i=1}^{m} \sigma_i + \frac{1}{s} \sum_{r=1}^{s} \gamma_r)
$$
\ns.t. 
$$
-diag(x_o)\sigma - X\lambda = -x_o,
$$
\n
$$
-diag(y_o)\gamma + Y\lambda = y_o,
$$
\n
$$
\sigma \ge 0_m, \gamma \ge 0_s, \lambda \ge 0_n,
$$
\n
$$
v, u \in \mathbb{R}^{m+s}.
$$
\n
$$
v, u \in \mathbb{R}^{m+s}.
$$
\n
$$
v, u \in \mathbb{R}^{m+s}.
$$

**Definícia 3.** *Pod Modelom B odpovedajúcom CRS aplikovaným na DMU* = (*xo, yo*) *rozumieme nasledujúcu úlohu LP:*

$$
(Model B)_{o}: \min_{\sigma,\gamma,\lambda} -(\frac{1}{m}\sum_{i=1}^{m}\sigma_{i} + \frac{1}{s}\sum_{r=1}^{s}\gamma_{r})
$$
  
s.t. 
$$
diag(x_{o})\sigma + \sum_{j=1}^{n}\lambda_{j}x_{j} = x_{o},
$$

$$
-diag(y_{o})\gamma + \sum_{j=1}^{n}\lambda_{j}y_{j} = y_{o},
$$

$$
\sigma \geq 0_{m}, \gamma \geq 0_{s}, \lambda \geq 0_{n}.
$$

$$
(3.2)
$$

*Pod Modelom B odpovedajúcom VRS rozumieme úlohu:*

$$
(Model B s VRS)o: \min_{\sigma,\gamma,\lambda} -(\frac{1}{m}\sum_{i=1}^{m}\sigma_{i} + \frac{1}{s}\sum_{r=1}^{s}\gamma_{r})
$$
  
s.t. 
$$
diag(x_{o})\sigma + \sum_{j=1}^{n}\lambda_{j}x_{j} = x_{o},
$$

$$
-diag(y_{o})\gamma + \sum_{j=1}^{n}\lambda_{j}y_{j} = y_{o},
$$

$$
\sum_{j=1}^{n}\lambda_{j} = 1, \sigma \ge 0_{m}, \gamma \ge 0_{s}, \lambda \ge 0_{n}.
$$

$$
(3.3)
$$

V tomto prípade máme obe premenné *σ* a *γ* nezáporné, to znamená, že optimálna hodnota účelovej funkcie  $-(\frac{1}{n})$  $\frac{1}{m}$  $\sum_{n=1}^{m}$  $\sum_{i=1}^{m} \sigma_i + \frac{1}{s}$  $\frac{1}{s}$   $\sum_{n=1}^{s}$ *r*=1 *γr*) spadá do intervalu (−∞*,* 0] podobne ako pri aditívnom modeli. Nevieme sa obmedziť len na interval [0*,* 1] ani po pripočítaní 1 k hodnote účelovej funkcie, čo potvrdzujú aj príklady ďalej v kapitole. Preto optimálnu hodnotu účelovej funkcie nemôžeme interpretovať ako efektivitu, i keď môže poskytovať určitú mieru neefektivity – čím je hodnota menšia, tým je útvar menej efektívny. Ak chceme mať hodnotu interpretovateľnú ako efektivitu, môžeme ju napríklad dopočítať pomocou vzorca [\(1.12\)](#page-17-0) rovnako ako pri aditívnom modeli.

Dalo by sa povedať, že Model B je istou modifikáciou klasického aditívneho modelu, prípadne, že sa ponáša na aditívny model s váhami bližšie popísaný v skriptách [\[5\]](#page-64-0). Výsledný *λ* ∗ -vzor bude teda rovno efektívnym vzorom. Ak je optimálna hodnota účelovej funkcie rovná 0, tak je útvar efektívny, ak je *<* 0, tak je útvar neefektívny.

Aditívny model: Model B: min *λ,sx,s<sup>y</sup>* −(1 *T ms <sup>x</sup>* + 1 *T s s y* ) min *σ,γ,λ* −( 1 *m* P*m i*=1 *σ<sup>i</sup>* + 1 *s* P*s r*=1 *γr*) P*n j*=1 *λjx<sup>j</sup>* + *s <sup>x</sup>* = *xo,* P*n j*=1 *λjx<sup>j</sup>* + *diag*(*xo*)*σ* = *xo,* P*n j*=1 *λjy<sup>j</sup>* − *s <sup>y</sup>* = *yo,* P*n j*=1 *λjy<sup>j</sup>* − *diag*(*yo*)*γ* = *yo, s <sup>x</sup>* ≥ 0*m, s<sup>y</sup>* ≥ 0*s, λ* ≥ 0*n, σ* ≥ 0*m, γ* ≥ 0*s, λ* ≥ 0*n.*

Vidíme, že v Modeli B posúvame  $(x_o, y_o)$  v smere  $(-diag(x_o)\sigma, diag(y_o)\gamma)$ , to znamená v smere zmenšovania vstupov a zväčšovania výstupov. Rovnakým spôsobom sme posúvali pri aditívnom modeli, ibaže sme mali vektor posunu vyjadrený pomocou (−*s x , s<sup>y</sup>* ). To značí, že množina prípustných posunov je rovnaká pre obidva modely.

Rozdiel však bude v účelovej funkcii. Zatiaľ čo v aditívnom modeli sa posun vykonával tak, aby sa maximalizovala hodnota súčtu zložiek vektorov *s <sup>x</sup>* a *s y* , v Modeli B sa maximalizuje vážený normovaný súčet zložiek vektorov posunu. Ak totiž označíme  $diag(x_o)\sigma = s^x$  a  $diag(y_o)\gamma = s^y$ , tak účelovú funkciu v Modeli B vieme prepísať do tvaru  $-\left(\frac{1}{n}\right)$  $\frac{1}{m}$  $\sum_{n=1}^{m}$ *i*=1  $\frac{s_i^x}{x_{io}} + \frac{1}{s}$  $\frac{1}{s}$   $\sum_{n=1}^{s}$ *r*=1  $\frac{s_r^y}{y_{ro}}$ .

Aby sme vedeli dokázať nasledujúce **Tvrdenie [4](#page-40-0)**, vytvoríme duálnu úlohu aj k Modelu B s VRS:

PRIMÁRNA ÚLOHA:

\n
$$
\min_{\sigma,\gamma,\lambda} \quad -(\frac{1}{m} \sum_{i=1}^{m} \sigma_{i} + \frac{1}{s} \sum_{r=1}^{s} \gamma_{r})
$$
\nst.

\n
$$
-diag(x_{o})\sigma - X\lambda = -x_{o},
$$
\n
$$
-diag(y_{o})\gamma + Y\lambda = y_{o},
$$
\n
$$
0\sigma + 0\gamma + \mathbb{1}^{T}\lambda = 1,
$$
\n
$$
\sigma \geq 0_{m}, \gamma \geq 0_{s}, \lambda \geq 0_{n},
$$
\n
$$
v, u, z \in \mathbb{R}^{m+s+1}.
$$
\nNow, we have:

\n
$$
v, u, z \in \mathbb{R}^{m+s+1}.
$$
\nThus, the following inequality:

\n
$$
y_{o}^{T}u - x_{o}^{T}v + z \leq 0_{n},
$$
\n
$$
v, u, z \in \mathbb{R}^{m+s+1}.
$$

<span id="page-40-0"></span>**Tvrdenie 4.** *Úloha (Model B)<sup>o</sup> a (Model B s VRS)<sup>o</sup> má optimálne riešenie pre akýkoľvek súbor dát spĺňajúci Predpoklad [\(1.1\)](#page-12-0).*

*Dôkaz.* Podobne ako v predchádzajúcej kapitole, aj tu odvodíme existenciu optimálneho riešenia z duálnej úlohy. Opäť ukážeme dve vlastnosti:

(i) OHRANIČENOSŤ funkcie  $1 + y_o^T u - x_o^T v$ Ohraničenosť účelovej funkcie zhora vyplýva z podmienky  $y_j^T u - x_j^T v \leq 0$ pre všetky  $j = 1, \ldots, n$ .

### (ii) PRÍPUSTNOSŤ duálnej úlohy

V tejto časti hľadáme kandidátov na váhy *v* a *u* spĺňajúce podmienky v tvare:

$$
v \ge \frac{1}{m} (\operatorname{diag}(x_o))^{-1} \cdot \mathbb{1},
$$
  

$$
u \ge \frac{1}{s} (\operatorname{diag}(y_o))^{-1} \cdot \mathbb{1},
$$
  

$$
y_j^T u - x_j^T v \le 0 \quad j = 1, \dots, n.
$$

Pre jednotlivé zložky vektorov budú prvé dve podmienky vyzerať  $v_i \geq \frac{1}{n}$  $\frac{1}{m} \cdot \frac{1}{x_i}$  $\frac{1}{x_{io}}, u_r \geq \frac{1}{s}$  $rac{1}{s} \cdot \frac{1}{y_r}$  $\frac{1}{y_{ro}}$ . Položme  $\bar{u}_r$  rovné  $\frac{1}{s \cdot y_{ro}}$  pre všetky  $r = 1, \ldots, s$  a  $\bar{v}_i$  rovné  $\frac{1}{m \cdot x_{io}}$  pr všetky  $i = 1, \ldots, m$ . Na to aby bola splnená nerovnosť  $y_j^T u - \varepsilon x_j^T v \leq 0$  *j* = 1, ..., *n*, potrebujeme nájsť kandidáta na *ε*, ktorý spĺňa podmienku  $\varepsilon \geq \frac{y_j^T \bar{u}}{x^T \bar{u}}$  $y_j \frac{y_j}{x_j^T \bar{v}}$  pre všetky  $j = 1, \ldots, n$ . Zvolíme ho teda ako:

$$
\bar{\varepsilon} = \max_{j} \frac{y_j^T \bar{u}}{x_j^T \bar{v}}.
$$

Takýmto spôsobom sme ukázali, že úloha má prípustné riešenie a teda, že duálna úloha má optimálne riešenie. Zo silnej vety o dualite vyplýva, že aj primárna úloha má optimálne riešenie.

V duálnej úlohe k úlohe (Model B s VRS)*<sup>o</sup>* opäť pribudla premenná *z*, ktorú zvolíme ako  $\bar{z}=0$  a ďalej v dôkaze postupujeme analogicky ako pri úlohe (Model B)<sub>o</sub>. Týmto sme dokázali existenciu optimálneho riešenia pre obe úlohy.  $\Box$ 

### **3.1 Základné vlastnosti**

### **Invariantnosť modelu na zmenu jednotiek**

Definujeme matice transformácií jednotiek *A* a *B*. Rovnako ako v predošlej kapitole nové vstupy a výstupy prislúchajúce *j*-tej  $DMU$  označíme  $x'_{j}$  a  $y'_{j}$  a budú vyzerať nasledovne:

$$
Ax_j = \begin{pmatrix} \alpha_1 & 0 \\ & \ddots & \\ 0 & \alpha_m & \end{pmatrix} \begin{pmatrix} x_{1j} \\ \vdots \\ x_{mj} \end{pmatrix} = \begin{pmatrix} x'_{1j} \\ \vdots \\ x'_{mj} \end{pmatrix} = x'_j, \quad \alpha_i > 0 \quad i = 1, \dots, m,
$$
\n
$$
By_j = \begin{pmatrix} \beta_1 & 0 \\ & \ddots & \\ 0 & \beta_s & \end{pmatrix} \begin{pmatrix} y_{1j} \\ \vdots \\ y_{sj} \end{pmatrix} = \begin{pmatrix} y'_{1j} \\ \vdots \\ y'_{sj} \end{pmatrix} = y'_j, \quad \beta_r > 0 \quad r = 1, \dots, s.
$$

Nové premenné dosadíme do Modelu B a porovnávame s pôvodnou úlohou:

úloha pred transformáciou:  
\n
$$
\min_{\sigma,\gamma,\lambda} -(\frac{1}{m}\sum_{i=1}^{m}\sigma_{i} + \frac{1}{s}\sum_{r=1}^{s}\gamma_{r})
$$
\n
$$
diag(x_{o})\sigma + \sum_{j=1}^{n}\lambda_{j}x_{j} = x_{o},
$$
\n
$$
-diag(y_{o})\gamma + \sum_{j=1}^{n}\lambda_{j}y_{j} = y_{o},
$$
\n
$$
\sigma \geq 0_{m}, \gamma \geq 0_{s}, \lambda \geq 0_{n},
$$
\n
$$
\sigma \geq 0_{m}, \gamma \geq 0_{s}, \lambda \geq 0_{n},
$$
\n
$$
\sigma \geq 0_{m}, \gamma \geq 0_{s}, \lambda \geq 0_{n},
$$
\n
$$
\sigma \geq 0_{m}, \gamma \geq 0_{s}, \lambda \geq 0_{n}.
$$
\n
$$
\sigma \geq 0_{m}, \gamma \geq 0_{s}, \lambda \geq 0_{n}.
$$

Vidíme, že účelová funkcia a požiadavky na nezápornosť *σ, γ, λ* sa zachovajú a obidve ohraničenia sú ekvivalentné. Pri Modeli B odpovedajúcom variabiným výnosom z

rozsahu, by nám k ohraničeniam pribudla ešte požiadavka  $\sum_{n=1}^n$  $\sum_{j=1} \lambda_j = 1$ , ktorá by bola rovnaká pre úlohu s pôvodnými aj zmenenými jednotkami. Môžeme teda vyhlásiť, že Model B s CRS aj s VRS **je invariantný na zmenu jednotiek**. Je to výhodou oproti aditívnemu modelu.

### **Invariantnosť modelu na posun**

Nové premenné  $x'_{j}$  a  $y'_{j}$ ,  $j = 1, \ldots, n$ , dostaneme pripočítaním vektorov posunu  $\Delta x$  a ∆*y*:

$$
x_j \to x_j + \Delta x = x'_j,
$$
  

$$
y_j \to y_j + \Delta y = y'_j.
$$

úloha pred transformáciou: úloha po transformácii:

$$
\min_{\sigma,\gamma,\lambda} -(\frac{1}{m}\sum_{i=1}^{m}\sigma_{i} + \frac{1}{s}\sum_{r=1}^{s}\gamma_{r})
$$
\n
$$
\begin{aligned}\n\min_{\sigma,\gamma,\lambda} -(\frac{1}{m}\sum_{i=1}^{m}\sigma_{i} + \frac{1}{s}\sum_{r=1}^{s}\gamma_{r}) \\
\frac{diag(x_{o})\sigma + \sum_{j=1}^{n}\lambda_{j}x_{j} = x_{o}, \\
\frac{diag(y_{o})\gamma + \sum_{j=1}^{n}\lambda_{j}y_{j} = y_{o}, \\
\sigma \geq 0_{m}, \gamma \geq 0_{s}, \lambda \geq 0_{n},\n\end{aligned}\n\quad\n\begin{aligned}\n\min_{\sigma,\gamma,\lambda} -(\frac{1}{m}\sum_{i=1}^{m}\sigma_{i} + \frac{1}{s}\sum_{r=1}^{s}\gamma_{r}) \\
\frac{diag(x_{o}) + diag(\Delta x))\sigma + \sum_{j=1}^{n}\lambda_{j}(x_{j} + \Delta x) = x_{o} + \Delta x, \\
\frac{1}{j=1}\lambda_{j}(x_{j} + \Delta y) = y_{o} + \Delta y, \\
\sigma \geq 0_{m}, \gamma \geq 0_{s}, \lambda \geq 0_{n}.\n\end{aligned}
$$

Na ekvivalenciu oboch úloh by sme potrebovali platnosť rovníc:

$$
diag(\Delta x)\sigma + \sum_{j=1}^{n} \lambda_j \Delta x = \Delta x \iff \Delta x_i \sigma_i + \Delta x_i \sum_{j=1}^{n} \lambda_j = \Delta x_i, \quad i = 1, ..., m,
$$

$$
-diag(\Delta y)\gamma + \sum_{j=1}^{n} \lambda_j \Delta y = \Delta y \iff -\Delta y_r \gamma_r + \Delta y_r \sum_{j=1}^{n} \lambda_j = \Delta y_r, \quad r = 1, ..., s,
$$

čo by znamenalo:

<span id="page-42-0"></span>
$$
\sigma_i + \sum_{j=1}^n \lambda_j = 1, \quad i = 1, ..., m,
$$
  

$$
-\gamma_r + \sum_{j=1}^n \lambda_j = 1, \quad r = 1, ..., s.
$$
 (3.4)

Žiadne takéto ohraničenia v Modeli B nemáme, to znamená, že Model B **nie je invariantný na posun jednotiek**. Ak však vezmeme do úvahy variabilné výnosy z rozsahu, to značí pridáme ohraničenie  $\sum^{n}$  $\sum_{j=1}$   $\lambda_j = 1$ , tak v prípade efektívnych útvarov budú koeficienty  $\sigma_i, i = 1, \ldots, m$  a  $\gamma_r, r = 1, \ldots, s$ , rovné 0 a budú splnené rovnice [\(3.4\)](#page-42-0). Model B s VRS teda zachováva rozdelenie útvarov na efektívne a neefektívne.

| Model                |           | zmena I   zmena O   posun I   posun O |           |                   |
|----------------------|-----------|---------------------------------------|-----------|-------------------|
| Aditivny model s CRS | nie $(+)$ | nie $(+)$                             | nie       | nie               |
| Model B s CRS        | áno       | áno                                   | nie       | nie               |
| Aditivny model s VRS | nie $(+)$ | $\text{nie } (+)$                     | áno       | áno               |
| Model B s VRS        | áno       | áno                                   | nie $(+)$ | $\text{nie } (+)$ |

**Porovnanie vlastností s aditívnym modelom**

**Tabuľka 3.1:** Prehľad invariantností modelov na zmenu alebo posun jednotiek.

*Legenda: nie (+) znamená, že model nie je invariantný, avšak zachováva rozdelenie útvarov na efektívne a neefektívne.*

### **3.2 Porovnanie modelov B a AD s CRS**

V tejto podkapitole sa venujeme porovnávaniu dvoch neorientovaných modelov – Modelu B a aditívnemu modelu na konkrétnom príklade. Oba odpovedajú konštantným výnosom z rozsahu.

Activity model:

\n
$$
\min_{\lambda, s^x, s^y} -(\mathbb{1}_m^T s^x + \mathbb{1}_s^T s^y)
$$
\n
$$
\sum_{j=1}^n \lambda_j x_j + s^x = x_o,
$$
\n
$$
\sum_{j=1}^n \lambda_j y_j - s^y = y_o,
$$
\n
$$
s^x \geq 0_m, s^y \geq 0_s, \lambda \geq 0_n,
$$
\n
$$
\sum_{j=1}^n \lambda_j y_j - \operatorname{diag}(y_o) \gamma = y_o,
$$
\n
$$
\sum_{j=1}^n \lambda_j y_j - \operatorname{diag}(y_o) \gamma = y_o,
$$
\n
$$
\sigma \geq 0_m, \gamma \geq 0_s, \lambda \geq 0_n.
$$

Na porovnanie sme v tejto kapitole vybrali trochu odlišný príklad ako v predošlej. Je to z dôvodu, že s týmito dátami vychádzajú iné efektívne vzory pre Model B ako pre aditívny model.

<span id="page-43-0"></span>**Príklad 2.** *Majme 5 útvarov s jednorozmerným vstupom a jednorozmerným výstupom. Dáta sú uvedené v Tabuľke [3.2.](#page-44-0) Postupne na ne aplikujme aditívny model, Model B, aditívny model s VRS a Model B s VRS.*

|         |    | B  |    |    | F, |
|---------|----|----|----|----|----|
| vstupy  | 20 | 30 | 45 | 65 | 70 |
| výstupy | 20 | 50 | 30 | 60 | 15 |

<span id="page-44-0"></span>**Tabuľka 3.2:** Vstupy a výstupy 5 DMU v **Príklade [2](#page-43-0)**.

<span id="page-44-1"></span>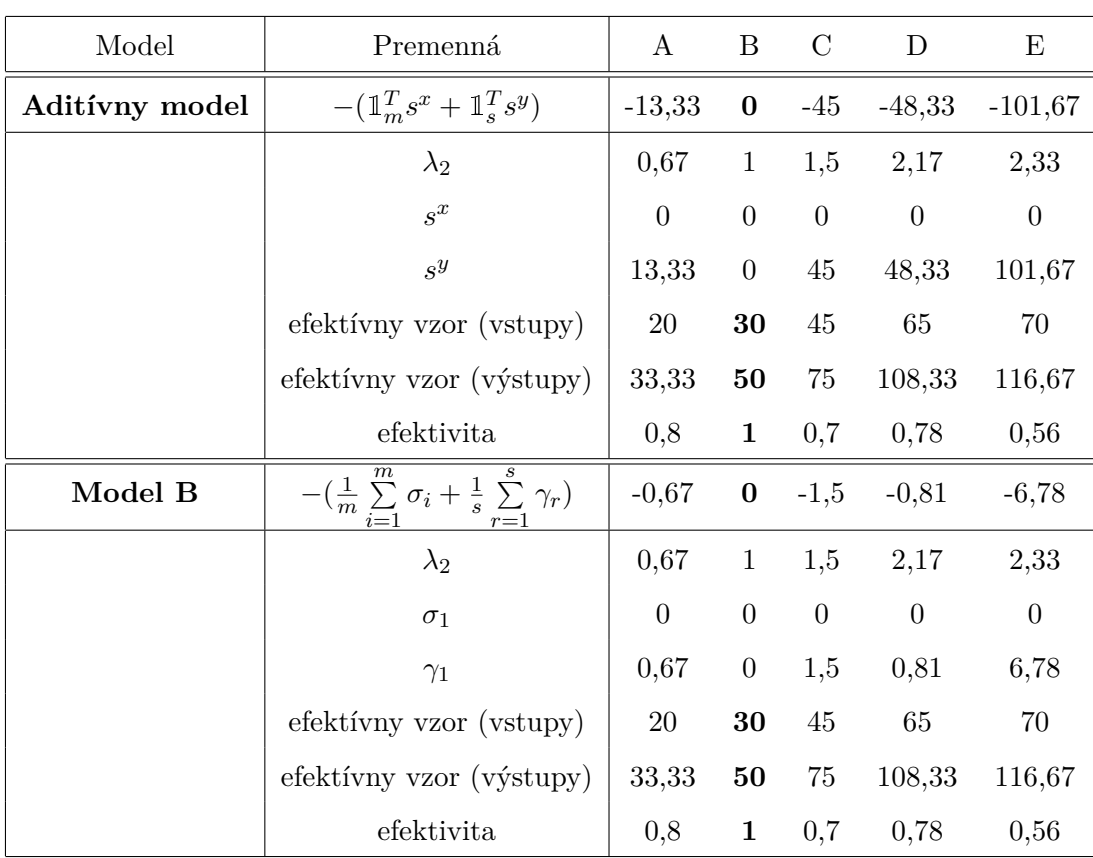

Výsledky výpočtov sme zaznamenali do Tabuľky [3.3.](#page-44-1)

**Tabuľka 3.3:** Výsledky výpočtov Model B vs. aditívny model s CRS v **Príklade [2](#page-43-0)**.

Efektivitu pri aditívnom modeli aj pri Modeli B sme dopočítali podľa vzorca [\(1.12\)](#page-17-0) pomocou priemeru parciálnych efektivít. Keďže pri oboch vyšli rovnaké efektívne vzory, ktoré sa používajú na dopočítanie efektivity, aj hodnoty efektivít vyšli rovnaké.

Na Obrázku [6](#page-45-0) sme vyznačili efektívne vzory. V tomto špeciálnom dvojrozmernom prípade vyšli identické ako tie, čo navrhol aditívny model.

<span id="page-45-0"></span>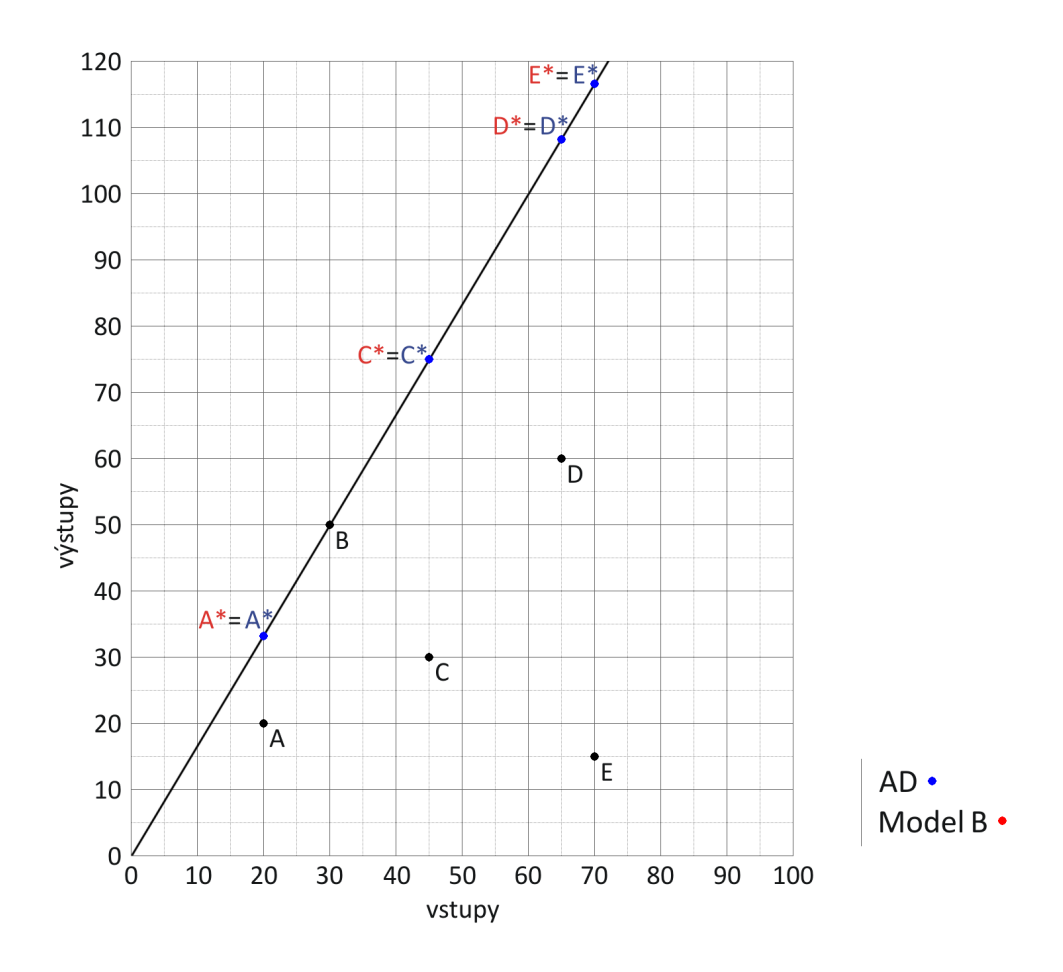

**Obr. 6:** Efektívne vzory označené \* na hranici množiny *MCRS* pre **Príklad [2](#page-43-0)**.

### **3.3 Porovnanie modelov B a AD s VRS**

V poslednej podkapitole sa zameriame na rovnaké modely ako v minulej, ibaže tentoraz pre prípad variabilných výnosov z rozsahu, to značí že k ohraničeniam pribudla požiadavka na *λ*:

Aditivity model s VRS:

\n
$$
\min_{\lambda, s^x, s^y} -(\mathbb{1}_m^T s^x + \mathbb{1}_s^T s^y)
$$
\n
$$
\sum_{j=1}^n \lambda_j x_j + s^x = x_o,
$$
\n
$$
\sum_{j=1}^n \lambda_j y_j - s^y = y_o,
$$
\n
$$
\sum_{j=1}^n \lambda_j = 1,
$$
\n
$$
s^x \geq 0_m, s^y \geq 0_s, \lambda \geq 0_n,
$$
\n
$$
n
$$
\nAdd B s VRS:

\nModel B s VRS:

\n
$$
\min_{\sigma, \gamma, \lambda} -(\frac{1}{m} \sum_{i=1}^m \sigma_i + \frac{1}{s} \sum_{r=1}^s \gamma_r)
$$
\n
$$
\min_{\sigma, \gamma, \lambda} -(\frac{1}{m} \sum_{i=1}^m \sigma_i + \frac{1}{s} \sum_{r=1}^s \gamma_r)
$$
\n
$$
\sum_{j=1}^n \lambda_j x_j + diag(x_o) \sigma = x_o,
$$
\n
$$
\sum_{j=1}^n \lambda_j y_j - diag(y_o) \gamma = y_o,
$$
\n
$$
\sum_{j=1}^n \lambda_j = 1,
$$
\n
$$
\sigma \geq 0_m, \gamma \geq 0_s, \lambda \geq 0_n.
$$

Porovnanie budeme opäť robiť na dvojrozmernom príklade s dátami z Tabuľky [3.2.](#page-44-0) V Tabuľke [3.4](#page-46-0) uvádzame výsledky výpočtov, pričom nulové *λ* sme neuviedli, kvôli rozmerom tabuľky.

<span id="page-46-0"></span>

| Model          | Premenná                                                                                 | A                | $\boldsymbol{B}$ | $\mathcal{C}$    | D                | E                |
|----------------|------------------------------------------------------------------------------------------|------------------|------------------|------------------|------------------|------------------|
| AD model s VRS | $-(1_m^T s^x + 1_s^T s^y)$                                                               | $\boldsymbol{0}$ | $\boldsymbol{0}$ | $-35$            | $\bf{0}$         | $-75$            |
|                | $\lambda_1$                                                                              | $\mathbf{1}$     | $\overline{0}$   | $\boldsymbol{0}$ | $\overline{0}$   | $\boldsymbol{0}$ |
|                | $\lambda_2$                                                                              | $\boldsymbol{0}$ | $\mathbf{1}$     | $\mathbf{1}$     | $\boldsymbol{0}$ | $1\,$            |
|                | $\lambda_4$                                                                              | $\overline{0}$   | $\overline{0}$   | $\boldsymbol{0}$ | $\mathbf{1}$     | $\overline{0}$   |
|                | $s^x$                                                                                    | $\boldsymbol{0}$ | $\boldsymbol{0}$ | 15               | $\boldsymbol{0}$ | 40               |
|                | $s^y$                                                                                    | $\boldsymbol{0}$ | $\boldsymbol{0}$ | $20\,$           | $\boldsymbol{0}$ | $35\,$           |
|                | efektívny vzor (vstupy)                                                                  | 20               | 30               | 30               | 65               | 30               |
|                | efektívny vzor (výstupy)                                                                 |                  | 50               | $50\,$           | 60               | $50\,$           |
|                | efektivita                                                                               | $\mathbf{1}$     | $\mathbf{1}$     | 0,63             | $\mathbf{1}$     | 0,36             |
| Model B s VRS  | $-(\tfrac{1}{m}\sum\limits_{i=1}^{m}\sigma_i+\tfrac{1}{s}\sum\limits_{r=1}^{s}\gamma_r)$ | $\boldsymbol{0}$ | $\bf{0}$         | $-1$             | $\boldsymbol{0}$ | $-3,07$          |
|                | $\lambda_1$                                                                              | $\mathbf{1}$     | $\overline{0}$   | $\boldsymbol{0}$ | $\boldsymbol{0}$ | $\theta$         |
|                | $\lambda_2$                                                                              | $\boldsymbol{0}$ | $\mathbf{1}$     | $\mathbf{1}$     | $\boldsymbol{0}$ | $\boldsymbol{0}$ |
|                | $\lambda_4$                                                                              | $\overline{0}$   | $\boldsymbol{0}$ | $\boldsymbol{0}$ | $\mathbf{1}$     | $\mathbf{1}$     |
|                | $\sigma_1$                                                                               | $\boldsymbol{0}$ | $\boldsymbol{0}$ | 0,33             | $\boldsymbol{0}$ | 0,07             |
|                | $\gamma_1$                                                                               | $\boldsymbol{0}$ | $\boldsymbol{0}$ | 0,67             | $\boldsymbol{0}$ | $\sqrt{3}$       |
|                | efektívny vzor (vstupy)                                                                  | 20               | 30               | $30\,$           | 65               | 65               |
|                | efektívny vzor (výstupy)                                                                 | 20               | 50               | $50\,$           | 60               | 60               |
|                | efektivita                                                                               | $\mathbf{1}$     | $\mathbf{1}$     | 0,63             | $\mathbf{1}$     | 0,59             |

**Tabuľka 3.4:** Výsledky výpočtov Model B vs. aditívny model s VRS v **Príklade [2](#page-43-0)**.

Hodnoty efektivít sme pri aditívnom modeli aj pri Modeli B opäť dorátali pomocou vzorca [\(1.12\)](#page-17-0). Na Obrázku [7](#page-47-0) sme graficky znázornili nájdené efektívne vzory. Tentoraz sa už všetky nezhodujú ako v prípade CRS, takže to skutočne nie je pravidlom.

<span id="page-47-0"></span>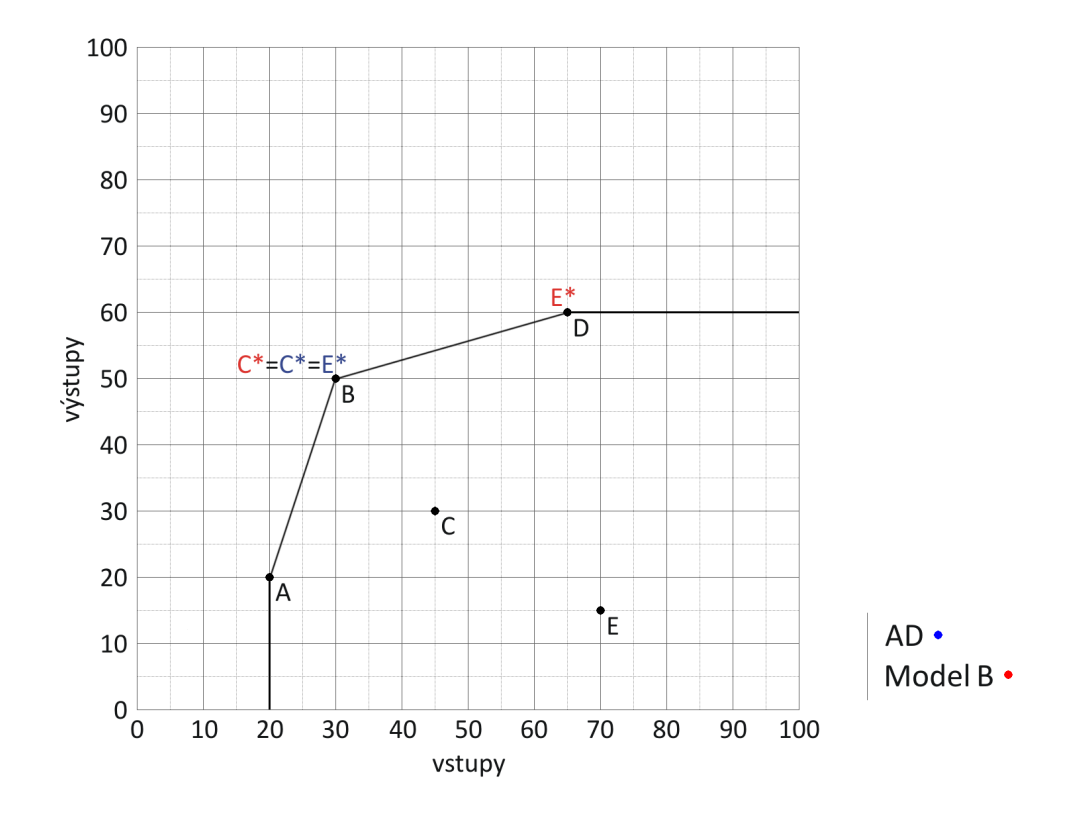

**Obr. 7:** Efektívne vzory označené \* na hranici množiny *MV RS* pre **Príklad [2](#page-43-0)**.

Rozoberieme si hlbšie tento dvojrozmerný prípad a hľadanie efektívnych vzorov. Kedže máme len jeden vstup a jeden výstup, modely vieme upraviť do tvaru:

Activity model s VRS:

\n
$$
\min_{\lambda, s^x, s^y} -(s^x + s^y) \iff \max_{\lambda, s^x, s^y} (s^x + s^y) \qquad \min_{\sigma, \gamma, \lambda} -( \sigma + \gamma) \iff \max_{\sigma, \gamma, \lambda} (\sigma + \gamma)
$$
\n
$$
\sum_{j=1}^{5} \lambda_j x_j + s^x = x_o,
$$
\n
$$
\sum_{j=1}^{5} \lambda_j y_j - s^y = y_o,
$$
\n
$$
\sum_{j=1}^{5} \lambda_j y_j - y_o \qquad \sum_{j=1}^{5} \lambda_j y_j - y_o \gamma = y_o,
$$
\n
$$
\sum_{j=1}^{5} \lambda_j = 1,
$$
\n
$$
s^x \ge 0, s^y \ge 0, \lambda \ge 0_5,
$$
\n
$$
\sigma \ge 0, \gamma \ge 0, \lambda \ge 0_5.
$$
\nor

\n
$$
\sum_{j=1}^{5} \lambda_j = 1,
$$
\n
$$
\sigma \ge 0, \gamma \ge 0, \lambda \ge 0_5.
$$

Označme teraz  $x_o \sigma = s^x$  a  $y_o \gamma = s^y$ . Dostávame:

Model B s VRS:

$$
\min_{\sigma,\gamma,\lambda} -(\sigma + \gamma) \iff \max_{\sigma,\gamma,\lambda} (\sigma + \gamma) \iff \max_{s^x, s^y} \frac{s^x}{x_o} + \frac{s^y}{y_o}
$$
\n
$$
\sum_{j=1}^5 \lambda_j x_j + s^x = x_o,
$$
\n
$$
\sum_{j=1}^5 \lambda_j y_j - s^y = y_o,
$$
\n
$$
\sum_{j=1}^5 \lambda_j = 1,
$$
\n
$$
\sigma \ge 0, \gamma \ge 0, \lambda \ge 0_5.
$$

Pre oba modely mnohouholník E'ABDE"E tvorí množinu prípustných bodov, do ktorých môže byť bod E posunutý pomocou vektorov  $s^x$  a  $s^y$ . Na Obrázku [8](#page-48-0) sme ju vykreslili zelenou. Na tejto množine smerov pri aditívnom modeli maximalizujeme  $(s^x + s^y)$  a pri Modeli B s VRS maximalizujeme výraz  $(\frac{s^x}{70} + \frac{s^y}{15})$ .

<span id="page-48-0"></span>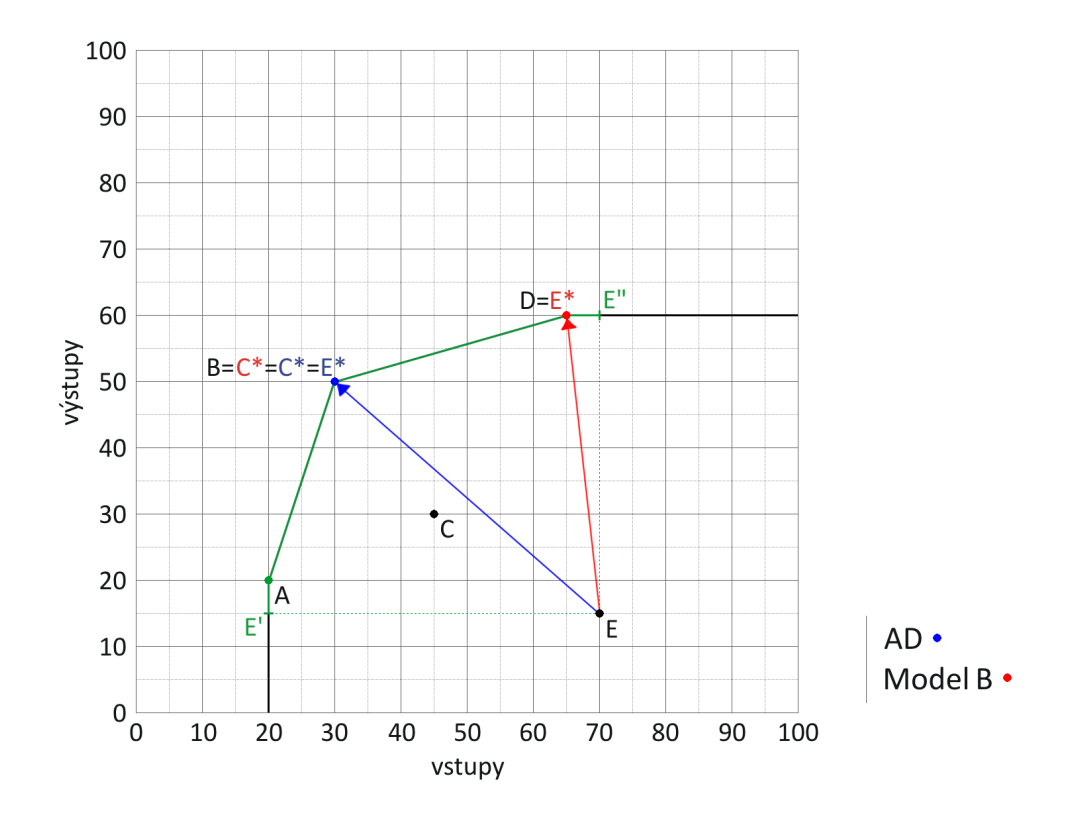

**Obr. 8:** Rôzne efektívne vzory pre **Príklad [2](#page-43-0)**.

# **4 Japonské banky**

Ako praktický viacrozmerný príklad sme si vybrali porovnanie jednotlivých japonských bánk. Zozbierané dáta sú reálne dáta z roku 1999 z článku [\[6\]](#page-64-1). Budeme pracovať s tromi vstupmi – celkovým kapitálom banky, počtom pobočiek a počtom zamestnancov. Ako dva výstupy nám bude slúžiť celkový zisk a vklady. Údaje, s ktorými ďalej pracujeme, sú uvedené v Tabuľke [4.1.](#page-49-0)

<span id="page-49-0"></span>

|                | Názov banky      | Kapitál | Pobočky | Zamestnanci | Zisk    | Vklady   |
|----------------|------------------|---------|---------|-------------|---------|----------|
| $\mathbf{1}$   | Daiichikangyou   | 859     | 371     | 15 788      | 218 938 | 28 910   |
| $\overline{2}$ | Sakura           | 1 0 4 3 | 436     | 14 930      | 159 932 | 29 804   |
| 3              | Fuji             | 1 040   | 327     | 13 567      | 223 340 | 27 405   |
| $\overline{4}$ | Tokyo Mitsubishi | 786     | 374     | 17 412      | 218 989 | 39 653   |
| $\overline{5}$ | Asahi            | 605     | 369     | 12 148      | 88 091  | 20 146   |
| 6              | Sanwa            | 843     | 338     | 13 020      | 175 483 | 28 254   |
| $\overline{7}$ | Sumitomo         | 753     | 353     | 14 394      | 176 477 | 27 388   |
| 8              | Daiwa            | 465     | 193     | 7 3 1 5     | 37 611  | 9 9 9 8  |
| 9              | Toukai           | 723     | 281     | $10\ 750$   | 118 963 | 18 546   |
| 10             | Hokkaido         | 71      | 135     | 2 5 8 4     | 12 765  | $3\ 286$ |
| 11             | Gunma            | 49      | 173     | 3 7 1 4     | 20 308  | 4 753    |
| 12             | Ashikaga         | 132     | 189     | 4 0 7 3     | 17 666  | 4 986    |
| 13             | Chiba            | 107     | 163     | 4 5 6 9     | 29 830  | 6 6 10   |
| 14             | Yokohama         | 185     | 186     | 5 3 2 3     | 51154   | 8 6 4 8  |
| 15             | Hokuriku         | 121     | 191     | 3 9 7 6     | 10194   | 5 289    |
| 16             | Shizuoka         | 91      | 189     | 4 509       | 42982   | 6 578    |
| 17             | Kyoto            | 27      | 115     | 2 8 6 2     | 8 6 3 3 | 3 7 4 9  |
| 18             | Hiroshima        | 52      | 222     | 3832        | 7606    | 4 9 1 7  |
| 19             | Hukuoka          | 59      | 177     | 4 261       | 9 7 3 3 | 5 5 8 5  |
| 20             | Nishinihon       | 51      | 194     | 3 4 9 2     | 5 765   | 3 763    |

**Tabuľka 4.1:** Údaje o japonských bankách.

### **4.1 Model A vs. CCR**

V prvej podkapitole sme na dáta aplikovali modely odpovedajúce konštantným výnosom z rozsahu – dva CCR modely a Model A. Všetky tri vyhodnotili ako efektívne banky Daiichikangyou (1), Fuji (3), Tokyo Mitsubishi (4), Shizuoka (16) a Kyoto (17). V nasledujúcej Tabuľke [4.2](#page-50-0) uvádzame hodnoty týchto efektivít, pričom veľkým *P* sú označené pseudoefektivity. Všimnime si, že Model A opäť vracia vyššie optimálne hodnoty.

<span id="page-50-0"></span>

|                  | $CCR-I$      | $CCR-O$          | Model A      | Model A              |
|------------------|--------------|------------------|--------------|----------------------|
|                  | $\theta$     | $\frac{1}{\psi}$ | $1-\delta$   | $\frac{1}{1+\delta}$ |
| $\mathbf 1$      | $\mathbf{1}$ | $\mathbf 1$      | $\mathbf{1}$ | $\mathbf{1}$         |
| $\overline{2}$   | $0,877^{P}$  | $0,877^{P}$      | $0,934^{P}$  | 0,938                |
| 3                | $\mathbf 1$  | $\mathbf 1$      | $\mathbf{1}$ | $\mathbf{1}$         |
| $\overline{4}$   | $\mathbf{1}$ | $\mathbf 1$      | $\mathbf{1}$ | $\mathbf{1}$         |
| $\overline{5}$   | $0,728^{P}$  | $0,728^{P}$      | $0,843^{P}$  | 0,864                |
| $\overline{6}$   | $0,985^P$    | $0,985^P$        | $0,992^P$    | 0,992                |
| $\overline{7}$   | $0,908^{P}$  | $0,908^P$        | $0,952^P$    | 0,954                |
| 8                | $0,600^{P}$  | $0,600^{P}$      | 0,750P       | 0,800                |
| $\boldsymbol{9}$ | $0,790^{P}$  | $0,790^{P}$      | $0,883^P$    | 0,895                |
| 10               | $0,707^{P}$  | $0,707^P$        | $0,828^P$    | 0,853                |
| 11               | 0,998P       | $0,998^P$        | $0,999^{P}$  | 0,999                |
| 12               | $0,634^{P}$  | $0,634^{P}$      | $0,776^{P}$  | 0,817                |
| 13               | $0,871^{P}$  | $0,871^{P}$      | $0,931^{P}$  | 0,936                |
| 14               | $0,849^{P}$  | $0,849^{P}$      | $0,919^P$    | 0,925                |
| 15               | 0,708P       | $0,708^P$        | $0,829^P$    | 0,854                |
| 16               | $\mathbf{1}$ | 1                | $\mathbf{1}$ | $\mathbf{1}$         |
| 17               | $\mathbf{1}$ | $\mathbf{1}$     | $\mathbf{1}$ | $\mathbf{1}$         |
| 18               | $0,902^P$    | $0,902^{P}$      | $0,949^{P}$  | 0,951                |
| 19               | $0,917^P$    | $0,917^{P}$      | $0,957^P$    | 0,958                |
| 20               | $0,743^{P}$  | $0,743^P$        | $0,853^P$    | 0,872                |

**Tabuľka 4.2:** Porovnanie efektivít jednotlivých modelov s CRS.

Ďalej ešte uvádzame dve tabuľky obsahujúce efektívne vzory. Kvôli rozsahu kapitoly sme sa rozhodli podrobnejšie výsledky uviesť až v prílohe. V Tabuľke [4.3](#page-51-0) sú hodnoty efektívnych vstupov a v Tabuľke [4.4](#page-52-0) zase efektívne výstupy. Pri všetkých efektívnych

útvaroch sa pochopiteľne zachovali pôvodné hodnoty. Model CCR-I šetrí najviac aj na vstupoch aj na výstupoch, model CCR-O dáva najväčšie hodnoty efektívnych vzorov a Model A je niekde uprostred. Z tohto dôvodu ho môžeme považovať za dobrý kompromis – nenúti nás ani prehnane šetriť a ani prehnane zvyšovať produkciu.

<span id="page-51-0"></span>

|                         | $CCR-I$  | A        | $CCR-O$ | $CCR-I$ | A      | $CCR-O$ | $CCR-I$       | A         | $CCR-O$   |
|-------------------------|----------|----------|---------|---------|--------|---------|---------------|-----------|-----------|
|                         | Kapitál  | Kapitál  | Kapitál | Pob     | Pob    | Pob     | Zam           | Zam       | Zam       |
| 1                       | 859      | 859      | 859     | 371     | 371    | 371     | 15 788        | 15 788    | $15\ 788$ |
| $\overline{2}$          | 590,77   | 629,63   | 673,96  | 281,11  | 299,60 | 320,69  | 13 087,21     | 13 948    | 14 930    |
| 3                       | $1\ 040$ | $1\ 040$ | 1 0 4 0 | 327     | 327    | 327     | 13 567        | 13 567    | 13 567    |
| $\overline{\mathbf{4}}$ | 786      | 786      | 786     | 374     | 374    | 374     | $17\ 412$     | 17 412    | 17 412    |
| 5                       | 399,33   | 462,13   | 548,38  | 190,01  | 219,90 | 260,93  | 8 8 4 6, 30   | 10 237,52 | 12 148    |
| 6                       | 694,24   | 699,59   | 705,03  | 285     | 287,19 | 289,42  | 12 820,74     | 12 919,60 | 13 020    |
| 7                       | 683,36   | 716,49   | 753     | 293,75  | 308    | 323,69  | 13 062,83     | 13 696,14 | 14 394    |
| 8                       | 198,18   | 247,70   | 330,21  | 94,30   | 117,86 | 157,12  | 4 390,21      | 5 487,20  | $7\;315$  |
| $\boldsymbol{9}$        | 481,75   | 538,17   | 609,56  | 190,67  | 213    | 241,25  | 8 4 9 5 , 9 8 | 9 4 9 1   | 10 750    |
| 10                      | 50,20    | 58,81    | 71      | 56,14   | 65,78  | 79,41   | 1 826,82      | 2 140,42  | $2\ 584$  |
| 11                      | 48,91    | 48,95    | 49      | 141,50  | 141,64 | 141,77  | 3 4 5 6       | 3 459,33  | 3 462,67  |
| 12                      | 83,62    | 102,38   | 132     | 72,63   | 88,93  | 114,65  | 2 580,25      | 3 159,17  | $4\ 073$  |
| 13                      | 93,24    | 99,65    | 107     | 136,71  | 146,11 | 156,89  | 3 981,43      | 4 255,03  | $4\ 569$  |
| 14                      | 157,12   | 169,92   | 185     | 136,93  | 148,09 | 161,23  | 4 520,86      | 4 889,25  | 5 3 2 3   |
| 15                      | 85,67    | 100,31   | 121     | 82,15   | 96,20  | 116,03  | 2 815,04      | 3 296,28  | 3 9 7 6   |
| 16                      | 91       | 91       | 91      | 189     | 189    | 189     | 4 509         | $4\ 509$  | $4\ 509$  |
| 17                      | 27       | 27       | 27      | 115     | 115    | 115     | $2\ 862$      | 2 8 6 2   | $2\ 862$  |
| 18                      | 46,92    | 49,33    | 52      | 131,45  | 138,20 | 145,68  | 3 457,86      | 3 635,33  | $3\ 832$  |
| 19                      | 54,10    | 56,44    | 59      | 147,96  | 154,37 | 161,37  | 3 907,04      | 4 076,35  | $4\ 261$  |
| $20\,$                  | 37,90    | 43,49    | 51      | 97,25   | 111,58 | 130,86  | 2 595,14      | 2 977,50  | $3\ 492$  |

**Tabuľka 4.3:** Efektívne vzory pre vstupy CCR modelov a Modelu A s CRS.

<span id="page-52-0"></span>

|                         | $CCR-I$    | A          | ${\rm CCR}\text{-}{\rm O}$ | $CCR-I$       | A             | $CCR-O$   |
|-------------------------|------------|------------|----------------------------|---------------|---------------|-----------|
|                         | Zisk       | Zisk       | Zisk                       | <b>Vklady</b> | <b>Vklady</b> | Vklady    |
| $\mathbf 1$             | 218 938    | 218 938    | 218 938                    | $28\ 910$     | $28\ 910$     | 28 910    |
| $\overline{2}$          | 164 596,58 | 175 422,66 | 187 773,13                 | 29 804        | 31 764,31     | 34 000,65 |
| 3                       | 223 340    | 223 340    | 223 340                    | 27 405        | 27 405        | 27 405    |
| $\overline{\mathbf{4}}$ | 218 989    | 218 989    | 218 989                    | 39 653        | 39 653        | 39 653    |
| 5                       | 111 258,98 | 128 756,32 | 152 784,19                 | 20 146        | 23 314,30     | 27 665,10 |
| 6                       | 175 483    | 176 836,14 | 178 210,31                 | 28 254        | 28 471,87     | 28 693,12 |
| 7                       | 176 477    | 185 033,03 | 194 460,96                 | 27 388        | 28 715,84     | 30 178,99 |
| $8\,$                   | 55 215,29  | 69 011,96  | 92 000,03                  | 9 9 9 8       | 12 496,20     | 16 658,72 |
| 9                       | 118 963    | 132 895,55 | 150 524,46                 | 18 546        | 20 718,05     | 23 466,34 |
| 10                      | 14 335,61  | 16 796,53  | 20 277,44                  | $3\ 286$      | 3 850,09      | 4 647,98  |
| 11                      | $20\ 308$  | 20 327,57  | 20 347,17                  | 4 7 5 3       | 4 757,58      | 4 762,17  |
| 12                      | 23 655,13  | 28 962,49  | 37 340,31                  | 4 986         | 6 104,68      | 7 870,55  |
| $13\,$                  | 29 830     | 31 879,87  | 34 232,26                  | $6\ 610$      | 7 064,23      | 7 585,49  |
| 14                      | 51 154     | 55 322,36  | 60 230,32                  | 8 6 4 8       | 9 352,70      | 10 182,43 |
| 15                      | 24 318,32  | 28 475,66  | 34 347,53                  | $5\ 289$      | 6 193,18      | 7 470,25  |
| 16                      | 42 982     | 42 982     | 42 982                     | $6\ 578$      | 6 578         | 6 578     |
| 17                      | 8 6 3 3    | 8 6 3 3    | 8 6 3 3                    | 3 749         | 3 7 4 9       | 3 7 4 9   |
| 18                      | 14 259,55  | 14 991,41  | 15 802,45                  | 4 9 1 7       | 5 169,36      | 5 449,02  |
| 19                      | 16 401,21  | 17 111,96  | 17 887,10                  | 5 5 8 5       | 5 827,03      | 6 090,98  |
| 20                      | 11 420,95  | 13 103,67  | 15 367,92                  | 3 763         | 4 317,43      | 5 063,46  |

**Tabuľka 4.4:** Efektívne vzory pre výstupy CCR modelov a Modelu A s CRS.

### **4.2 Model A s VRS vs. BCC**

V tejto podkapitole sa venujeme dvom orientovaným modelom BCC a Modelu A s variabilnými výnosmi z rozsahu. Spomíname aj tento typ výnosov, nakoľko nemáme žiadnu ďalšiu informáciu o charaktere bánk.

V Tabuľke [4.5](#page-53-0) sú spísané efektivity. Opäť platí, že *P* sú označené pseudoefektivity. V tomto prípade Model A vždy vrátil vyššiu optimálnu hodnotu efektivity ako model BCC-O, čo však nemusí byť pravidlom, ako sme ukázali v druhej kapitole. K efektívnym útvarom okrem tých, ktoré boli efektívne pri CRS – Daiichikangyou (1), Fuji (3), Tokyo Mitsubishi (4), Shizuoka (16) a Kyoto (17), pribudli aj banky Sanwa (6), Hokkaido (10),

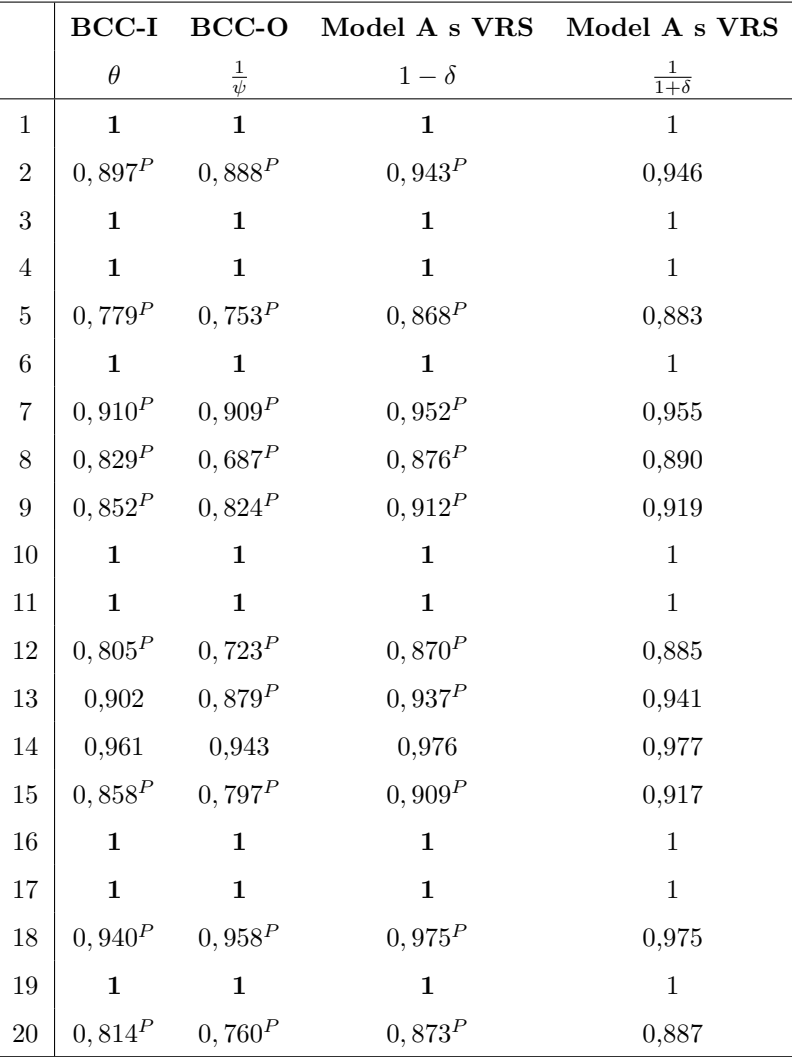

<span id="page-53-0"></span>Gunma (11) a Hukuoka (19).

**Tabuľka 4.5:** Porovnanie efektivít jednotlivých modelov s VRS.

Pri efektívnych vzoroch opäť platí isté pravidlo, že model BCC zameraný na vstupy dáva najnižšie hodnoty efektívnych vzorov, model BCC orientovaný na výstupy najvyššie a Model A s VRS sa pohybuje medzi týmito dvoma. Kompletné efektívne vzory nájdeme v Tabuľke [4.6](#page-54-0) a v Tabuľke [4.7.](#page-55-0) Zvyšné údaje o *λ* a *slackoch* sú uvedené v prílohe.

<span id="page-54-0"></span>

|                         | $BCC-I$ | A s VRS | BCC-O   | $BCC-I$ | A s VRS | BCC-O  | $BCC-I$       | A s VRS   | BCC-O     |
|-------------------------|---------|---------|---------|---------|---------|--------|---------------|-----------|-----------|
|                         | Kap     | Kap     | Kap     | Pob     | Pob     | Pob    | Zam           | Zam       | Zam       |
| 1                       | 859     | 859     | 859     | 371     | 371     | 371    | 15 788        | 15 788    | 15 788    |
| $\overline{2}$          | 592,36  | 625,55  | 666,32  | 309,27  | 320,37  | 333,99 | 13 396,24     | 14 084,46 | 14 930    |
| $\bf{3}$                | 1 0 4 0 | 1 0 4 0 | 1 0 4 0 | 327     | 327     | 327    | 13 567        | 13 567    | 13 567    |
| $\overline{\mathbf{4}}$ | 786     | 786     | 786     | 374     | 374     | 374    | 17 412        | 17 412    | 17 412    |
| $\overline{5}$          | 402,48  | 454,80  | 532,17  | 245,80  | 263,29  | 289,15 | 9 458,37      | 10 543,37 | $12\ 148$ |
| 6                       | 843     | 843     | 843     | 338     | 338     | 338    | 13 020        | 13 020    | 13 020    |
| $\overline{7}$          | 684,89  | 717,14  | 753     | 315,93  | 325,60  | 336,36 | 13 092,11     | 13 708,51 | 14 394    |
| $8\,$                   | 159,10  | 185,35  | 255,58  | 160,08  | 169,03  | 193    | 5 394,39      | 5 897,51  | 7 243,85  |
| 9                       | 500,98  | 546,09  | 645,27  | 239,41  | 256,14  | 281    | 9 158,84      | 9 798,76  | $10\ 750$ |
| 10                      | 71      | 71      | 71      | 135     | 135     | 135    | 2 5 8 4       | 2 5 8 4   | $2\ 584$  |
| 11                      | 49      | 49      | 49      | 173     | 173     | 173    | 3 7 1 4       | 3 7 1 4   | $3\;714$  |
| 12                      | 104,42  | 114,88  | 132     | 146,17  | 149,44  | 154,39 | 3 277,14      | 3 544,66  | $4\ 073$  |
| 13                      | 96,52   | 100,28  | 107     | 147,04  | 150,48  | 159,36 | 4 1 2 1 , 5 0 | 4 281,98  | $4\ 569$  |
| 14                      | 177,86  | 180,65  | 185     | 178,82  | 181,63  | 186    | 5 117,63      | 5 197,84  | $5\ 323$  |
| 15                      | 103,83  | 109,98  | 121     | 145,32  | 147,04  | 150,13 | 3 411,70      | 3 613,76  | $3\ 976$  |
| 16                      | 91      | 91      | 91      | 189     | 189     | 189    | 4 509         | $4\ 509$  | $4\ 509$  |
| 17                      | $27\,$  | 27      | $27\,$  | 115     | 115     | 115    | $2\ 862$      | $2\ 862$  | $2\ 862$  |
| 18                      | 48,90   | 50,69   | 52      | 143,40  | 150,33  | 155,44 | 3 603,61      | 3 735,11  | $3\ 832$  |
| 19                      | $59\,$  | $59\,$  | 59      | 177     | 177     | 177    | $4\ 261$      | $4\ 261$  | $4\ 261$  |
| $20\,$                  | 41,53   | 44,53   | 51      | 121,28  | 121,64  | 134,24 | 2 843,75      | 3 049,09  | $3\ 492$  |

**Tabuľka 4.6:** Efektívne vzory pre vstupy BCC modelov a Modelu A s VRS.

<span id="page-55-0"></span>

|                         | BCC-I      | A s VRS    | BCC-O      | $BCC-I$   | A s VRS       | BCC-O     |
|-------------------------|------------|------------|------------|-----------|---------------|-----------|
|                         |            |            |            |           |               |           |
|                         | Zisk       | Zisk       | Zisk       | Vklady    | Vklady        | Vklady    |
| 1                       | 218 938    | 218 938    | 218 938    | 28 910    | 28 910        | 28 910    |
| $\overline{2}$          | 163 138,91 | 172 710,43 | 184 469,98 | 29 804    | 31 491,91     | 33 565,67 |
| 3                       | 223 340    | 223 340    | 223 340    | $27\ 405$ | $27\ 405$     | 27 405    |
| $\overline{\mathbf{4}}$ | 218 989    | 218 989    | 218 989    | 39 653    | $39\ 653$     | 39 653    |
| 5                       | 108 371,91 | 123 461,92 | 145 778,65 | 20 146    | 22 807,08     | 26 742,57 |
| 6                       | 175 483    | 175 483    | 175 483    | 28 254    | 28 254        | 28 254    |
| $\overline{7}$          | 176 477    | 184 881,47 | 194 228,03 | 27 388    | 28 692,32     | 30 142,84 |
| 8                       | 45 244,93  | 52 518,72  | 71 983,46  | $9\ 998$  | 11 239,51     | 14 561,79 |
| 9                       | 118 963    | 129 489,69 | 144 378,66 | 18 546    | 20 187,08     | 22 508,23 |
| 10                      | 12 765     | 12 765     | 12 765     | $3\ 286$  | $3\ 286$      | 3 286     |
| 11                      | $20\ 308$  | $20\ 308$  | 20 308     | $4\,753$  | 4 7 5 3       | 4 7 5 3   |
| 12                      | 22 405,08  | 25 784,86  | 31 968,99  | 4 986     | 5 632,78      | 6 896,74  |
| 13                      | 29 830     | 31 703,86  | 33 928,08  | $6\ 610$  | 7 025,23      | 7 518,09  |
| 14                      | 51 154     | 52 356,77  | 54 233,45  | 8 6 4 8   | 8 8 5 1 , 3 4 | 9 168,61  |
| $15\,$                  | 23 289,33  | 25 598,75  | 29 738,98  | $5\ 289$  | 5 770,87      | 6 634,74  |
| 16                      | 42 982     | 42 982     | $42\ 982$  | $6\ 578$  | 6 578         | 6 578     |
| 17                      | 8 6 3 3    | 8 6 3 3    | 8 6 3 3    | 3 749     | $3\ 749$      | 3 7 4 9   |
| 18                      | 11 520,62  | 11 053,01  | 10 708,47  | 4 9 1 7   | 5 041,33      | 5 132,93  |
| 19                      | 9 7 3 3    | 9 7 3 3    | 9 7 3 3    | 5 5 8 5   | 5 5 8 5       | $5\ 585$  |
| 20                      | 10 526,67  | 12 420,68  | 13 604,15  | 3 763     | 4 240,29      | 4 954,01  |

**Tabuľka 4.7:** Efektívne vzory pre výstupy BCC modelov a Modelu A s VRS.

### **4.3 Model B vs. aditívny model s CRS**

V tejto podkapitole sme porovnávali ako dáta vyhodnotí Model B oproti aditívnemu modelu. Najprv sme sa zamerali na prípad konštantných výnosov z rozsahu. Pri oboch modeloch nám vyšlo rovnakých 5 efektívnych útvarov ako aj pri CCR – banky Daiichikangyou (1), Fuji (3), Tokyo Mitsubishi (4), Shizuoka (16) a Kyoto (17).

Do Tabuľky [4.8](#page-56-0) sme zaznamenali efektivity jednotlivých útvarov, ktoré sme aj pre aditívny model aj pre Model B dopočítali pomocou vzorca [\(1.12\)](#page-17-0). V ľavej časti tabuľky uvádzame aj optimálne hodnoty účelových funkcií a vpravo sme všetky útvary usporiadali od najefektívnejších po najmenej efektívne, aby sme zistili, či spolu korešpondujú.

<span id="page-56-0"></span>

|                | AD              | B              | AD           | B            |                | AD           |                | B            |
|----------------|-----------------|----------------|--------------|--------------|----------------|--------------|----------------|--------------|
|                | Hodnota         | Hodnota        | Efektivita   | Efektivita   |                | Efektivita   |                | Efektivita   |
| $\mathbf{1}$   | $\overline{0}$  | $\overline{0}$ | $\mathbf{1}$ | $\mathbf{1}$ | $\mathbf{1}$   | $\mathbf{1}$ | 3              | $\mathbf{1}$ |
| $\overline{2}$ | $-74602,791$    | $-0,364$       | 0,891        | 0,822        | 16             | $\mathbf{1}$ | 16             | $\mathbf{1}$ |
| 3              | $\theta$        | $\overline{0}$ | $\mathbf{1}$ | $\mathbf 1$  | 17             | $\mathbf{1}$ | $\mathbf{1}$   | $\mathbf{1}$ |
| $\overline{4}$ | $\Omega$        | $\overline{0}$ | $\mathbf{1}$ | $\mathbf{1}$ | 3              | $\mathbf{1}$ | $\overline{4}$ | 1            |
| $\overline{5}$ | $-78833,621$    | $-0,683$       | 0,802        | 0,784        | $\overline{4}$ | $\mathbf{1}$ | 17             | $\mathbf{1}$ |
| 6              | $-9484,433$     | $-0,124$       | 0,944        | 0,928        | 11             | 0,949        | 11             | 0,949        |
| $\overline{7}$ | $-21865,722$    | $-0,198$       | 0,934        | 0,910        | 6              | 0,944        | 6              | 0,928        |
| 8              | $-76\ 590,318$  | $-1,265$       | 0,772        | 0,772        | $\overline{7}$ | 0,934        | $\overline{7}$ | 0,910        |
| $\overline{9}$ | $-49569,706$    | $-0,397$       | 0,888        | 0,826        | 13             | 0,916        | 13             | 0,889        |
| 10             | $-15310,138$    | $-0,827$       | 0,782        | 0,782        | 14             | 0,909        | 19             | 0,855        |
| 11             | $-350,823$      | $-0,085$       | 0,949        | 0,949        | $\overline{2}$ | 0,891        | 14             | 0,832        |
| 12             | $-29882,094$    | $-1,135$       | 0,748        | 0,748        | 9              | 0,888        | 9              | 0,826        |
| 13             | $-14$ $140,376$ | $-0,277$       | 0,916        | 0,889        | 19             | 0,855        | $\overline{2}$ | 0,822        |
| 14             | $-10736,914$    | $-0,296$       | 0,909        | 0,832        | 5              | 0,802        | 18             | 0,787        |
| 15             | $-34584,139$    | $-1,878$       | 0,735        | 0,735        | 18             | 0,787        | 5              | 0,784        |
| 16             | $\theta$        | $\overline{0}$ | $\mathbf{1}$ | $\mathbf{1}$ | 10             | 0,782        | 10             | 0,782        |
| 17             | $\theta$        | $\overline{0}$ | $\mathbf{1}$ | $\mathbf{1}$ | 8              | 0,772        | 8              | 0,772        |
| 18             | $-14649,654$    | $-1,078$       | 0,787        | 0,787        | 12             | 0,748        | 12             | 0,748        |
| 19             | $-15337,533$    | $-0,814$       | 0,855        | 0,855        | 15             | 0,735        | 15             | 0,735        |
| 20             | $-19$ $134,352$ | $-1,807$       | 0,708        | 0,708        | 20             | 0,708        | 20             | 0,708        |

**Tabuľka 4.8:** Porovnanie efektivít pre aditívny model a Model B s CRS.

V Tabuľke [4.9](#page-57-0) uvádzame efektívne vzory pre tri vstupy – kapitál, pobočky a zamestnanci, nájdené najprv pomocou aditívneho modelu a potom pomocou Modelu B. Červenou sú zvýraznené vyššie hodnoty vstupov, modrou nižšie. V tomto prípade nám vždy pri aditívnom modeli vyšli vyššie efektívne vstupy, čo môže byť isté plus, pretože nás nenútiť až toľko šetriť v porovnaní s Modelom B.

<span id="page-57-0"></span>

|                         | AD       | B       | $\mathbf{A}\mathbf{D}$ | B       | $\rm{AD}$   | B           |
|-------------------------|----------|---------|------------------------|---------|-------------|-------------|
|                         | Kapitál  | Kapitál | Pobočky                | Pobočky | Zamestnanci | Zamestnanci |
| $\mathbf{1}$            | 859      | 859     | 371                    | 371     | 15 788      | 15 788      |
| $\overline{2}$          | 1 0 4 3  | 673,96  | 351,40                 | 320,69  | 14 930      | 14 930      |
| $\bf{3}$                | 1 0 4 0  | 1 0 4 0 | 327                    | 327     | 13 567      | 13 567      |
| $\overline{\mathbf{4}}$ | 786      | 786     | 374                    | 374     | 17 412      | 17 412      |
| 5                       | 605      | 548,38  | 265,65                 | 260,93  | 12 148      | 12 148      |
| 6                       | 758,80   | 682,91  | 293,90                 | 287,58  | 13 0 20     | 13 020      |
| $\overline{7}$          | 753      | 649,76  | 317,77                 | 309,18  | 14 394      | 14 394      |
| $8\,$                   | 465      | 465     | 168,34                 | 168,34  | $7\;315$    | 7 3 1 5     |
| $\boldsymbol{9}$        | 723      | 485,27  | 250,69                 | 230,90  | 10 750      | 10 750      |
| 10                      | $71\,$   | 71      | 92,88                  | 92,88   | $2\ 584$    | 2 5 8 4     |
| 11                      | $\rm 49$ | 49      | 141,47                 | 141,47  | 3 454,90    | 3 454,90    |
| $12\,$                  | 132      | 132     | 129,95                 | 129,95  | 4 0 7 3     | 4 0 7 3     |
| 13                      | 107      | 107     | 163                    | 139,78  | 4 288,28    | 3 890,87    |
| 14                      | 185      | 185     | 159,60                 | 88,03   | 5 3 2 3     | 4 098,24    |
| $15\,$                  | 121      | 121     | 133,29                 | 133,29  | 3 976       | 3 976       |
| 16                      | 91       | 91      | 189                    | 189     | 4 509       | 4 509       |
| 17                      | $27\,$   | $27\,$  | 115                    | 115     | 2 862       | 2862        |
| 18                      | $52\,$   | $52\,$  | 145,97                 | 145,97  | 3 558,72    | 3 558,72    |
| 19                      | $59\,$   | $59\,$  | 165,82                 | 165,82  | 4 042,95    | 4 042,95    |
| 20                      | $51\,$   | 51      | 108,43                 | 108,43  | 2 591,84    | 2 591,84    |

**Tabuľka 4.9:** Efektívne vzory pre vstupy aditívneho modelu a Modelu B s CRS.

Čo sa týka efektívnych výstupov, v tomto prípade sú modely trochu rozpoltené a nemôžeme jasne povedať, že nám jeden alebo druhý model dáva vždy vyššie hodnoty vzorov. Ako vidíme v Tabuľke [4.10](#page-58-0) pri výstupe zisk ponúka vyššie efektívne vzory aditívny model, pri vkladoch zase Model B. Táto rozpoltenosť však nastáva len v prípade 3 bánk, inak oba modely vracajú identické návrhy na efektívne výstupy.

<span id="page-58-0"></span>

|                         | AD         | $\, {\bf B}$ | AD        | B         |
|-------------------------|------------|--------------|-----------|-----------|
|                         | Zisk       | Zisk         | Vklady    | Vklady    |
| $\mathbf{1}$            | 218 938    | 218 938      | 28 910    | 28 910    |
| $\mathbf{2}$            | 233 267,23 | 187 773,13   | 30 986,96 | 34 000,65 |
| 3                       | 223 340    | 223 340      | 27 405    | 27 405    |
| $\overline{\mathbf{4}}$ | 218 989    | 218 989      | 39 653    | 39 653    |
| $\bf 5$                 | 159 764,57 | 152 784,19   | 27 202,69 | 27 665,10 |
| 6                       | 184 839,13 | 175 483      | 28 254    | 28 873,78 |
| 7                       | 193 758,55 | 181 031,91   | 31 936,94 | 32 780    |
| 8                       | 108 616,68 | 108 616,68   | 15 557,98 | 15 557,98 |
| $\boldsymbol{9}$        | 164 508,40 | 135 201,69   | 22 540    | 24 481,38 |
| 10                      | 26 931,18  | 26 931,18    | 4 387,83  | 4 387,83  |
| 11                      | 20 368,19  | 20 368,19    | 4 7 5 3   | 4 753     |
| 12                      | 44 900,07  | 44 900,07    | 7 574,97  | 7 574,97  |
| 13                      | 43 372,90  | 40 562,93    | 6 926,75  | 6 610     |
| 14                      | 60 203,24  | 51 543,21    | 10 309,28 | 9 333,09  |
| 15                      | 42 872,48  | 42 872,48    | 7 136,94  | 7 136,94  |
| 16                      | 42 982     | 42 982       | 6 578     | 6 578     |
| 17                      | 8 6 3 3    | 8633         | 3 7 4 9   | 3749      |
| 18                      | 21 906,34  | 21 906,34    | 4 9 1 7   | 4 9 1 7   |
| 19                      | 24 841,30  | 24 841,30    | 5 5 8 5   | 5 5 8 5   |
| 20                      | 23 913,62  | 23 913,62    | 3 763     | 3763      |

**Tabuľka 4.10:** Efektívne vzory pre výstupy aditívneho modelu a Modelu B s CRS.

### **4.4 Model B s VRS vs. aditívny model s VRS**

Na úplne posledné porovnanie sme si zvolili aditívny model s VRS a Model B, taktiež verziu s VRS. Efektívne útvary vyšli rovnaké banky ako pri BCC modeloch – Daiichikangyou (1), Fuji (3), Tokyo Mitsubishi (4), Sanwa (6), Hokkaido (10), Gunma (11), Shizuoka (16), Kyoto (17) a Hukuoka (19).

V Tabuľke [4.11](#page-59-0) sa nachádzajú efektivity jednodlivých bánk, dopočítané podľa vzorca [\(1.12\)](#page-17-0) a v pravej časti opäť usporiadané efektivity. Ani v tomto prípade spolu postupnosti nekorešpondujú, avšak celkom často sa stáva, že pri rovnakom útvare vyjde rovnaká hodnota efektivity.

<span id="page-59-0"></span>

|                 | AD               | $\, {\bf B}$     | $\mathbf{A}\mathbf{D}$ | $\, {\bf B}$ |                | $\mathbf{A}\mathbf{D}$ |                 | $\, {\bf B}$ |
|-----------------|------------------|------------------|------------------------|--------------|----------------|------------------------|-----------------|--------------|
|                 | Hodnota          | Hodnota          | Efektivita             | Efektivita   |                | Efektivita             |                 | Efektivita   |
| $\mathbf{1}$    | $\overline{0}$   | $\overline{0}$   | $\mathbf{1}$           | $\mathbf{1}$ | 3              | $\mathbf{1}$           | 3               | $\mathbf{1}$ |
| $\overline{2}$  | $-63993,757$     | $-0,340$         | 0,872                  | 0,830        | $\overline{4}$ | $\mathbf{1}$           | 11              | $\mathbf{1}$ |
| 3               | $\overline{0}$   | $\theta$         | $\mathbf{1}$           | $\mathbf 1$  | 6              | $\mathbf{1}$           | $\overline{4}$  | $\mathbf{1}$ |
| $\overline{4}$  | $\overline{0}$   | $\overline{0}$   | $\mathbf{1}$           | $\mathbf{1}$ | 10             | $\mathbf 1$            | 17              | $\mathbf{1}$ |
| $\overline{5}$  | $-77273,917$     | $-0,605$         | 0,830                  | 0,830        | 16             | $\mathbf{1}$           | 10              | $\mathbf{1}$ |
| $6\phantom{.}6$ | $\overline{0}$   | $\boldsymbol{0}$ | $\mathbf{1}$           | $\mathbf{1}$ | 17             | $\mathbf{1}$           | $\mathbf{1}$    | $\mathbf{1}$ |
| $\overline{7}$  | $-21$ $180,268$  | $-0,169$         | 0,946                  | 0,921        | 19             | $\mathbf{1}$           | 16              | $\mathbf 1$  |
| 8               | $-53052,255$     | $-0,858$         | 0,804                  | 0,804        | $\mathbf{1}$   | $\mathbf{1}$           | 19              | $\mathbf{1}$ |
| $9\phantom{.}$  | $-47376,903$     | $-0,303$         | 0,921                  | 0,857        | 11             | $\mathbf 1$            | $6\phantom{.}6$ | $\mathbf{1}$ |
| $10\,$          | $\theta$         | $\Omega$         | $\mathbf{1}$           | $\mathbf{1}$ | 14             | 0,979                  | 14              | 0,950        |
| 11              | $\overline{0}$   | $\overline{0}$   | $\mathbf{1}$           | $\mathbf{1}$ | $\overline{7}$ | 0,946                  | 13              | 0,937        |
| 12              | $-21654,099$     | $-0,744$         | 0,836                  | 0,787        | 13             | 0,937                  | $\overline{7}$  | 0,921        |
| 13              | $-8418,718$      | $-0,191$         | 0,937                  | 0,937        | 9              | 0,921                  | 9               | 0,857        |
| 14              | $-4763,045$      | $-0,093$         | 0,979                  | 0,950        | $\overline{2}$ | 0,872                  | 5               | 0,830        |
| 15              | $-266629,401$    | $-1,370$         | 0,813                  | 0,813        | 12             | 0,836                  | $\overline{2}$  | 0,830        |
| 16              | $\overline{0}$   | $\overline{0}$   | $\mathbf{1}$           | $\mathbf{1}$ | $\overline{5}$ | 0,830                  | 18              | 0,829        |
| 17              | $\overline{0}$   | $\overline{0}$   | $\mathbf{1}$           | $\mathbf{1}$ | 18             | 0,829                  | 15              | 0,813        |
| 18              | $-13048,327$     | $-0,927$         | 0,829                  | 0,829        | 15             | 0,813                  | 8               | 0,804        |
| 19              | $\boldsymbol{0}$ | $\boldsymbol{0}$ | $\mathbf{1}$           | $\mathbf{1}$ | 8              | 0,804                  | 12              | 0,787        |
| $20\,$          | $-16859,375$     | $-1,594$         | 0,757                  | 0,757        | 20             | 0,757                  | $20\,$          | 0,757        |

**Tabuľka 4.11:** Porovnanie efektivít pre aditívny model a Model B s VRS.

Doteraz sme sa stretávali len s prípadom, keď jeden model ponúkal pre všetky banky väčší efektívny vzor pre vstup, prípadne pre všetky menší efektívny výstup. V prípade týchto dvoch modelov to však také jasné nie je – ako vidíme v Tabuľke [4.12,](#page-60-0) prípadne v Tabuľke [4.13,](#page-61-0) nie vždy nastáva takáto situácia a pri niektorých bankách sú odporúčania Modelu B väčšie ako pri aditívnom modeli, pri niektorých menšie. Dané skutočnosti sú opäť farebne vyznačené – červenou väčšie čísla, modrou menšie. Ďalším zaujímavým javom je, že efektívne vzory pre vstup zamestnanci sú pre oba modely rovnaké.

<span id="page-60-0"></span>

|                         | AD          | $\, {\bf B}$ | AD      | B       | AD          | B           |
|-------------------------|-------------|--------------|---------|---------|-------------|-------------|
|                         | Kapitál     | Kapitál      | Pobočky | Pobočky | Zamestnanci | Zamestnanci |
| $\mathbf{1}$            | 859         | 859          | 371     | 371     | 15 788      | 15 788      |
| $\overline{2}$          | 949,96      | 656,53       | 343,66  | 329,82  | 14 930      | 14 930      |
| 3                       | 1 0 4 0     | 1 0 4 0      | 327     | 327     | 13 567      | 13 567      |
| $\overline{\mathbf{4}}$ | 786         | 786          | 374     | 374     | 17 412      | 17 412      |
| 5                       | 605         | 605          | 300,33  | 300,33  | 12 148      | 12 148      |
| 6                       | 843         | 843          | 338     | 338     | 13 020      | 13 020      |
| 7                       | 753         | 637,06       | 333,01  | 320,68  | 14 394      | 14 394      |
| 8                       | 399,71      | 399,71       | 193     | 193     | 6 800,63    | 6 800,63    |
| $\boldsymbol{9}$        | 723         | 438,48       | 281     | 255,41  | $10\ 750$   | 10 750      |
| 10                      | 71          | 71           | 135     | 135     | $2\ 584$    | 2 5 8 4     |
| 11                      | $\sqrt{49}$ | 49           | 173     | 173     | 3 7 1 4     | 3714        |
| $12\,$                  | 132         | 86,47        | 170,59  | 176,77  | $4\ 073$    | 4 0 73      |
| 13                      | 107         | 107          | 163     | 163     | 4 562,33    | 4 562,33    |
| 14                      | 185         | 146,52       | 186     | 186     | $5\ 323$    | 5 3 2 3     |
| $15\,$                  | 121         | 121          | 169,22  | 169,22  | 3 976       | 3 976       |
| 16                      | 91          | 91           | 189     | 189     | 4509        | 4 509       |
| 17                      | $27\,$      | $27\,$       | 115     | 115     | 2862        | 2862        |
| 18                      | $52\,$      | $52\,$       | 174,16  | 174,16  | 3 801,06    | 3 801,06    |
| 19                      | 59          | 59           | 177     | 177     | 4261        | 4 261       |
| 20                      | $51\,$      | $51\,$       | 142,75  | 142,75  | 3479,63     | 3 479,63    |

**Tabuľka 4.12:** Efektívne vzory pre vstupy aditívneho modelu a Modelu B s VRS.

<span id="page-61-0"></span>

|                         | AD         | B          | AD        | B         |  |
|-------------------------|------------|------------|-----------|-----------|--|
|                         | Zisk       | Zisk       | Vklady    | Vklady    |  |
| $\mathbf{1}$            | 218 938    | 218 938    | 28 910    | 28 910    |  |
| $\overline{2}$          | 221 797,63 | 183 105,59 | 31 746,75 | 33 528,35 |  |
| 3                       | 223 340    | 223 340    | 27 405    | 27 405    |  |
| $\overline{\mathbf{4}}$ | 218 989    | 218 989    | 39 653    | 39 653    |  |
| $\bf 5$                 | 159 814,65 | 159 814,65 | 25 627,60 | 25 627,60 |  |
| $\bf{6}$                | 175 483    | 175 483    | 28 254    | 28 254    |  |
| $\overline{7}$          | 193 780,56 | 176 477    | 31 244,72 | 32 154,10 |  |
| 8                       | 87 628,97  | 87 628,97  | 12 452,62 | 12 452,62 |  |
| $\boldsymbol{9}$        | 163 763,87 | 122 673,42 | 21 122,03 | 23 213,66 |  |
| 10                      | 12 765     | 12 765     | 3 2 8 6   | 3 2 8 6   |  |
| 11                      | 20 308     | 20 308     | 4 753     | 4 753     |  |
| 12                      | 38 171,08  | 36 138,05  | 6 116,60  | 5 832,38  |  |
| 13                      | 37 397,47  | 37 397,47  | 7 454,58  | 7 454,58  |  |
| 14                      | 55 695,09  | 51 154     | 8 869,95  | 9 049,27  |  |
| 15                      | 36 202,28  | 36 202,28  | 5 888,34  | 5 888,34  |  |
| 16                      | 42 982     | 42 982     | 6 578     | 6 578     |  |
| 17                      | 8 6 3 3    | 8 6 3 3    | 3749      | 3749      |  |
| 18                      | 20 575,55  | 20 575,55  | 4917      | 4 9 1 7   |  |
| 19                      | 9 7 3 3    | 9 7 3 3    | 5585      | 5 5 8 5   |  |
| 20                      | 21 513,87  | 21 513,87  | 4 809,87  | 4 809,87  |  |

**Tabuľka 4.13:** Efektívne vzory pre výstupy aditívneho modelu a Modelu B s VRS.

### **Záver**

Hlavným cieľom tejto bakalárskej práce bola analýza dvoch nových neštandardných modelov v teórii DEA modelovania, ktoré boli doteraz v literatúre spomenuté len veľmi okrajovo. Tieto dva modely sme následne porovnávali s troma štandardnými modelmi.

Na začiatok sme zhrnuli pár známych základných pojmov z DEA modelovania, pričom sme vychádzali najmä z [\[2\]](#page-64-2) a [\[5\]](#page-64-0) a predstavili sme štandardné modely – CCR, BCC a aditívny model.

V ďalšej časti sme definovali prvý neštandarný model – radiálny neorientovaný model, skrátene nazývaný aj ako Model A. V **Definícii [2](#page-20-0)** sme objasnili kedy vyhlásime útvar za efektívny, pseudoefektívny alebo neefektívny. Podarilo sa nám dokázať existenciu optimálneho riešenia v **Tvrdení [1](#page-21-0)** a na základe jednoduchého dvojrozmerného príkladu sme v **Tvrdení [2](#page-30-0)** a **Tvrdení [3](#page-34-0)** sformulovali a dokázali všeobecné vzťahy medzi efektivitami CCR modelov a Modelu A a BCC modelov a Modelu A s VRS. Taktiež sme zhrnuli jeho základné vlastnosti a porovnávali v Tabuľke [2.1.](#page-26-0) Za hlavnú výhodu Modelu A oproti tradičným orientovaným modelom považujeme fakt, že upravuje aj vstupy aj výstupy súčasne, čo sa z praktického hľadiska ukazuje ako veľké plus, nakoľko nás nenúti ani prehnane šetriť a ani prehnane zväčšovať produkciu. Táto vlastnosť sa pekne odzrkadlila aj v poslednej kapitole, kde sme Model A porovnávali s CCR a BCC modelmi na príklade s reálnymi dátami z článku [\[6\]](#page-64-1) s troma vstupmi a dvoma výstupmi. Ďalším pozitívom je, že hoci aj pri tomto druhu modelu sa stretávame s prípadom pseudoefektívneho vzoru, takýto vzor sa nachádza bližšie k efektívnemu, než je tomu napríklad v prípade BCC-I alebo BCC-O modelu. Táto situácia je vidieť na Obrázku [5.](#page-36-0)

Druhý model, ktorému sme sa podrobne venovali v tretej časti našej práce je neradiálny neorientovaný model, skrátene sme ho nazvali Model B. Aj pre tento model sme dokázali existenciu optimálneho riešenia v **Tvrdení [4](#page-40-0)**. Hlavnou výhodou Modelu B oproti aditívnemu modelu, s ktorým sme ho porovnávali, je invariantnosť na zmenu jednotiek pri konštantných aj variabilných výnosoch z rozsahu. Na druhú stranu nevýhodou je, že Model B s VRS nie je invariantný na posun, len zachováva rozdelenie útvarov na efektívne a neefektívne, kým aditívny model s VRS je. Okrem týchto rozdielov sú si tieto dva modely svojimi vlastnosťami dosť podobné. Oba sú neorientované,

to znamená upravujú aj vstupy aj výstupy naraz a pri obidvoch mieru efektivity nedostaneme priamo ako optimálnu hodnotu účelovej funkcie, ale musíme ju dopočítať pomocou vzorca [\(1.12\)](#page-17-0). Tak isto výhodou je, že sa ani pri jednom nemusíme potýkať s otázkou pseudoefektívneho vzoru, nakoľko oba nájdu rovno efektívny vzor. Tieto efektívne vzory sa však nemusia zhodovať a ani nevieme nájsť nejaké jasný všeobecný vzťah medzi nimi, čo je vidieť aj na praktickom príklade zo štvrtej kapitoly, napríklad v Tabuľke [4.12](#page-60-0) alebo [4.13.](#page-61-0)

Hlavný prínos tejto práce vidíme v analyzovaní celkom nových modelov v DEA a v tom, že sa nám podarilo objaviť mnohé pozitívne vlastnosti týchto modelov. Do budúcna by sa ešte dala skúmať vlastnosť monotónnosti, superefektivity, prípadne vytvoriť tretí neštandardný model ako kombináciu týchto dvoch. Bol by to istý prechod medzi nimi – štruktúrou by sa podobal na Model B, avšak namiesto *m* + *s* rôznych koeficientov *σ* a *γ* by sa použili len dva – jeden pre skrátenie vstupov a jeden pre predlžovanie výstupov.

# **Zoznam použitej literatúry**

- [1] Bräutigam, K. R., Jörissen, J., Priefer, C.: *Technologické možnosti ako nasýtiť 10 miliárd ľudí*, STOA, Brusel, 2013, dostupné na internete (2013): http://www.europarl.europa.eu/stoa/
- <span id="page-64-2"></span>[2] Cooper, W. W., Seiford, L. M., Tone, K.: *Data Envelopment Analysis. A Comprehensive Text with Models, Applications, References and DEA-Solver Software*, Kluwer Academic Publishers, Boston, 2000
- [3] Dupačová, J., Plesník, J., Vlach, M.: *Lineárne programovanie*, Alfa, Bratislava, 1990
- [4] DEA zone: All you need to know about Data Envelopment Analysis (DEA), dostupné na internete (10.10.2011): http://www.deazone.com/
- <span id="page-64-0"></span>[5] Halická, M.: *DEA modely*, učebné texty, FMFI UK, Bratislava, 2015, dostupné na internete (10.5.2015): http://www.iam.fmph.uniba.sk/institute/halicka/text/TextDEA40.pdf
- <span id="page-64-1"></span>[6] Sekitani, K., Sueyoshi, T.: *Computational strategy for Russell measure in DEA: Second-order cone programming*, European Journal of Operational Research 180 (2007), 459-471, dostupné na internete (26.5.2006): http://www.sciencedirect.com/

## **Príloha A: Zdrojové kódy naprogramovaných funkcií**

Zdrojové kódy k funkciám z Matlabu.

### **CCR-I:**

```
function [VysledkyP, HodP, VysledkyD, HodD, V3, H3]=CCR_I(X,Y)
[m,n] = size(X); % n = pocet DMU, m = pocet vstupov
[s,n] = size(Y); % n = pocet DMU, s = pocet vystupov
%%% primarna uloha - MM:
VysledkyP = zeros(m+s, n);HodP = zeros(s, n);beqP = 1;bP = zeros(n, 1);AP = [-X' Y'];
1bp = zeros(m+s, 1);FP = [zeros(n,m) Y'];
AeqP = [X' \text{ zeros}(n, s)];
for j = 1:n[VysledkyP(:,j), HodP(1,j)] = linprog(-FP(j,:),AP,bP,AeqP(i,:),beqP,1bP,[]); end
HodP = -HodP;%%% dualna uloha - OM:
VysledkyD = zeros(1+n+m+s,n);HodD = zeros(1, n);beqD = [zeros(m,n); Y];AeqD = [zeros(m, 1) X eye(m) zeros(m, s);zeros(s,1) Y zeros(s,m) -eye(s)];
1<sub>bD</sub> = zeros(1+n+m+s, 1):
1bD(1,1) = - Inf:
FD = [1 \text{ zeros}(1, n+m+s)];
for j = 1:nAeqD(:,1)=[-X(:,j); zeros(s,1)];[VysledkyD(:,j), HodD(1,j)] = linprog(FD,[],[],AeqD,beqD(:,j),1bD,[]); end
%%% maximalizacia slackov:
V3 = zeros(n+m+s,n);H3 = zeros(1, n);F3 = [zeros(1, n) ones(1, m) ones(1, s)];
Aeq3 = [X eye(m) zeros(m,s);Y zeros(s,m) -eye(s)];
beg3 = zeros(m+s,n);1b3 = zeros(n+s+m,1);for j=1:n
beq3(:,j) = [HodD(j) * X(:,j));Y(:,j)];
[V3(:,j), H3(1,j)] = \text{linprog}(-F3, [], \text{Aeq3, beg3}(:,j), \text{lb3, } []; end
H3 = -H3; end
```
### **CCR-O:**

```
function [VysledkyP, HodP, VysledkyD, HodD, V3, H3]=CCR_O(X,Y)
[m,n] = size(X); % n = pocet DMU, m = pocet vstupov
[s,n] = size(Y); % n = pocet DMU, s = pocet vystupov
%%% primarna uloha - MM:
VysledkyP = zeros(m+s, n);HodP = zeros(m,n);
```

```
beqP = 1;bP = zeros(n, 1);AP = [-X' Y'];
1bp = zeros(m+s, 1);FP = [X' \text{ zeros}(n, s)];
AeqP = [zeros(n,m) Y'];
for j = 1:n[VysledkyP(:,j), HodP(1,j)] = linprog(FP(j,:),AP,bP,AeqP(j,:),beqP,1bP,[]); end
%%% dualna uloha - OM:
VysledkyD = zeros(1+n+m+s,n);
HodD = zeros(1, n);begD = [X; zeros(s, n)];
AeqD = [zeros(m, 1) X eye(m) zeros(m, s);zeros(s,1) Y zeros(s,m) -eye(s)];
1\textrm{b}D = \textrm{zeros}(1+n+m+s,1);1bD(1,1) = - Inf;
FD = [1 \text{ zeros}(1, n+m+s)];for j = 1:nAeqD(:, 1) = [zeros(m, 1); -Y(:, j)];
[VysledkyD(:,j), HodD(1,j)] = linprog(-FD,[],[]AeqD,begD(:,j),1bD,[]); end
HodD = -HodD;
%%% maximalizacia slackov:
V3 = zeros(n+m+s,n);H3 = zeros(1, n);F3 = [zeros(1, n) ones(1, m) ones(1, s)];
Aeq3 = [X eye(m) zeros(m,s);Y zeros(s,m) -eye(s)];
beg3 = zeros(m+s,n);1b3 = zeros(n+s+m,1);for j=1:n
beq3(:,j) = [X(:,j);HodD(j) * Y(:,j)];
[V3(:,j), H3(1,j)] = \text{linprog}(-F3, [], \text{Aeq3, beg3}(:,j), \text{lb3, } []; end
H3 = -H3; end
```
### **BCC-I:**

```
function [VysledkyP, HodP, VysledkyD, HodD, V3, H3]=BCC_I(X,Y)
[m,n] = size(X); % n = pocet DMU, m = pocet vstupov
[s,n] = size(Y); % n = pocet DMU, s = pocet vystupov
%%% primarna uloha - MM:
VysledkyP = zeros(m+s+1,n);HodP = zeros(m,n);beqP = 1;
bP = zeros(n, 1);AP = [-X' Y' \text{ones}(n,1)];1bp = zeros(m+s+1,1);1bP(m+s+1,1) = -Inf;FP = \{zeros(n,m) \ Y' \ ones(n,1)\};AeqP = [X' \text{ zeros}(n, s) \text{ zeros}(n, 1)];
for j = 1:n[VysledkyP(:,j), HodP(1,j)] = linprog(-FP(j,:),AP,bp,AeqP(j,:),beqP,1bP,[]); end
HodP = -HodP;
%%% dualna uloha - OM:
VysledkyD = zeros(1+n+m+s,n);
HodD = zeros(1, n);beqD = [zeros(m,n); Y; ones(1,n)];
```

```
AeqD = [zeros(m, 1) \ X \ eye(m) zeros(m, s);zeros(s,1) Y zeros(s,m) -eye(s);
zeros(1,1) ones(1,n) zeros(1,m+s);
1bD = zeros(1+n+m+s, 1);1bD(1,1) = - Inf;
FD = [1 \text{ zeros}(1, n+m+s)];
for j = 1:nAeqD(:,1)=[-X(:,j); zeros(s,1); 0];[VysledkyD(:,j), HodD(1,j)] = linprog(FD,[],[],AeqD,beqD(:,j),1bD,[]); end
%%% maximalizacia slackov:
V3 = zeros(n+m+s,n);H3 = zeros(1, n);F3 = [zeros(1, n) ones(1, m) ones(1, s)];
Aeq3 = [X eye(m) zeros(m,s);Y zeros(s,m) -eye(s);
ones(1,n) zeros(1,m+s);
1b3 = zeros(n+s+m,1);for j=1:n
beq3 = [HodD(1,j) * X(:,j);Y(:,j);1];
[V3(:,j), H3(1,j)] = \text{linprog}(-F3, [], \text{Aeq3, beg3, lb3, } []; end
H3 = -H3; end
BCC-O:
function [VysledkyP, HodP, VysledkyD, HodD, V3, H3]=BCC_O(X,Y)
[m,n] = size(X); % n = pocet DMU, m = pocet vstupov
[s,n] = size(Y); % n = pocet DMU, s = pocet vystupov
%%% primarna uloha - MM:
VysledkyP = zeros(m+s+1,n);HodP = zeros(m,n);beqP = 1;bP = zeros(n, 1);AP = [-X' Y' \text{ones}(n,1)];
1bp = zeros(m+s+1, 1);1bP(m+s+1,1) = -Inf;FP = [X' \text{zeros}(n, s) -ones(n, 1)];
AeqP = [zeros(n,m) Y' zeros(n,1)];for j = 1:n[VysledkyP(:,j), HodP(1,j)] = linprog(FP(j,:),AP,bP,AeqP(j,:),beqP,1bP,[]); end
%%% dualna uloha - OM:
```

```
VysledkyD = zeros(1+n+m+s,n);HodD = zeros(1, n);beqD = [X; zeros(s,n); ones(1,n)];AeqD = [zeros(m, 1) X eye(m) zeros(m, s);zeros(s,1) Y zeros(s,m) -eye(s);
zeros(1,1) ones(1,n) zeros(1,m+s);
1bD = zeros(1+n+m+s,1):
1bD(1,1) = - Inf;
FD = [1 \text{ zeros}(1, n+m+s)];
for j = 1:nAeqD(:, 1) = [zeros(m, 1); -Y(:, j); 0];[VysledkyD(:,j), HodD(1,j)] = 1inprog(-FD,[],[],AeqD, beqD(:,j),1bD, []); end
HodD = -HodD;%%% maximalizacia slackov:
V3 = zeros(n+m+s,n);
```

```
H3 = zeros(1, n);F3 = [zeros(1, n) ones(1, m) ones(1, s)];
Aeq3 = [X eye(m) zeros(m,s);Y \text{ zeros}(s,m) -eye(s);
ones(1,n) zeros(1,m+s)];
beg3 = [zeros(m+s,n); ones(1,n)];1b3 = zeros(n+s+m,1);for j=1:n
beq3(:,j) = [X(:,j);HodD(j) * Y(:,j);1];
[V3(:,j), H3(1,j)] = \text{linprog}(-F3, [], [ ], Aeq3, beq3(:,j), lb3, [ ] ); end
H3 = -H3; end
```
#### **Model A s CRS:**

```
function [VysledkyP, HodP, VysledkyD, HodD, V3, H3]=Model_A_CRS(X,Y)
[m,n] = size(X); % n = pocet DMU, m = pocet vstupov
[s,n] = size(Y); % n = pocet DMU, s = pocet vystupov
%%% primarna uloha - MM:
VysledkyP = zeros(m+s, n);HodP = zeros(1, n);bP = zeros(n, 1);beqP = 1;
AeqP = [X' Y'];
AP = [-X' Y'];
FP = [-X' Y'];
1\text{bP} = \text{zeros}(m+s,1);for j = 1:n[VysledkyP(:,j), HodP(1,j)] = linprog(-FP(j,:), AP, bp, AeqP(j,:), beqP, lbp, []); endHodP = -HodP;
HodP = ones(1, n) + HodP;%%% dualna uloha - OM:
VysledkyD = zeros(1+n+m+s,n);HodD = zeros(1, n);beqD = [X; -Y];AeqD = [zeros(m, 1) \ X \ eye(m) zeros(m, s);zeros(s,1) -Y zeros(s,m) eye(s)];
FD = [-1 \text{ zeros}(1, n+m+s)];1\textrm{b}D = \textrm{zeros}(1+n+m+s,1);1bD(1,1) = - Inf;
for j = 1:nAeqD(:,1) = [X(:,j); Y(:,j)];[VysledkyD(:,j), HodD(1,j)] = linprog(FD, [], [], AeqD, beqD(:,j), lbD, []); end
HodD = ones(1, n) + HodD;%%% maximalizacia slackov:
V3 = zeros(n+m+s,n):
H3 = zeros(1, n):
F3 = \{zeros(1, n) ones(1, m) ones(1, s)\};Aeq3 = [X eye(m) zeros(m,s);Y \text{ zeros}(s,m) -eye(s);
beg3 = zeros(m+s,n);lb3 = zeros(n+s+m,1);for j=1:n
beg3(:,j) = [HodD(j) * X(:,j));(2-HodD(j)) * Y(:,j)];
[V3(:,j), H3(1,j)] = \text{linprog}(-F3, [], \text{Aeq3, beg3(:,j), lb3, []}; end
```
 $H3 = -H3$ ; end

```
Model A s VRS:
```

```
function [VysledkyP, HodP, VysledkyD, HodD, V3, H3]=Model_A_VRS(X,Y)
[m,n] = size(X); % n = pocet DMU, m = pocet vstupov
[s,n] = size(Y); % n = pocet DMU, s = pocet vystupov
%%% primarna uloha - MM:
VysledkyP = zeros(m+s+1,n);HodP = zeros(1, n);bP = zeros(n, 1);beqP = 1;
AeqP = [X' Y' zeros(n,1)];AP = [-X' Y' \text{ones}(n,1)];
FP = [-X' Y' \text{ones}(n,1)];1\text{bP} = \text{zeros}(m+s+1,1);1bP(m+s+1,1) = -Inf;for j = 1:n[VysledkyP(:,j), HodP(1,j)] = linprog(-FP(j,:), AP, bP, AeqP(j,:), beqP, lbP, []); end
HodP = -HodP;HodP = ones(1, n) + HodP;%%% dualna uloha - OM:
VysledkyD = zeros(1+n+m+s,n);
HodD = zeros(1, n);begD = [X; -Y; ones(1, n)];
AeqD = [zeros(m, 1) X eye(m) zeros(m, s);zeros(s,1) -Y zeros(s,m) eye(s);zeros(1,1) ones(1,n) zeros(1,m+s);FD = [-1 \text{ zeros}(1, n+m+s)];1\textrm{b}D = \textrm{zeros}(1+n+m+s,1);1bD(1,1) = - Inf;
for j = 1:nAeqD(:,1) = [X(:,j); Y(:,j); 0];[VysledkyD(:,j), HodD(1,j)] = linprog(FD, [], [], AeqD, beqD(:,j), lbD, []); end
HodD = ones(1, n) + HodD;%%% maximalizacia slackov:
V3 = zeros(n+m+s,n);H3 = zeros(1, n);F3 = [zeros(1, n) ones(1, m) ones(1, s)];
Aeq3 = [X eye(m) zeros(m,s);Y zeros(s,m) -eye(s);
ones(1,n) zeros(1,m+s)];
beg3 = zeros(m+s+1,n);lb3 = zeros(n+s+m,1);for j=1:n
beg3(:,j) = [HodD(j) * X(:,j));(2-HodD(j)) * Y(:,j);1];
[V3(:,i), H3(1,i)] = \text{linprog}(-F3, [], [], Aeq3, beq3(:,i), lb3, []); end
H3 = -H3; end
```
#### **Aditívny model s CRS:**

function [VysledkyP, HodP, VysledkyD, HodD]=AD\_OM\_CRS(X,Y)  $[m,n] = size(X);$  % n = pocet DMU, m = pocet vstupov  $[s,n] = size(Y);$  % n = pocet DMU, s = pocet vystupov %%% primarna uloha - MM:

```
VysledkyP = zeros(m+s, n);HodP = zeros(1, n):
bP = zeros(1, n);AP = [-X' Y'];
1\text{bP} = \text{ones}(m+s,1);
for j = 1:nFP = [-(X(:,j))' (Y(:,j))'];
[VysledkyP(:,j), ModP(1,j)] = linprog(-FP, AP, bP, [], [], lbp, []); endHodP = -HodP;
%%% dualna uloha - OM:
VysledkyD = zeros(n+m+s,n);HodD = zeros(1, n);beqD = [X; Y];AeqD = [X eye(m) zeros(m,s);Y zeros(s,m) -eye(s)];
1\textrm{b}D = \textrm{zeros}(n+m+s,1);FD = [zeros(1, n) ones(1, m+s)];for j = 1:n[VysledkyD(:,j), HodD(1,j)] = linprog(-FD, [], [],AeqD,begD(:,j),1bD, []); end end
```
#### **Aditívny model s VRS:**

```
function [VysledkyP, HodP, VysledkyD, HodD]=AD_OM_VRS(X,Y)
[m,n] = size(X); % n = pocet DMU, m = pocet vstupov
[s,n] = size(Y); % n = pocet DMU, s = pocet vystupov
%%% primarna uloha - MM:
VysledkyP = zeros(m+s+1,n);HodP = zeros(1, n);bP = zeros(1, n);AP = [-X' Y' \text{ones}(n,1)];1\text{bP} = \text{ones}(m+s,1);for j = 1:nFP = [-(X(:,i))' (Y(:,i))' 1];[VysledkyP(:,j), ModP(1,j)] = linprog(-FP, AP, bP, [], [], lbp, []); endHodP = -HodP;%%% dualna uloha - OM:
VysledkyD = zeros(n+m+s,n);HodD = zeros(1, n);begD = [X; Y; ones(1, n)],AeqD = [X eye(m) zeros(m,s);Y \text{ zeros}(s,m) -eye(s);
ones(1,n) zeros(1,m) zeros(1,s)];
1\textrm{bD} = \textrm{zeros}(n+m+s,1);FD = [zeros(1, n) ones(1, m+s)];for j = 1:n[VysledkyD(:,j), HodD(1,j)] = linprog(-FD, [], [1,AeqD,beqD(:,j),1bD, []); end end
```
#### **Model B s CRS:**

```
function [VysledkyP, HodP, VysledkyD, HodD] = Model B CRS(X,Y)[m,n] = size(X); % n = pocet DMU, m = pocet vstupov
[s,n] = size(Y); % n = pocet DMU, s = pocet vystupov
%%% primarna uloha - MM:
VysledkyP = zeros(m+s, n);HodP = zeros(1, n);bP = [zeros(n,1);
-(1/m)*ones(m,1);
```

```
-(1/s)*ones(s,1)];FP = [-X' Y']for i = 1:nAP = [-X' Y';-\text{diag}(X(:,j)) zeros(m,s);zeros(s,m) -diag(Y(:,j))];
[VysledkyP(:,j), HodP(1,j)] = linprog(FP(j,:), AP, bP, [], [], []; endHodP = -HodP;
%%% dualna uloha - OM:
VysledkyD = zeros(n+m+s,n);
HodD = zeros(1, n);beqD = [X; Y];FD = [-zeros(1, n) - (1/m) * ones(1, m) - (1/s) * ones(1, s)];
1\textrm{bD} = \textrm{zeros}(n+m+s,1);for j = 1:nAeqD = [X diag(X(:,j)) zeros(m,s);Y \text{ zeros}(s,m) - \text{diag}(Y(:,j));
[VysledkyD(:,j), HodD(1,j)] = linprog(FD, [], [], AeqD, beqD(:,j), 1bD, []); end end
```
### **Model B s VRS:**

```
function [VysledkyP, HodP, VysledkyD, HodD] = Model_B_VRS(X,Y)
[m,n] = size(X); % n = pocet DMU, m = pocet vstupov
[s,n] = size(Y); % n = pocet DMU, s = pocet vystupov
%%% primarna uloha - MM:
VysledkyP = zeros(m+s+1,n);HodP = zeros(1, n);bP = [zeros(n, 1);
-(1/m)*ones(m,1);-(1/s)*ones(s,1)]:
FP = [-X' Y' \text{ ones}(n,1)]for j = 1:nAP = [-X' Y' \text{ones}(n,1);-\text{diag}(X(:,j)) zeros(m,s) zeros(m,1);zeros(s,m) -diag(Y(:,j)) zeros(s,1)];
[VysledkyP(:,j), HodP(1,j)] = linprog(-FP(j,:), AP, bP, [], [], []; endHodP = -HodP;
%%% dualna uloha - OM:
VysledkyD = zeros(n+m+s,n);HodD = zeros(1, n);beqD = [X; Y; ones(1, n)];
FD = [-zeros(1, n) - (1/m) * ones(1, m) - (1/s) * ones(1, s)];
1\textrm{bD} = \textrm{zeros}(n+m+s,1);AeqD = [ones(1, n) zeros(1, m+s)];for j = 1:nAeqD = [X diag(X(:,j)) zeros(m,s);Y zeros(s,m) -diag(Y(:,j));ones(1,n) zeros(1,m) zeros(1,s)];
[VysledkyD(:,j), ModD(1,j)] = linprog(FD, [], [], AeqD, beqD(:,j), 1bD, []); end end
```
## **Príloha B: Japonské banky – výsledky výpočtov**

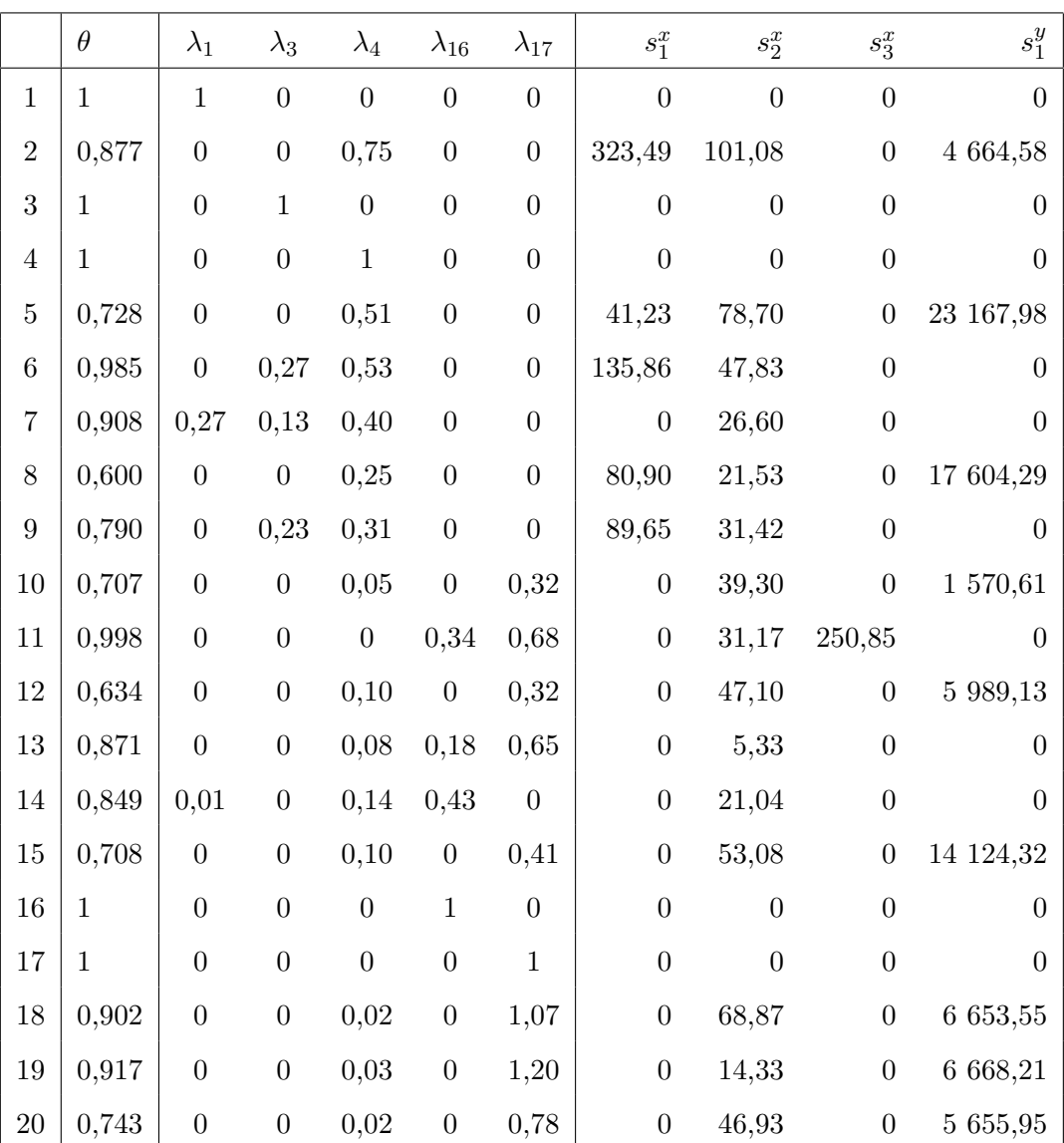

**CCR-I:**

**Tabuľka B.1:** Výsledky výpočtov s modelom CCR-I.

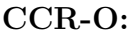

|                  | $\psi$       | $\lambda_1$      | $\lambda_3$      | $\lambda_4$      | $\lambda_{16}$   | $\lambda_{17}$   | $s_1^x$          | $s^x_2$          | $s_3^x$          | $s_1^y$          |
|------------------|--------------|------------------|------------------|------------------|------------------|------------------|------------------|------------------|------------------|------------------|
| $\mathbf{1}$     | $\mathbf{1}$ | $\mathbf{1}$     | $\boldsymbol{0}$ | $\overline{0}$   | $\overline{0}$   | $\overline{0}$   | $\overline{0}$   | $\boldsymbol{0}$ | $\boldsymbol{0}$ | $\overline{0}$   |
| $\overline{2}$   | 1,141        | $\boldsymbol{0}$ | $\boldsymbol{0}$ | 0,86             | $\boldsymbol{0}$ | $\boldsymbol{0}$ | 369,04           | 115,31           | $\boldsymbol{0}$ | 5 321,39         |
| 3                | $\mathbf{1}$ | $\overline{0}$   | $\mathbf{1}$     | $\overline{0}$   | $\overline{0}$   | $\overline{0}$   | $\overline{0}$   | $\overline{0}$   | $\overline{0}$   | $\Omega$         |
| $\overline{4}$   | $\mathbf{1}$ | $\boldsymbol{0}$ | $\boldsymbol{0}$ | $\,1$            | $\overline{0}$   | $\boldsymbol{0}$ | $\boldsymbol{0}$ | $\boldsymbol{0}$ | $\boldsymbol{0}$ | $\overline{0}$   |
| $\overline{5}$   | 1,373        | $\boldsymbol{0}$ | $\boldsymbol{0}$ | 0,70             | $\overline{0}$   | $\boldsymbol{0}$ | 56,62            | 108,07           | $\boldsymbol{0}$ | 31 814,97        |
| 6                | 1,016        | $\overline{0}$   | 0,27             | 0,53             | $\overline{0}$   | $\overline{0}$   | 137,97           | 48,58            | $\overline{0}$   | $\overline{0}$   |
| $\overline{7}$   | 1,102        | 0,30             | 0,14             | 0,45             | $\overline{0}$   | $\overline{0}$   | $\boldsymbol{0}$ | 29,31            | $\boldsymbol{0}$ | $\overline{0}$   |
| 8                | 1,666        | $\boldsymbol{0}$ | $\boldsymbol{0}$ | 0,42             | $\boldsymbol{0}$ | $\boldsymbol{0}$ | 134,79           | 35,88            | $\boldsymbol{0}$ | 29 332,37        |
| $\boldsymbol{9}$ | 1,265        | $\boldsymbol{0}$ | 0,29             | 0,39             | $\boldsymbol{0}$ | $\boldsymbol{0}$ | 113,44           | 39,75            | $\boldsymbol{0}$ | $\boldsymbol{0}$ |
| 10               | 1,414        | $\boldsymbol{0}$ | $\overline{0}$   | 0,07             | $\boldsymbol{0}$ | 0,45             | $\boldsymbol{0}$ | 55,59            | $\overline{0}$   | 2 2 2 1,60       |
| 11               | 1,002        | $\boldsymbol{0}$ | $\boldsymbol{0}$ | $\boldsymbol{0}$ | 0,34             | 0,68             | $\boldsymbol{0}$ | 31,23            | 251,33           | $\boldsymbol{0}$ |
| 12               | 1,579        | $\boldsymbol{0}$ | $\boldsymbol{0}$ | 0,15             | $\boldsymbol{0}$ | 0,51             | $\boldsymbol{0}$ | 74,35            | $\boldsymbol{0}$ | 9 454,01         |
| 13               | 1,148        | $\overline{0}$   | $\boldsymbol{0}$ | 0,09             | 0,20             | 0,75             | $\boldsymbol{0}$ | 6,11             | $\boldsymbol{0}$ | $\overline{0}$   |
| 14               | 1,177        | 0,01             | $\overline{0}$   | 0,17             | 0,51             | $\boldsymbol{0}$ | $\boldsymbol{0}$ | 24,77            | $\boldsymbol{0}$ | $\boldsymbol{0}$ |
| 15               | 1,412        | $\boldsymbol{0}$ | $\boldsymbol{0}$ | 0,13             | $\overline{0}$   | 0,57             | $\boldsymbol{0}$ | 74,97            | $\boldsymbol{0}$ | 19 949,39        |
| 16               | $\mathbf{1}$ | $\overline{0}$   | $\overline{0}$   | $\overline{0}$   | $\mathbf{1}$     | $\overline{0}$   | $\overline{0}$   | $\overline{0}$   | $\overline{0}$   | $\Omega$         |
| 17               | $\mathbf{1}$ | $\boldsymbol{0}$ | $\boldsymbol{0}$ | $\boldsymbol{0}$ | $\overline{0}$   | $\mathbf{1}$     | $\boldsymbol{0}$ | $\overline{0}$   | $\boldsymbol{0}$ | $\theta$         |
| 18               | 1,108        | $\overline{0}$   | $\boldsymbol{0}$ | 0,03             | $\boldsymbol{0}$ | 1,18             | $\boldsymbol{0}$ | 76,32            | $\boldsymbol{0}$ | 7 373,47         |
| 19               | 1,091        | $\boldsymbol{0}$ | $\boldsymbol{0}$ | 0,03             | $\boldsymbol{0}$ | 1,30             | $\boldsymbol{0}$ | 15,63            | $\overline{0}$   | 7 272,32         |
| 20               | 1,346        | $\boldsymbol{0}$ | $\boldsymbol{0}$ | 0,03             | $\overline{0}$   | 1,04             | $\boldsymbol{0}$ | 63,14            | $\boldsymbol{0}$ | 7 610,59         |

**Tabuľka B.2:** Výsledky výpočtov s modelom CCR-O.

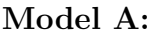

|                | $1-\delta$   | $\lambda_1$      | $\lambda_3$      | $\lambda_4$      | $\lambda_{16}$   | $\lambda_{17}$   | $s_1^x$          | $s_2^x$          | $s_3^x$          | $s_1^y$        |
|----------------|--------------|------------------|------------------|------------------|------------------|------------------|------------------|------------------|------------------|----------------|
| $\mathbf{1}$   | $\mathbf{1}$ | $\mathbf{1}$     | $\boldsymbol{0}$ | $\boldsymbol{0}$ | $\overline{0}$   | $\overline{0}$   | $\overline{0}$   | $\boldsymbol{0}$ | $\overline{0}$   | $\overline{0}$ |
| $\overline{2}$ | 0,934        | $\overline{0}$   | $\boldsymbol{0}$ | 0,80             | $\overline{0}$   | $\overline{0}$   | 344,77           | 107,73           | $\boldsymbol{0}$ | 4 971,38       |
| 3              | $\mathbf{1}$ | $\overline{0}$   | $\mathbf{1}$     | $\boldsymbol{0}$ | $\overline{0}$   | $\overline{0}$   | $\overline{0}$   | $\overline{0}$   | $\overline{0}$   | $\theta$       |
| $\overline{4}$ | $\mathbf{1}$ | $\boldsymbol{0}$ | $\boldsymbol{0}$ | $\mathbf{1}$     | $\overline{0}$   | $\boldsymbol{0}$ | $\overline{0}$   | $\boldsymbol{0}$ | $\boldsymbol{0}$ | $\overline{0}$ |
| $\overline{5}$ | 0,843        | $\boldsymbol{0}$ | $\boldsymbol{0}$ | 0,59             | $\overline{0}$   | $\boldsymbol{0}$ | 47,72            | 91,07            | $\boldsymbol{0}$ | 26 811,53      |
| $\,6\,$        | 0,992        | $\boldsymbol{0}$ | 0,27             | 0,53             | $\overline{0}$   | $\boldsymbol{0}$ | 136,91           | 48,20            | $\boldsymbol{0}$ | $\overline{0}$ |
| $\overline{7}$ | 0,952        | 0,29             | 0,13             | 0,42             | $\overline{0}$   | $\overline{0}$   | $\boldsymbol{0}$ | 27,89            | $\boldsymbol{0}$ | $\overline{0}$ |
| $8\,$          | 0,750        | $\boldsymbol{0}$ | $\boldsymbol{0}$ | 0,32             | $\boldsymbol{0}$ | $\boldsymbol{0}$ | 101,11           | 26,91            | $\boldsymbol{0}$ | 22 003,08      |
| 9              | 0,883        | $\boldsymbol{0}$ | 0,26             | 0,35             | $\boldsymbol{0}$ | $\boldsymbol{0}$ | 100,15           | 35,09            | $\boldsymbol{0}$ | $\overline{0}$ |
| 10             | 0,828        | $\boldsymbol{0}$ | $\boldsymbol{0}$ | 0,06             | $\boldsymbol{0}$ | 0,37             | $\boldsymbol{0}$ | 46,05            | $\boldsymbol{0}$ | 1 840,23       |
| 11             | 0,999        | $\boldsymbol{0}$ | $\boldsymbol{0}$ | $\boldsymbol{0}$ | 0,34             | 0,68             | $\boldsymbol{0}$ | 31,20            | 251,09           | $\theta$       |
| 12             | 0,776        | $\boldsymbol{0}$ | $\boldsymbol{0}$ | 0,12             | $\boldsymbol{0}$ | 0,39             | $\boldsymbol{0}$ | 57,67            | $\boldsymbol{0}$ | 7 332,87       |
| 13             | 0,931        | $\boldsymbol{0}$ | $\boldsymbol{0}$ | 0,08             | 0,19             | 0,70             | $\boldsymbol{0}$ | 5,69             | $\boldsymbol{0}$ | $\overline{0}$ |
| 14             | 0,919        | 0,01             | $\boldsymbol{0}$ | 0,15             | 0,46             | $\boldsymbol{0}$ | $\boldsymbol{0}$ | 22,75            | $\boldsymbol{0}$ | $\overline{0}$ |
| 15             | 0,829        | $\boldsymbol{0}$ | $\boldsymbol{0}$ | 0,11             | $\boldsymbol{0}$ | 0,47             | $\boldsymbol{0}$ | 62,15            | $\boldsymbol{0}$ | 16 538,94      |
| 16             | $\mathbf{1}$ | $\overline{0}$   | $\boldsymbol{0}$ | $\overline{0}$   | $\mathbf{1}$     | $\overline{0}$   | $\overline{0}$   | $\overline{0}$   | $\overline{0}$   | $\theta$       |
| 17             | $\mathbf{1}$ | $\boldsymbol{0}$ | $\boldsymbol{0}$ | $\overline{0}$   | $\overline{0}$   | $\mathbf{1}$     | $\boldsymbol{0}$ | $\boldsymbol{0}$ | $\boldsymbol{0}$ | $\theta$       |
| 18             | 0,949        | $\boldsymbol{0}$ | $\boldsymbol{0}$ | 0,02             | $\overline{0}$   | 1,12             | $\boldsymbol{0}$ | 72,41            | $\boldsymbol{0}$ | 6 995,04       |
| 19             | 0,957        | $\overline{0}$   | $\boldsymbol{0}$ | 0,03             | $\overline{0}$   | 1,25             | $\boldsymbol{0}$ | 14,96            | $\boldsymbol{0}$ | 6 957,18       |
| 20             | 0,853        | $\overline{0}$   | $\boldsymbol{0}$ | 0,02             | $\boldsymbol{0}$ | 0,89             | $\boldsymbol{0}$ | 53,84            | $\boldsymbol{0}$ | 6 489,28       |

**Tabuľka B.3:** Výsledky výpočtov s Modelom A.

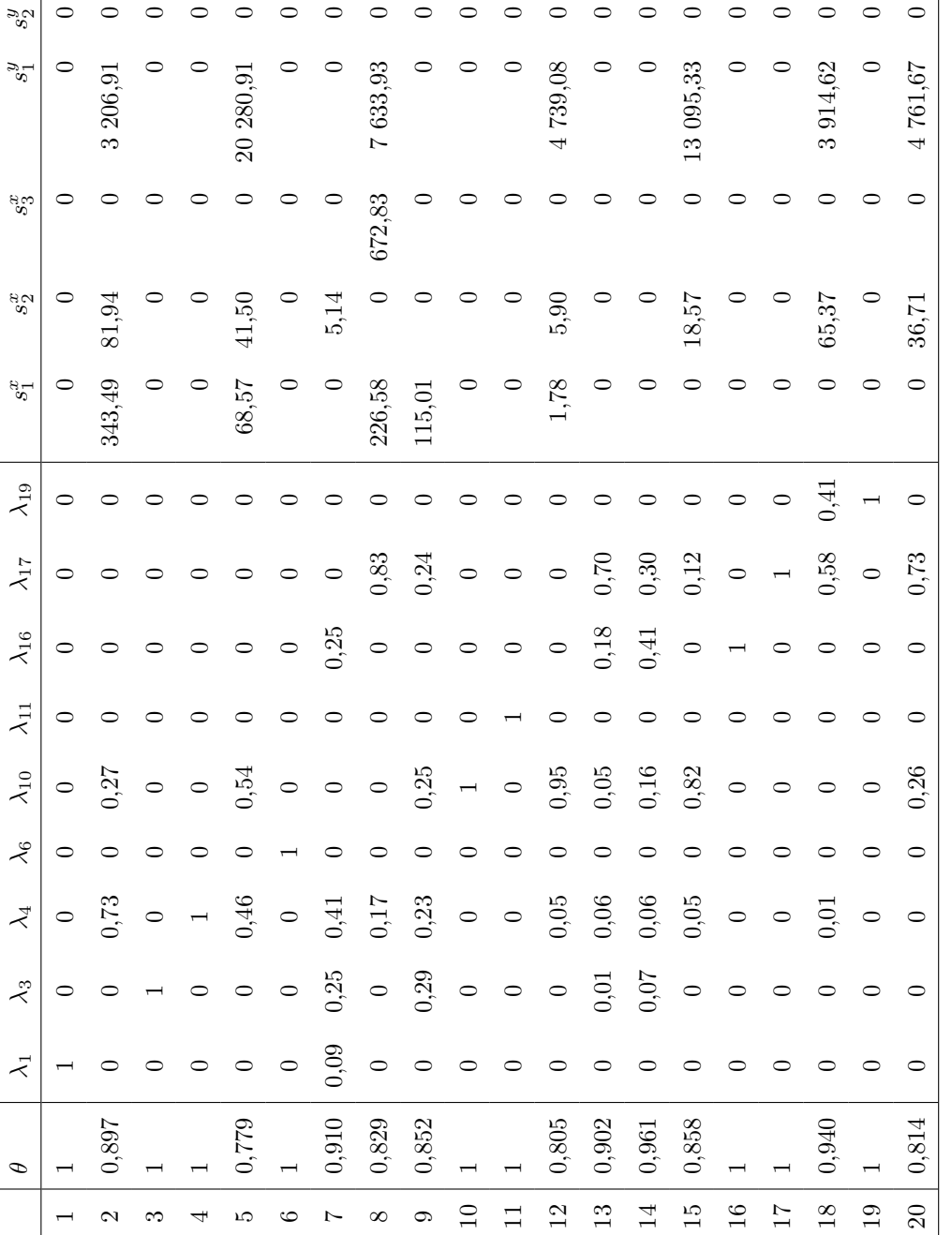

Tabuľka B.4: Výsledky výpočtov s modelom BCC-I. **Tabuľka B.4:** Výsledky výpočtov s modelom BCC-I.

**BCC-I:**

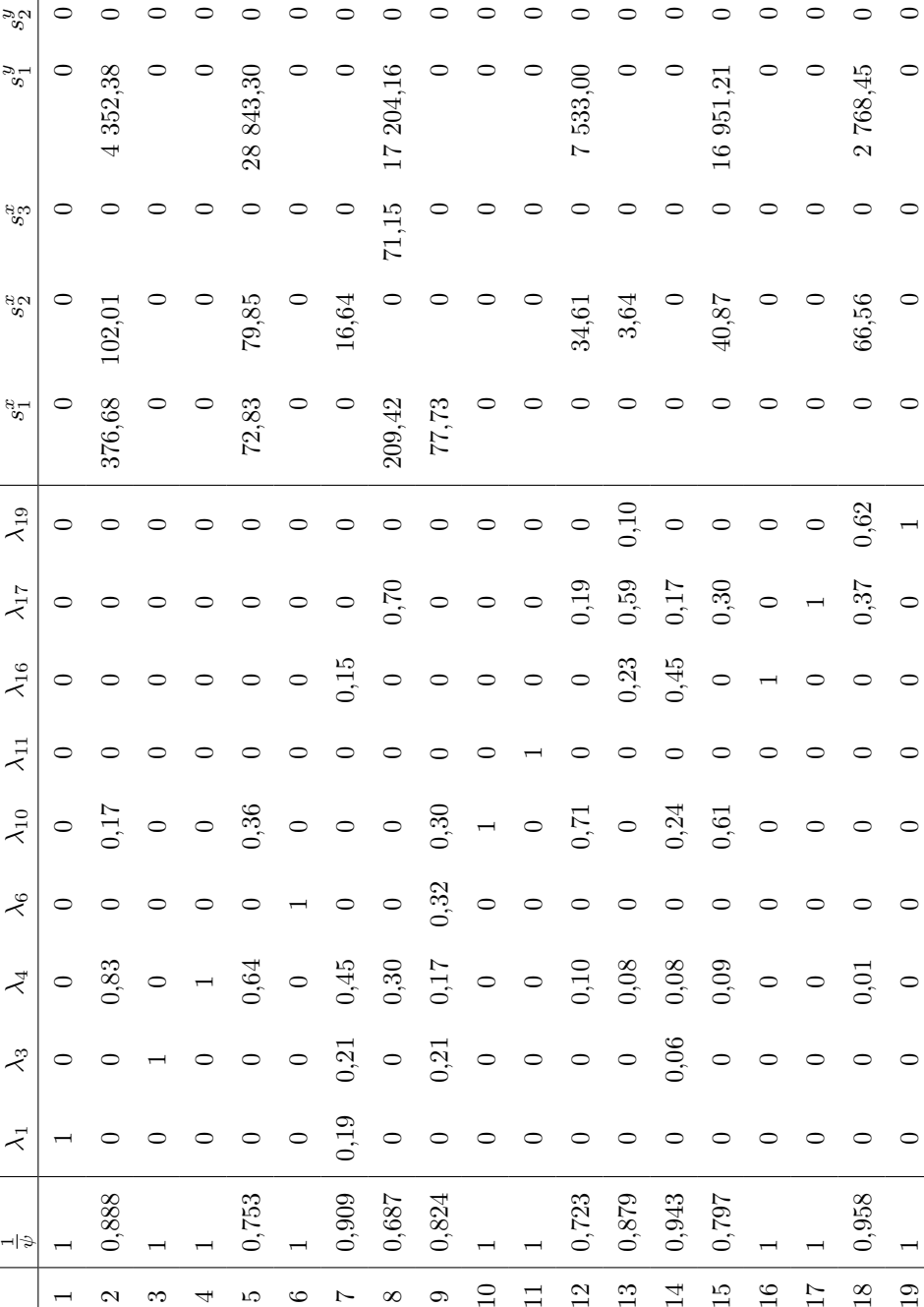

 $\circ$ 

 $\subset$  $\infty$  $\subset$ 

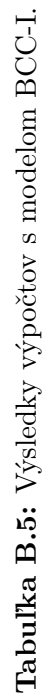

 $\circ$  $\circ$  $\circ$ 

 $0,61$ 

 $\subset$ 

 $0,09$ 

 $0,30$ 

 $\circ$   $\circ$ 

 $\circ$ 

 $\circ$ 

 $\circ$  $\circ$  $\circ$  $\circ$ 

 $\circ$   $\circ$ 

 $\circ$  $\circ$ 

> $\overline{ }$  $\overline{ }$

 $16$ 

 $\circ$ 

 $\circ$ 

 $\circ$ 

 $\circ$  $\circ$ 

 $\circ$  $\circ$ 

> $\circ$  $\circ$

 $16951,21$ 

 $\circ$ 

40,87

 $\circ$  $\circ$ 

**BCC-O:**

1 *ψ*

 $\lambda_3$ 

 $\lambda_1$ 

 $\overline{\phantom{0}}$ 

 $\overline{\phantom{0}}$ 

 $\overline{\phantom{0}}$ 

 $\mathbf{c}$ 

0,888

 $\begin{array}{ccc} \circ & \circ & \dashv \end{array}$ 

 $\circ$ 

 $\infty$ 

 $\overline{a}$ 

4

 $\circ$  $\circ$ 

 $\circ$   $\circ$ 

 $\overline{5}$ 

0,753

 $\circ$ 

 $\overline{a}$ 

 $\circ$ 

 $\circ$   $\circ$ 

7

0,909

 $\infty$ 

 $0,\!687$ 0,824

 $\circ$ 

 $\overline{ }$  $\overline{ }$ 

 $\Box$ 

 $\circ$ 

 $\circ$ 

 $2768,45$ 

 $\circ$   $\circ$ 

66,56  $\circ$ 59,76

 $0,62$ 

 $0,37$ 

 $\circ$   $\circ$ 

 $\circ$   $\circ$ 

 $0,01$ 

 $\circ$   $\circ$ 

 $\circ$   $\circ$ 

0,958

 $18\,$ 

 $\overline{\phantom{0}}$ 

 $\overline{19}$ 

 $\circ$ 

 $\circ$ 

 $\circ$ 

 $6014,49$ 

 $\circ$ 

 $\circ$ 

 $0,22$  $\overline{a}$ 

0,76

 $\circ$ 

 $\overline{\phantom{a}}$ 

 $\circ$ 

 $0,02$ 

 $\circ$ 

 $\circ$ 

0,760

 $20\,$ 

 $0,21$ <br> $0,31$ <br> $0,000000$ <br> $0,000$ 

 $0,723$ 

 $12\,$ 

 $0,879$ 

0,943

 $\frac{1}{4}$  $13$ 

0,797

 $15$ 

 $\overline{\Box}$ 

*sy* 2

 $\circ$  $\circ$  $\circ$  $\circ$  $\circ$  $\circ$  $\circ$  $\circ$  $\circ$  $\circ$  $\circ$  $\circ$  $\circ$  $\circ$  $\circ$  $\circ$  $\circ$  $\circ$ 

 $\circ$ 

 $\subset$ 

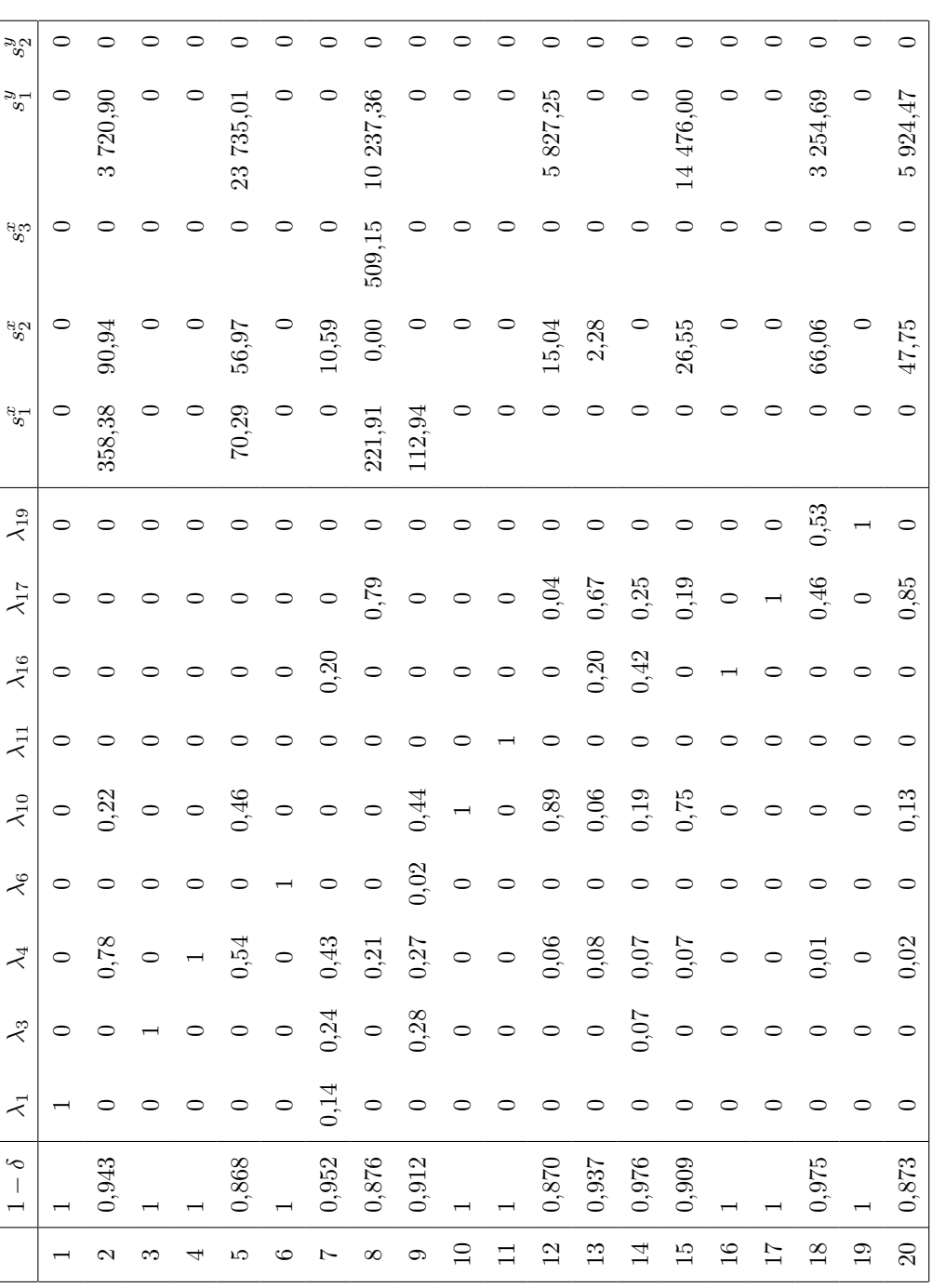

Tabuľka B.6: Výsledky výpočtov s Modelom $\mathbf{A}$  s VRS. **Tabuľka B.6:** Výsledky výpočtov s Modelom A s VRS.

## **Aditívny model:**

|                | Hodnota        | $\lambda_1$    | $\lambda_3$      | $\lambda_4$      | $\lambda_{16}$   | $\lambda_{17}$   | $s^x_1$          | $s_2^x$          | $s_3^x$          | $s_1^y$        | $s_1^y$          |
|----------------|----------------|----------------|------------------|------------------|------------------|------------------|------------------|------------------|------------------|----------------|------------------|
| $\mathbf{1}$   | $\overline{0}$ | $\mathbf{1}$   | $\overline{0}$   | $\boldsymbol{0}$ | $\boldsymbol{0}$ | $\overline{0}$   | $\overline{0}$   | $\overline{0}$   | $\overline{0}$   | $\overline{0}$ | $\overline{0}$   |
| $\overline{2}$ | $-74602,79$    | $\overline{0}$ | 0,86             | 0,18             | $\boldsymbol{0}$ | $\boldsymbol{0}$ | $\boldsymbol{0}$ | 84,60            | $\boldsymbol{0}$ | 73 335,23      | 1 182,96         |
| 3              | $\overline{0}$ | $\overline{0}$ | $\mathbf{1}$     | $\overline{0}$   | $\overline{0}$   | $\overline{0}$   | $\overline{0}$   | $\overline{0}$   | $\boldsymbol{0}$ | $\overline{0}$ | $\overline{0}$   |
| $\overline{4}$ | $\overline{0}$ | $\overline{0}$ | $\overline{0}$   | $\mathbf{1}$     | $\boldsymbol{0}$ | $\theta$         | $\boldsymbol{0}$ | $\boldsymbol{0}$ | $\boldsymbol{0}$ | $\overline{0}$ | $\overline{0}$   |
| $\overline{5}$ | $-78833,62$    | $\overline{0}$ | 0,13             | 0,59             | $\boldsymbol{0}$ | $\boldsymbol{0}$ | $\boldsymbol{0}$ | 103,35           | $\boldsymbol{0}$ | 71 673,57      | 7 056,69         |
| 6              | $-9484,43$     | $\overline{0}$ | 0,40             | 0,44             | $\boldsymbol{0}$ | $\theta$         | 84,20            | 44,10            | $\boldsymbol{0}$ | 9 356,13       | $\Omega$         |
| $\overline{7}$ | $-21865,72$    | $\Omega$       | 0,24             | 0,64             | $\boldsymbol{0}$ | $\theta$         | $\boldsymbol{0}$ | 35,23            | $\boldsymbol{0}$ | 17 281,55      | 4 548,94         |
| $8\,$          | $-76\ 590,32$  | $\overline{0}$ | 0,32             | 0,17             | $\boldsymbol{0}$ | $\boldsymbol{0}$ | $\boldsymbol{0}$ | 24,66            | $\boldsymbol{0}$ | 71 005,68      | 5 559,98         |
| 9              | $-49569,71$    | $\overline{0}$ | 0,56             | 0,18             | $\overline{0}$   | $\overline{0}$   | $\boldsymbol{0}$ | 30,31            | $\boldsymbol{0}$ | 45 545,40      | 3 994,00         |
| 10             | $-15310,14$    | $\overline{0}$ | $\boldsymbol{0}$ | 0,04             | 0,41             | $\boldsymbol{0}$ | $\boldsymbol{0}$ | 42,12            | $\boldsymbol{0}$ | 14 166,18      | 1 101,83         |
| 11             | $-350,823$     | $\overline{0}$ | $\boldsymbol{0}$ | $\boldsymbol{0}$ | 0,34             | 0,67             | $\boldsymbol{0}$ | 31,53            | 259,10           | 60,19          | $\overline{0}$   |
| 12             | $-29882,09$    | $\overline{0}$ | $\boldsymbol{0}$ | 0,11             | 0,46             | $\overline{0}$   | $\overline{0}$   | 59,05            | $\boldsymbol{0}$ | 27 234,07      | 2 588,97         |
| 13             | $-14$ $140,38$ | $\overline{0}$ | $\overline{0}$   | 0,05             | 0,77             | $\theta$         | $\boldsymbol{0}$ | $\theta$         | 280,72           | 13 542,90      | 316,75           |
| 14             | $-10736,91$    | $\overline{0}$ | $\overline{0}$   | 0,18             | 0,49             | $\overline{0}$   | $\boldsymbol{0}$ | 26,40            | $\overline{0}$   | 9 049,24       | 1 661,28         |
| 15             | $-34,584,14$   | $\overline{0}$ | $\overline{0}$   | 0,09             | 0,52             | $\theta$         | $\boldsymbol{0}$ | 57,71            | $\overline{0}$   | 32 678,48      | 1 847,94         |
| 16             | $\overline{0}$ | $\overline{0}$ | $\boldsymbol{0}$ | $\boldsymbol{0}$ | $\mathbf{1}$     | $\theta$         | $\boldsymbol{0}$ | $\overline{0}$   | $\theta$         | $\theta$       | $\Omega$         |
| 17             | $\overline{0}$ | $\overline{0}$ | $\overline{0}$   | $\boldsymbol{0}$ | $\overline{0}$   | $\mathbf{1}$     | $\overline{0}$   | $\overline{0}$   | $\theta$         | $\overline{0}$ | $\theta$         |
| 18             | $-14649,65$    | $\overline{0}$ | $\boldsymbol{0}$ | $\boldsymbol{0}$ | 0,38             | 0,64             | $\boldsymbol{0}$ | 76,03            | 273,28           | 14 300,34      | $\boldsymbol{0}$ |
| 19             | $-15337,53$    | $\overline{0}$ | $\boldsymbol{0}$ | $\boldsymbol{0}$ | 0,43             | 0,73             | $\boldsymbol{0}$ | 11,18            | 218,05           | 15 108,30      | $\boldsymbol{0}$ |
| 20             | $-19$ $134,35$ | $\overline{0}$ | $\boldsymbol{0}$ | $\boldsymbol{0}$ | 0,55             | 0,04             | $\boldsymbol{0}$ | 85,57            | 900,16           | 18 148,62      | $\boldsymbol{0}$ |

**Tabuľka B.7:** Výsledky výpočtov s aditívnym modelom.

## **Model B:**

|                  | $\operatorname*{Hodnota}% \left( \mathcal{N}\right) \equiv\operatorname*{Hodnota}$ | $\lambda_1$      | $\lambda_3$      | $\lambda_4$      | $\lambda_{16}$   | $\lambda_{17}$   | $\sigma_1$       | $\sigma_2$       | $\sigma_3$       | $\gamma_1$       | $\gamma_2$       |
|------------------|------------------------------------------------------------------------------------|------------------|------------------|------------------|------------------|------------------|------------------|------------------|------------------|------------------|------------------|
| $\mathbf{1}$     | $\boldsymbol{0}$                                                                   | $\mathbf{1}$     | $\boldsymbol{0}$ | $\boldsymbol{0}$ | $\boldsymbol{0}$ | $\boldsymbol{0}$ | $\boldsymbol{0}$ | $\boldsymbol{0}$ | $\boldsymbol{0}$ | $\boldsymbol{0}$ | $\boldsymbol{0}$ |
| $\overline{2}$   | $-0,364$                                                                           | $\overline{0}$   | $\overline{0}$   | 0,86             | $\boldsymbol{0}$ | $\boldsymbol{0}$ | 0,35             | 0,26             | $\overline{0}$   | 0,17             | 0,14             |
| 3                | $\overline{0}$                                                                     | $\overline{0}$   | $\mathbf{1}$     | $\overline{0}$   | $\overline{0}$   | $\overline{0}$   | $\boldsymbol{0}$ | $\boldsymbol{0}$ | $\overline{0}$   | $\boldsymbol{0}$ | $\theta$         |
| $\overline{4}$   | $\boldsymbol{0}$                                                                   | $\boldsymbol{0}$ | $\boldsymbol{0}$ | $\mathbf 1$      | $\boldsymbol{0}$ | $\boldsymbol{0}$ | $\boldsymbol{0}$ | $\boldsymbol{0}$ | $\overline{0}$   | $\boldsymbol{0}$ | $\boldsymbol{0}$ |
| $\bf 5$          | $-0,683$                                                                           | $\boldsymbol{0}$ | $\boldsymbol{0}$ | 0,70             | $\boldsymbol{0}$ | $\boldsymbol{0}$ | 0,09             | 0,29             | $\boldsymbol{0}$ | 0,73             | 0,37             |
| $\,6\,$          | $-0,124$                                                                           | $\boldsymbol{0}$ | 0,22             | 0,57             | $\boldsymbol{0}$ | $\boldsymbol{0}$ | 0,19             | 0,15             | $\boldsymbol{0}$ | $\boldsymbol{0}$ | 0,02             |
| $\overline{7}$   | $-0,198$                                                                           | $\boldsymbol{0}$ | $\boldsymbol{0}$ | 0,83             | $\boldsymbol{0}$ | $\overline{0}$   | 0,14             | 0,12             | $\boldsymbol{0}$ | 0,03             | 0,20             |
| $8\,$            | $-1,265$                                                                           | $\boldsymbol{0}$ | 0,32             | 0,17             | $\boldsymbol{0}$ | $\boldsymbol{0}$ | $\boldsymbol{0}$ | 0,13             | $\boldsymbol{0}$ | 1,89             | 0,56             |
| $\boldsymbol{9}$ | $-0,397$                                                                           | $\boldsymbol{0}$ | $\boldsymbol{0}$ | 0,62             | $\boldsymbol{0}$ | $\overline{0}$   | 0,33             | 0,18             | $\boldsymbol{0}$ | 0,14             | 0,32             |
| 10               | $-0,827$                                                                           | $\boldsymbol{0}$ | $\boldsymbol{0}$ | 0,04             | 0,41             | $\boldsymbol{0}$ | $\boldsymbol{0}$ | 0,31             | $\boldsymbol{0}$ | 1,11             | 0,34             |
| 11               | $-0,085$                                                                           | $\boldsymbol{0}$ | $\boldsymbol{0}$ | $\boldsymbol{0}$ | 0,34             | 0,67             | $\boldsymbol{0}$ | 0,18             | 0,07             | $\boldsymbol{0}$ | $\overline{0}$   |
| 12               | $-1,135$                                                                           | $\boldsymbol{0}$ | $\boldsymbol{0}$ | 0,11             | 0,46             | $\overline{0}$   | $\boldsymbol{0}$ | 0,31             | $\boldsymbol{0}$ | 1,54             | 0,52             |
| 13               | $-0,277$                                                                           | $\boldsymbol{0}$ | $\boldsymbol{0}$ | 0,07             | 0,61             | $\overline{0}$   | $\boldsymbol{0}$ | 0,14             | 0,15             | 0,36             | $\theta$         |
| 14               | $-0,296$                                                                           | $\boldsymbol{0}$ | $\boldsymbol{0}$ | 0,24             | $\boldsymbol{0}$ | $\boldsymbol{0}$ | $\boldsymbol{0}$ | 0,53             | 0,23             | 0,01             | 0,08             |
| 15               | $-1,878$                                                                           | $\boldsymbol{0}$ | $\boldsymbol{0}$ | 0,09             | 0,52             | $\overline{0}$   | $\boldsymbol{0}$ | 0,30             | $\overline{0}$   | 3,21             | 0,35             |
| 16               | $\overline{0}$                                                                     | $\overline{0}$   | $\boldsymbol{0}$ | $\boldsymbol{0}$ | $\mathbf{1}$     | $\overline{0}$   | $\boldsymbol{0}$ | $\overline{0}$   | $\overline{0}$   | $\overline{0}$   | $\theta$         |
| 17               | $\overline{0}$                                                                     | $\overline{0}$   | $\overline{0}$   | $\boldsymbol{0}$ | $\overline{0}$   | $\mathbf{1}$     | $\boldsymbol{0}$ | $\boldsymbol{0}$ | $\boldsymbol{0}$ | $\overline{0}$   | $\overline{0}$   |
| 18               | $-1,078$                                                                           | $\boldsymbol{0}$ | $\boldsymbol{0}$ | $\boldsymbol{0}$ | 0,38             | 0,64             | $\boldsymbol{0}$ | 0,34             | 0,07             | 1,88             | $\overline{0}$   |
| 19               | $-0,814$                                                                           | $\boldsymbol{0}$ | $\overline{0}$   | $\overline{0}$   | 0,43             | 0,73             | $\boldsymbol{0}$ | 0,06             | 0,05             | 1,55             | $\Omega$         |
| 20               | $-1,807$                                                                           | $\boldsymbol{0}$ | $\overline{0}$   | $\boldsymbol{0}$ | 0,55             | 0,04             | $\boldsymbol{0}$ | 0,44             | 0,26             | 3,15             | $\boldsymbol{0}$ |

**Tabuľka B.8:** Výsledky výpočtov s Modelom B.

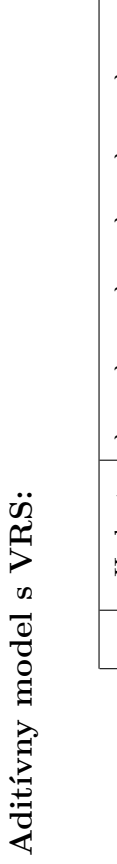

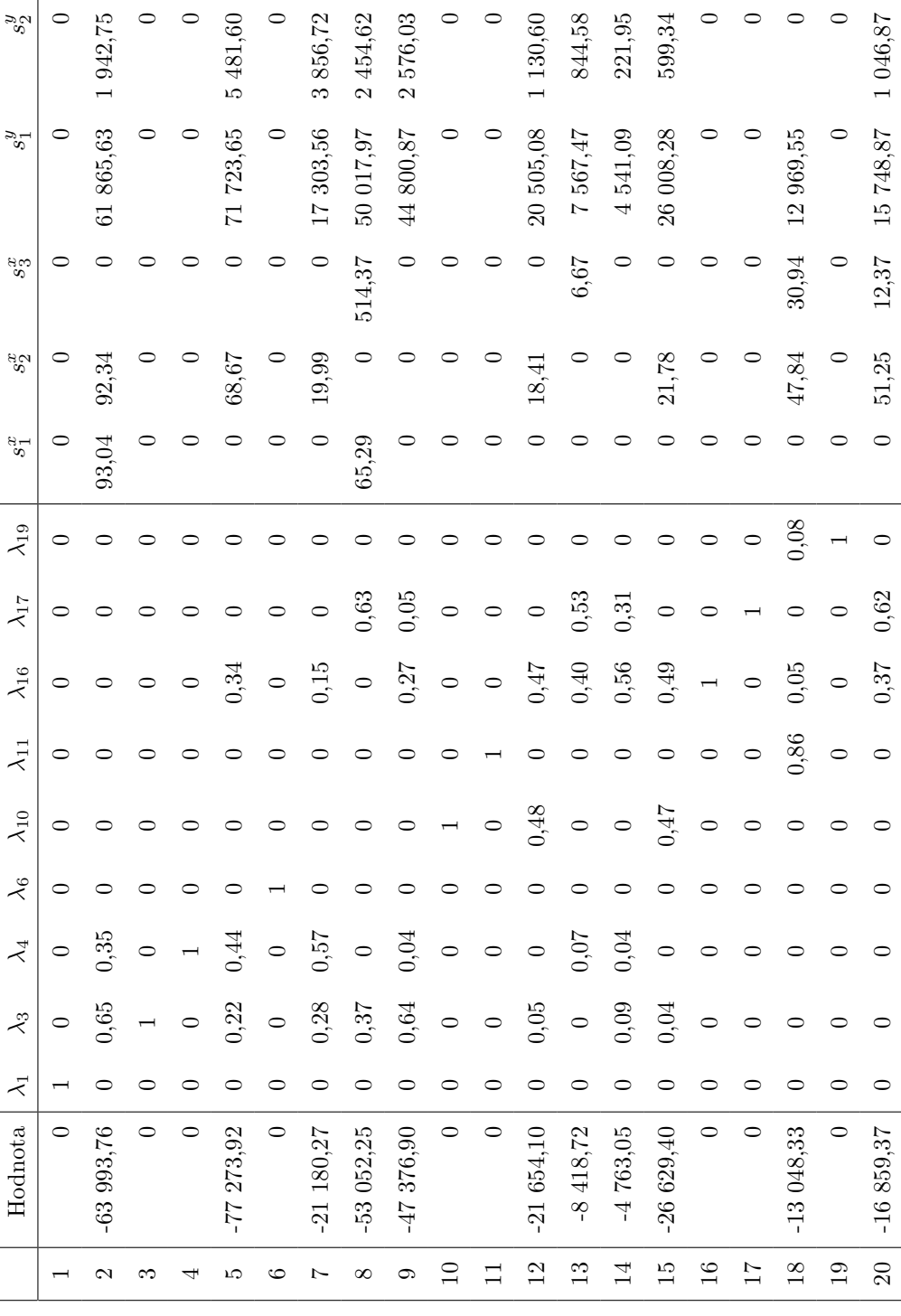

 $\circ$   $\circ$ 

 $\circ$   $\circ$ 

 $\circ$ 

*s y* 2

 $\circ$ 

 $\circ \circ \circ \circ \circ$ 

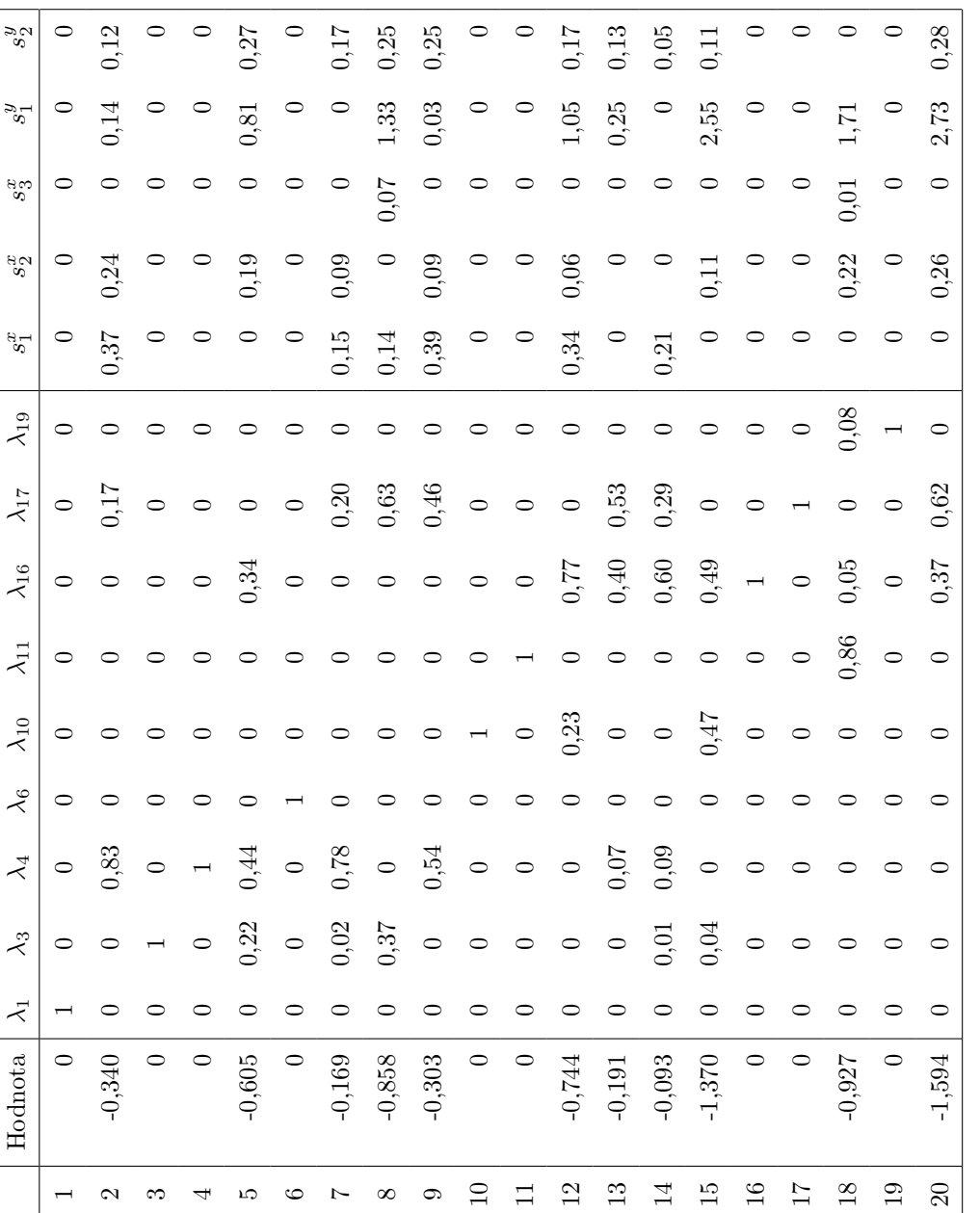

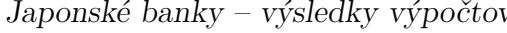